# **del 1.0 al 2.0:** Claves para entender el nuevo marketing

**REDESSOCIAL** 

ESCUCHAR

VG

F

G

**DEL 1.0 al 2010 12 2.0 al 2010** 

**publication de l'Altres** 

**privalent** 

**Libro colaborativo** 

**Dirección y edición:** Eva Sanagustín

AVALLE LU

#### **Autores:**

Enrique Burgos Javier Cerezo Marc Cortés Xavi de la Cruz Eduardo Garolera Jose María Gil Javier Godoy Javier Guardiola Rafa Jimenez Chema Martínez-Priego Sergio Monge Jordi Pérez Ivan Pino Juan Luis Polo Jesús Revuelta Eva Sanagustín Juan Sánchez Ricardo Tejedor

eBook de acceso gratuito Versión 1.0 - Marzo 2009

Más información:

Web: [http://www.clavesdelnuevomarketing.co](http://www.clavesdelnuevomarketing.com)m Email: [info@clavesdelnuevomarketing.com](mailto:info@clavesdelnuevomarketing.com) Delicious: [www.delicious.com/clavesdelnuevomarketin](www.delicious.com/clavesdelnuevomarketing)g Flickr: www.flickr.com/clavesdelnuevomarketing

Edición y dirección: Eva Sanagustín Diseño cubierta: Jordi Sureda, Director Creativo, Brandea Studio Maquetación y diseño: Javier Cerezo

ISBN: 978 - 84 - 9916 - 044 - 3 Deposito Legal: PM 720 - 2009 Impreso en España / Printed in Spain Impreso por Bubok Publishing

## @creative<br>©commons

Este libro se publica bajo licencia Creative Commons de tipo "Reconocimiento - No Comercial - Sin obra derivada"; se permite su copia y distribución por cualquier medio siempre que mantenga el reconocimiento de sus autores, no haga uso comercial de la obra y no realice ninguna modificación de ella. La licencia completa puede consultarse en [http://creativecommons.org](http://creativecommons.org/)/

# **Índice**

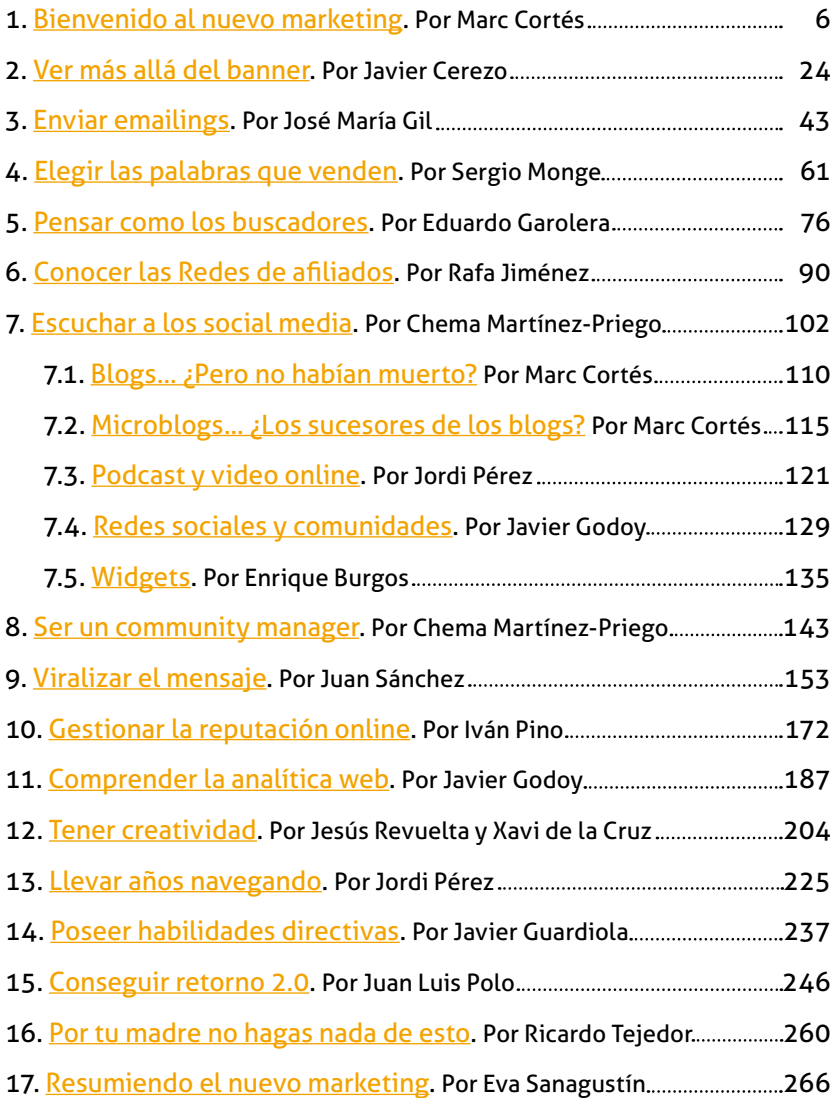

## <span id="page-3-0"></span>**Capítulo 1. Bienvenido al nuevo marketing**

## **1. Bienvenido a Matrix**

El mundo en el que creemos vivir no es más que una simulación virtual, un espacio que sólo existe gracias a un cable enchufado a nuestro cerebro. Esta ilusión colectiva es Matrix... ¿ciencia ficción o realidad?

Y los conocimientos en Matrix no son más que piezas, no son más que pequeños discos de memoria que se insertan en la mente de los habitantes y que en pocos segundos les confieren todo lo necesario para desarrollar una actividad en este entorno.

¿Te imaginas que nuestro mundo funcionara como Matrix? Te imaginas que pudieras disponer de todas estas cápsulas, de todos estos conocimientos y que en sólo unos instantes, en unos momentos pudieras desarrollar un nuevo enfoque en la forma de establecer y mantener relaciones con tus clientes, que pudieras dejar atrás una forma de "hacer marketing" basada en el Yo, basada en el producto, basada en la interrupción, basada en el resultado a corto pla"o. **¿Te imaginas que pudieras entrar en el "Nuevo Marketing"?** A lo mejor no son unos instantes, sino unos minutos o unas horas... pero te presentamos "nuestras piezas para Matrix"... bienvenido al "Nuevo Marketing".

#### **Si buscas un libro de autoayuda… te has equivocado.**

No queremos ser dogmáticos, no hemos realizado un manual al uso, no hemos creado una biblia del marketing y el *h*… sencillamente hemos pensado en aquello que deberíamos tener todos cerca y que nos guíe en el camino hacia el "Nuevo Marketing". Te presentamos aquí un resumen de las piezas, de los capítulos que conforman las herramientas necesarias del *New Marketer*.

Iniciamos el camino desmitificando la Web 2.0, no se trata de herramientas sino de personas, de forma que nuestro enfoque deberá centrarse en el consumidor, deberá ser un enfoque centrado en mensaje por encima de la imagen, un enfoque centrado en la experiencia por encima del producto, un enfoque centrado en como las empresas, conversando con sus clientes, son capaces de ofrecer una respuesta adecuada a las necesidades de este. Yo, **Marc Cortés,** inicio el libro detallando las 10+1 tendencias para pasar de la situación actual a este nuevo enfoque.

Javier Cerezo empieza en 1994... el primer banner en Internet decía "¿Alguna vez su mouse ha hecho click aquí? ¡Pues debería hacerlo!". Desde entonces hasta hoy se han desarrollado múltiples formatos y soportes para la publicidad gráfica en Internet (rich media banners, formatos flotantes...) así como distintos modelos de contratación de publicidad (CPM, CPC, CPL o CPA). Acaba su capítulo describiendo, de inicio a fin, los pasos para desarrollar una campaña online efectiva.

"La regla nº1 y más importante para convertirse en un gran email marketer es no enviar campañas a aquellos que no te han dado su permiso para hacerlo"; así empieza **José María Gil** su capítulo dedicado a explicarnos el email marketing, una de las técnicas más eficientes en Internet para generar comunicación entre clientes y empresas. Modelos, estrategias y ejemplos para conseguir que el correo llegue a la bandeja del destinatario, este lo abra y, además, realice una acción a partir del mismo.

**Sergio Monge** dedica su colaboración al *Marketing de Buscadores,* realizando un viaje al corazón de los buscadores a través de explicarnos que es y cómo funciona el SEM y centrándose en el **Pago Por Click** (Adwords) y la publicidad contextual, la elección de las palabras clave, la diferencia entre el éxito y el fracaso… ¿Quieres saber cómo elegirlas?

**Eduard Garolera** nos enseña la importancia de pensar como los buscadores... "menos del 40% de los usuarios llega a la segunda página de resultados de los buscadores y sólo un 10% a la tercera". Detalla los principales factores que inluyen en el posicionamiento y revisa las fases de una campaña SEO.

La mayoría conocemos programas como Adwords y redes como Adsense, de Google, pero a muchos les sigue sonando muy raro cuando se habla de *redes de ailiación* para publicidad. **Rafa**  Jiménez las define como "la plataforma online donde se ponen en contacto anunciantes que quieren publicitar su marca, productos y servicios, con páginas web de todo tipo y tamaño que quieren incluir publicidad en su site y así obtener ingresos", y dedica todo un capítulo a explicarnos cómo funcionan, cómo apuntarse y la mejor forma de sacarles partido.

"Los Social Media son plataformas de publicación de contenido donde emisor y receptor se confunden en capacidades y funciones. Las herramientas como blogs, wikis, podcast, redes sociales, agregadores, etc. permiten a los usuarios convertirse en medios de comunicación donde ellos toman las decisiones de los contenidos que se publican, cómo se clasifican y cómo se distribuyen". Así describe **Chema Martínez-Priego** los Social Media, recordando su relevancia como herramientas de marketing… siguen a su prólogo el análisis en detalle de los más representativos:

De la mano de **Marc Cortés** realizamos un acercamiento a los conceptos de Blogging y Microblogging. Espacios a través de los cuales las personas y las empresas definen su comunicación, establecen sus conversaciones y construyen sus comunidades. Más allá de los conceptos tratamos de definir su utilidad para las empresas y las áreas de marketing.

El audio y el vídeo son dos de los elementos más potentes que existen para a transmisión de experiencias, de relaciones con una marca, producto o servicio. **Jordi Pérez** nos cuenta cómo usar el podcasting y el vídeo online y casos de éxito.

**Enrique Burgos** aborda una de las herramientas con un futuro más prometedor, conjuga la innovación constante de la plataforma con una gran capacidad de establecer un punto constante de comunicación entre empresa, marca, anunciante y consumidor; se trata de los *Widgets*.

Las redes Sociales son uno de los elementos estrellas de los Social Media y no podían faltar en este libro. **Javier Godoy** huyendo de las clásicas definiciones, dedica el capítulo a presentarnos las posibilidades de las marcas de estar presentes en las redes o de construir sus propias comunidades.

Ante nuevos escenarios, como las redes sociales y las comunidades, surgen nuevos roles, los Community Managers. **Chema Martinez-**Priego los define como "el eslabón perdido entre el logotipo y los usuarios" y nos detalla los distintos tipos que hay, las funciones que desarrollan y como formarlos.

¿Qué es y que no es el Worth of Mouth? **Juan Sánchez** responde a esta pregunta, definiendo el Marketing de boca a oído, diferenciándolos de conceptos como el Marketing viral, el Buzz Marketing o Marketing de influencia. Descifradas las diferencias conceptuales, el capítulo se centra en cómo hacer una campaña de WOM, incluyendo su fórmula secreta.

La reputación de una marca va más allá de una mera opinión, se concentra en la "Suma del conocimiento y valoración que alcanzamos contrastando experiencias y opiniones con otras personas, a las que consideramos informadas". Ivan Pino dedica su colaboración a destacar la importancia de la gestión de la reputación online de una marca o empresa; dejando muy claro que "la gestión de la reputación online es un proceso, no un proyecto", de forma que detalla los pasos y requisitos para establecer un Plan de gestión de la reputación online de una marca.

Cuando se habla de datos, de seguimiento estadístico se corre el riesgo de hacer *reporting*, de hacer cuadros y documentos con número, medias, evoluciones, tendencias… **Javier Godoy** nos cuenta la importancia de dejar de hacer *reporting* y empezar a realiza análisis, la analítica web va más allá de la herramienta, de la tecnología y se convierte en una actividad central para el marketer.

¿Podrías explicar las diferencias entre la publicidad tradicional y la nueva forma de hacerla? **Jesús Revuelta** y **Xavi de la Cruz** dedican su capítulo a explicar los cambios de una a la otra, partiendo de la comparación entre el bowling, la publicidad tradicional, y el pinball, la nueva forma de hacer publicidad. A través de 4 casos (Chikilicuatre, ING y Fernando Alonso, Uniqlock y Radiohead) completan la explicación de estos cambios.

**Jordi Pérez** nos ofrece un repaso a conceptos clave como navegación, usabilidad, arquitectura Web y diseño de interacción. Se trata de una guía, fruto de llevar años navegando y dedicándose profesionalmente al diseño y construcción de espacios web, para construir un sitio seductor, atractivo, orientado con tus objetivos y funcional para tu visitante.

La suma de conocimientos debe completarse con habilidades, con capacidades a trabajar y desarrollar por parte de un responsable de marketing. **Javier Guardiola** repasa las 5 habilidades clave en este nuevo entorno: relación con las personas, saber gestionar la información, Orientación al cliente, gestión del cambio en tu organización y Aprendizaje e innovación.

Cuando se plantea el uso de los Social Media desde el punto de vista empresarial siempre surgen dos preguntas ¿Cuál es el retorno de la inversión realizada? Y ¿Venderé más si realizo acciones basadas en la web social? **Juan Luis Polo** en el capítulo dedicado al retorno de las acciones 2.0 trata de dar respuestas a estas cuestiones.. curiosamente a partir de una nueva pregunta, ¿Si utilizo los formatos habituales de promoción y publicidad en internet, venderé?

Uno de los riesgos de este libro es que llegues al final pensando que esto es maravilloso y sin peligros; por lo que es necesario recordar aquellas ideas, conceptos y metodologías que no hay que hacer en Internet. **Ricardo Tejedor** hace su personal "*decálogo*" de las líneas de trabajo que no debes seguir.

Dejamos para el final la revisión de todos los conceptos, la suma de conocimientos concentrados en las últimas letras de este libro. De la mano de la editora y alma del mismo, **Eva Sanagustín**, el cierre de este eBook y el inicio de la nueva forma de hacer marketing, ¿te apuntas?

## **2. Del marketing 1.0 al 2.0: 10+1 tendencias**

Hace 10 años, a través de un diálogo en Internet, nació lo que algunos conocen como el libro por excelencia que define el ocaso de la empresa tradicional, de la organización tal y como la has conocido hasta la fecha: el **Maniiesto Cluetrain**<sup>1</sup> . 5 personas habían iniciado una conversación en Internet tratando de explicar y entender cómo debería construirse y formarse una nueva forma de enfocar la relación de las empresas con sus clientes. A partir de esa conversación nace el Manifiesto y las 95 tesis que forman su base; todas ellas partiendo de una misma premisa: "**los mercados**  se forman de conversaciones<sup>"</sup>

Sin saberlo, seguramente sin buscarlo, detrás de muchas de estas tesis se esconden las bases y los principios de lo que he titulado aquí "del marketing 1.0 al marketing 2.0". Un enfoque centrado en personas; un enfoque centrado en el mensaje por encima de la imagen; un enfoque centrado en la experiencia por encima del producto; un enfoque centrado en cómo las empresas, conversando con sus clientes, son capaces de ofrecer una respuesta adecuada a las necesidades de éstos.

Tuvo que venir, años más tarde, **Tim O'Reilly** para ayudar a dar un empujón a todas estas tesis cuando, buscando un nombre para una conferencia relacionada con nuevos modelos y formas de trabajar en Internet, creó el concepto de **[Web 2.0](http://sociedaddelainformacion.telefonica.es/jsp/articulos/detalle.jsp?elem=2146)<sup>2</sup>** . La Wikipedia, uno de los mayores exponentes de la filosofía que subyace bajo este pensamiento, nos recuerda que este concepto nació para "referirse a una segunda generación en la historia de la Web basada en comunidades de usuarios y una gama especial de servicios,

<sup>1</sup> LEVINE, Rick y Otros. *El Maniiesto Cluetrain*, Ediciones Deusto. 2000.

<sup>2</sup> O'REILLY, Tim. *Qué es Web 2.0. Patrones del diseño y modelos del negocio para la siguiente generación del software*.

como las redes sociales, los blogs, los wikis o las folcsonomías, que fomentan la colaboración y el intercambio ágil de información entre los usuarios".

Tenemos, por un lado, las tesis que defienden que los mercados son conversaciones y que las empresas deben ser uno más, escuchar, hablar, mostrar interés; y, por otro, los clientes, agrupados y participando en redes sociales, escribiendo blogs, creando y compartiendo conocimientos, añadiendo valor a través de la generación de contenidos… Es evidente que **estamos ante un nuevo escenario, que entramos en una nueva forma de comunicarse, de relacionarse, de experimentar y de compartir**.

No usaré el término 2.0 como tótem, no será un punto de partida sino que hablaré de tendencias, de movimientos, hablaré de relativos. Esto implica que no hay un inicio ni un final definido **sino que se trata de movimientos evolutivos**. De esta forma no hay un apagón del 1.0 y un encendido 2.0, sino una transición hacia una nueva forma de entender y usar Internet.

Por este motivo he optado por ir un poco más allá de una introducción tradicional y trataré de aportar mi visión sobre el momento en el que estamos y la dirección en la que vamos. Y el camino serán las comparaciones, entendiendo dónde está el punto de partida y tratando de ver dónde está el punto de llegada. Claro está que la mayoría estaremos en el camino, más lejos o más cerca del punto final, pero todos deberíamos empezar a caminar.

10 evoluciones, 10 cambios necesarios hacia un řNuevo Marketing"... aunque te contaré un secreto: se trata de 10 cambios imprescindibles... Tú decides cuándo empiezas.

## **2.1. Del "MI" al "nosotros"**

Tradicionalmente tu trabajo incorpora, en algún momento, un DAFO, un análisis de debilidades, amenazas, puntos fuertes y oportunidades. Hasta ahora, este trabajo siempre partía del ř**MI**", de mirar y colocar tu empresa, tu producto, tu marca, en el centro, en el eje y construir un modelo, un análisis, una planificación a partir de ello.

Esto está cambiando, formas parte de un mercado y, como hemos visto, los mercados son conversaciones, espacios conectados en los que los clientes ya no son seres inexpresivos e inertes, carentes de voluntad, sino que se transforman en **elementos sociales** que consumen contenidos y en **medios sociales**, ya que generan nuevos contenidos. Los consumidores se convierten en *prosumidores* (productor + consumidor).

Pasas a estar "**en red**", donde las conversaciones entre todos los actores fluyen de forma pública y te exigen dejar de hacer un "**marketing basado en ti**" y hacer un "**marketing basado en**  nosotros", basado en la figura de un consumidor colaborativo, participativo e interactivo.

## **2.2. De la interrupción a la conversación**

En el escenario actual existe una saturación total de publicidad. Silvia Sivera<sup>3</sup> (profesora en la Universitat Oberta de Catalunya y experta en temas de marketing viral) nos recuerda que estamos expuestos a más de 2.000 mensajes publicitarios al día; prestamos algún tipo de atención a 52; leemos, vemos o escuchamos con ciertas ganas unos 24; nos gustan 10; y recordamos, de forma positiva, como mucho a 4.

<sup>3</sup> SIVERA, Silvia (2008). *Marketing Viral*, Editorial UOC.

Es necesario evolucionar hacia una nueva forma de transmitir un mensaje, hacia una nueva forma de posicionar nuestro producto, marca o *claim* en el *top of mind* de nuestros clientes. La comunicación basada en la conversación deja de lado la interrupción; deja de lado abordar en un momento no deseado al consumidor para iniciar una conversación con él. Acudimos donde está en Internet -blogs, redes sociales, nanoblogs- o en cualquier dispositivo mediante el cual esté conectado (ordenador, teléfono…) y hablamos con ellos, de lo que quieran, en plano de igualdad y demostrando que nos interesa lo que dicen y cómo lo dicen… una simple pose, pedirle a un becario que haga comentarios en blogs, no es entablar conversación.

Deberás identificar quiénes son tus clientes, dónde están y cuáles son sus hábitos en Internet. Sabido esto, deberás convertirte en uno más y ganarte su respeto.

## **2.3. De la iniciativa propia a la iniciativa del cliente: inteligencia colectiva**

Un fundamento de la web 2.0 es la llamada "inteligencia colectiva". La suma de conocimientos y actividades en los entornos web genera un resultado final superior a la suma de las inteligencias o aportaciones individuales.

Estamos ante una nueva era en la que las iniciativas, los desarrollos de nuevos productos y servicios, la definición de mensajes, la creación de eventos ... no pueden ser fruto de la reflexión en un despacho sino que los clientes, las masas, los grupos deben formar parte.

## **2.4.Del producto al engagement**

¿Cómo vendes? En la mayoría de las ocasiones te centras en un enfoque basado en las características y las ventajas funcionales de tus productos. Te ocupas del diseño y elaboración de productos ganadores… pero te olvidas que todo esto lo haces para alguien. Piénsalo… ¿Has diseñado, construido, desarrollado, comercializado o vendido pensando en la experiencia de tu cliente con el producto, con la marca o con el servicio?

**El producto no es más que la forma mediante la cual los clientes se relacionan con tu marca**. Conseguir que se comprometan contigo, que vivan una experiencia con el consumo es el objetivo para **conseguir pasar de clientes a seguidores**, a "fans" de tu marca, producto o servicio (y si no se lo preguntas a Apple o Google).

Ofrece a tus clientes la oportunidad de participar e interactuar con tus marcas, productos o servicios de una forma sensorial, buscando la experiencia, el compromiso y conseguirás que aumente el recuerdo y afinidad con la marca.

## **2.5. De la publicidad a la experiencia**

Tienes un producto y lo quieres vender… usas todos los medios a tu alcance para bombardear a tus clientes potenciales, para lanzarles mensajes, pensando que así llamarás su atención y, a continuación, te comprarán el producto. Además, te importa poco si son muchos o pocos impactos, te importa poco si sirven o no… porque la publicidad que has hecho hasta ahora va a peso… **tienes dinero y con eso compras espacios, medios y soportes**.

Pero ahora has de **dejar de perseguir para empezar a atraer**, a buscar conceptos y valores relacionados con la marca y el producto y dedicar esfuerzos a pensar, diseñar y establecer cómo llegar al consumidor, a la experiencia del consumo del mensaje. Fernando de la Rosa, Director Comercial de la agencia Seis Grados, lo define en una sola frase: "Ya no basta con impactar para que te [recuerden, debemos emocionar, enamorar](http://www.slideshare.net/TITONET/presentacin-seisgrados-en-esade-oct08-presentation-656841)"

## **2.6. Del ordenador al "siempre conectados"**

Por cierto, olvídate de la visión que tienes del cliente, del consumidor, de la persona sentada delante de un PC o un Mac "consumiendo" Internet. Hemos cambiado, y más que lo haremos, y hemos traspasado las barreras físicas de un solo dispositivo. Se trata de la generación de los "**siempre conectados**", de los que usamos ordenador, Notebook, BlackBerry, iPhone, Android, TV interactiva, Wii… y todos aquellos dispositivos que nos permitan navegar, comunicarnos, informarnos… en cualquier momento. Y este cambio es relevante porque el famoso 24x7 ahora empieza a ser cierto, en el trabajo, en la universidad, en el coche, en el transporte público, un aeropuerto, estación de tren, la playa… cualquier espacio es bueno para conectarse y cualquier dispositivo también.

Esto te obliga a pensar en **formatos y estándares** (no navego igual en el portátil que en la BlackBerry); te obliga a pensar en **soluciones para todos los dispositivos** (quiero poder twittear desde cualquier dispositivo); te obliga a una **visión integral del cliente** (como cliente quiero poder acceder a ti por cualquier puerta, me da igual la puerta, pero tú debes saber cuál uso en cada momento para poder controlar y saber qué hago yo, qué hace tu cliente con independencia del dispositivo que use).

## **2.7. Del folleto a la recomendación**

Te contaré un secreto… **los consumidores no creen en ti, ni en tu marca, ni en tu producto**. De forma general el 76% de los consumidores no creen que las marcas digan la verdad en sus anuncios (según un estudio de *[Yankelowic Monitor](http://www.slideshare.net/prosales/comuniting-13-03-2008)* del año 2007), y si les preguntamos de quién se fían en la toma de una decisión, en la formación de una opinión la respuesta mayoritaria es "de una persona como tú" (según el *[Edelman Barometer Trust](http://www.slideshare.net/prosales/comuniting-13-03-2008)*).

Puedes invertir horas, días, semanas… en la construcción de argumentarios, de folletos comerciales. No te diré que están mal invertidas, es necesario poder contar lo que haces, pero es mucho mejor que sean tus clientes quienes lo hagan.

**La recomendación actúa como acelerador del proceso de posicionamiento, del proceso de compra…** se trata de un silogismo claro: si me fío de los que son como yo, y los que son como yo me sugieren o hablan bien de un producto, marca o servicio… yo tendré una opinión positiva hacia el mismo.

Aunque para que esto pase debes dotarte de los medios necesarios, mostrarte como una organización transparente y que entra en la conversación, que pone a la disposición de los clientes los mecanismos para que hable contigo y sobre ti, para que opinen, te alaben, recomienden, pero también critiquen. **Siendo uno más harás que la gente hable de ti**.

## **2.8. Del individuo a la comunidad**

Te parecerá filosófico, pero no puedes olvidar los fundamentos. La tecnología, el software social permite que los usuarios, los individuos que durante mucho tiempo han estado interactuando en pequeños grupos o que han actuado como consumidores individuales ahora puedan compartir, puedan hablar, puedan generar una opinión compartida. Pero **las herramientas por si solas no generan este movimiento del "2.0"**; sino que más bien lo que nos ayudan es a **descubrir el concepto de comunidad**.

Los consumidores descubrimos los beneficios de entrar y pertenecer a redes sociales (estén o no organizadas, es decir, sea Facebook o la participación en los comentarios de un blog); y lo hacemos porque nos damos cuenta que nos sirve para tres cosas (como nos recuerda el Profesor de la Universidad de Navarra, [José Luis Orihuela](http://www.ecuaderno.com)): **comunicarnos** (nos ayudan a poner en común conocimientos), **generar comunidad** (nos ayudan a encontrar e integrar personas, individuos) y **cooperar** (nos ayudan a hacer cosas juntos).

## **2.9. Del egocentrismo a la Reputación corporativa**

Si no lo veo, si no lo oigo, sino lo leo… es como si no existiera. Tu producto funciona, tu marca resiste los estudios de notoriedad, cumples los objetivos de ventas… pero y tus clientes, tu competencia, tus antiguos clientes… ¿Qué dicen de ti?

Pasa a la historia la época en la que vivías aislado, la otra cara de la moneda de la conectividad de todos tus clientes es la posibilidad de poder saber lo que dicen, poder saber qué opinan, dónde lo hacen y con quién lo hacen.

Se trata de usar los medios que Internet te ofrece para seguir la reputación de tu empresa, de tu producto (por ejemplo en un lanzamiento) o de tu marca (por ejemplo ante un cambio de imagen o línea de comunicación); **escuchar, tomar nota, analizar, aprender y responder**.

Para nota será si eres capaz de detectar tendencias, si eres capaz de inferir nuevas modas entre tu público objetivo y desarrollar un nuevo producto. Pero como mínimo debes estar preparado, disponer de las herramientas, de los indicadores para seguir lo que se dice de ti y poder actuar.

#### **2.10. De la suposición a la analítica web**

Hasta ahora existían una serie de estándares, una serie de indicadores que todos asumíamos como válidos en la difusión de un mensaje. Los GRP's, los lectores de la prensa escrita, oyentes de radio… marcaban nuestro día a día en la contratación de espacios publicitarios, en la determinación de a cuántos consumidores llegaba nuestro mensaje o en las veces que había que repetirlo para que, supuestamente, un cliente se acordase de ti.

Pues tienes un problema… ahora existen herramientas, indicadores que te van a permitir **medir en tiempo real qué pasa con lo que**  haces en la red. Lanza un mensaje y podrás monitorizar en tiempo real su respuesta, podrás entender cómo lo reciben tus clientes, podrás modificarlo, adaptarlo, cambiarlo o potenciarlo.

Se acaba la era en la que confiamos en unos estándares de toda la vida, en unos indicadores estadísticos y llega la oportunidad de medirlo prácticamente todo. Aunque recuerda que una cosa son las herramientas (que las hay) y otra es la lógica de negocio que las maneja (esto es cosa tuya). Y parecería que con estas 10 evoluciones está claro el camino… pero me olvidaría de algo fundamental, de uno de los cambios más relevantes que estamos viviendo. Cambia el papel que juega tu cliente, cambia, ahora de una manera real, su ubicación… ahora es el centro. **Por cierto… tu Rey es el cliente**.

Una de las características que define el movimiento 2.0 es que el foco de generación somos *nosotros*, somos los *consumidores*. Siempre hemos tenido opinión, siempre hemos querido las cosas de una determinada manera, pero hasta hace muy poco no hemos tenido los medios, el espacio y las herramientas para poder organizarlo, para poderlo expresar.

Ahora creamos contenidos en forma de vídeo y lo subimos a [YouTube](http://www.youtube.com), fotografiamos lo que nos gusta y lo compartimos en [Flickr,](http://www.flickr.com) decidimos qué noticias nos interesan y las votamos en los apartados de los periódicos online diseñados a tal efecto, o votamos los contenidos que más nos interesan en los espacios de noticas online como [Menéame](http://www.meneame.net) o [Digg,](http://www.digg.com) además construimos opiniones y las compartimos en nuestros blogs o microblogs.

Ahora, de verdad, el cliente, el consumidor, marca la agenda de tu marketing, marca tus actuaciones ya que define y exige un contenido, quiere vivir una experiencia en el consumo, comparte con otros sus visiones, te dice (a través de la analítica) lo que hace y quiere un compromiso.

Te he contado 10+1 evoluciones, 10+1 cambios… aunque si no quieres… no te preocupes… otros lo entenderán.

## **3. ¿Y esto a mi me sirve?**

Las conclusiones que saques de cada uno de los capítulos de este libro dependerán, claro está, de tu nivel previo de conocimiento y uso, así como del sector, producto y clientes que tengas.

Este libro recoge herramientas, metodologías, experiencias prácticas, definiciones, conceptos... aunque todo se concentra **en una nueva forma de enfocar**, en una nueva forma de acercarte a las situaciones. Y la verdad es que no puedo evitar cerrar esta introducción con 7 beneficios de este nuevo enfoque:

**• Escuchar a los mercados.** Te va a permitir escuchar a tus mercados, a tus clientes de una forma distinta, más cercana. La forma de hacerlo y la información obtenida te permitirán, también, poder establecer diálogos y conversaciones.

- **• ¿Who is Who?** A través de estas herramientas y de los procesos derivados podrás acercarte mucho más al día a día de tus clientes y poder entender qué es exactamente lo que quieren y lo que no quieren de ti, podrás conocer cuáles son sus expectativas reales y, de esta forma, tratar de acertar en su satisfacción.
- **• Construcción participativa.** La participación de los clientes y otros usuarios en la transformación de las ideas te permitirá mejorar y hacer nuevos productos y servicios.
- **• Mejorar la visibilidad.** Las conversaciones, la participación, la voluntad de interactuar te situarán, persona o empresa, en el mapa. De forma natural mejorará tu posición en los buscadores y en la mente de los consumidores.
- **• Eiciencia Publicitaria.** El uso de las herramientas 2.0 permite dirigir la publicidad, el mensaje, a públicos más pequeños pero con una mayor capacidad de respuesta y de difusión… opinan, transforman, critican, alaban. La inversión se convierte en más eficiente y tu marca recogerá los beneficios.
- **Mejora la cultura interna de la participación.** Esta filosofía, estos beneficios no sólo se limitan y aplican externamente... ¿Qué sentido tendría? En una empresa o espacio en el que se fomenta y se busca la interrelación y crecimiento con los clientes implica, necesariamente, el crecimiento de la participación interna, fomentando una cultura corporativa participativa y dinámica.
- **• Experiencia.** Dejarás de tener una convivencia basada en un mensaje, para pasar a tener una relación basada en la experiencia entre tu cliente y tu empresa o entre tus clientes.

Bienvenido al *Nuevo Marketing*… siéntate, relájate y disfruta…

## **Sobre Marc Cortés**

Es MBA por ESADE y Licenciado en Derecho por la Universidad Autónoma de Barcelona. Además de su actual cargo en e-laCaixa, empresa del grupo "la Caixa" encargada de la gestión de la presencia de esta entidad en el mundo online, es profesor asociado del departamento de Dirección de Marketing de ESADE, donde imparte como profesor titular la asignatura de "e-marketing practices y Social Media".

Fundador y co-organizador de Cava&Twitts, evento mensual dedicado a la Web 2.0 y Social Media en Barcelona, y autor del blog "[Interactividad.or](http://www.interactividad.org)g", dedicado al marketing electrónico y Social Media. Finalizado el libro "Marketing 2.0", dedicado al uso de los nuevos medios online (Social Media) en el Marketing Relacional, cuya publicación está prevista durante la primavera de 2009, y finalizando su segunda publicación, "Microblogging", que tiene prevista su publicación durante el otoño de 2009.

## <span id="page-21-0"></span>**Capítulo 2. Ver más allá del banner**

## **1. Cómo fuimos invadidos de la noche a la mañana**

Durante los primeros años de vida, el desarrollo de la publicidad en Internet fue muy básico, abarcando un limitado abanico de formatos en el que predominaban los anuncios de texto. No fue hasta octubre de 1994 cuando la compañía de comunicaciones AT&T lanzó el primer anuncio gráfico en la red, lo que hoy se conoce como banner. Este anuncio algo rudimentario se mostraba en el sitio web hotwired.com y el mensaje decía: "¿Alguna vez su mouse ha hecho click aquí? ¡Pues debería hacerlo!".

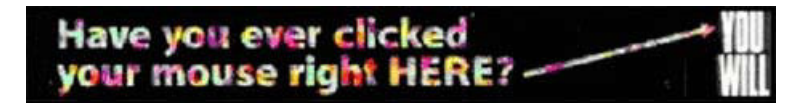

En sus primeros pasos, el banner cumplía con el concepto tradicional de una **[publicidad 1.0](http://buscon.rae.es/draeI/SrvltGUIBusUsual?LEMA=publicidad)** impersonal, estática y unidireccional, al igual que un anuncio en prensa o revista. En poco tiempo el banner pasó a convertirse en el formato predominante, inundando como un tsunami gran cantidad de portales y sitios web sin ningún tipo de control. Ante esta situación, surgió en 1996 el **[Interactive Advertising Bureau \(IAB\)](http://www.iabspain.net)**, una institución cuya misión es regular todas las actividades que se pueden desempeñar en la red mediante estandarizaciones y recomendaciones oficiales.

Durante los siguientes años se experimentaron una serie de mejoras a nivel técnico y de infraestructuras, que se tradujeron en un mayor rendimiento de los ordenadores, mayor ancho de banda

gracias al ADSL (que sigue siendo insuficiente a día de hoy), nuevas tecnologías de programación,… la suma de todos estos avances permitió crear anuncios cada vez más sofisticados, incluyendo audio y vídeo.

A medida que evolucionaban la tecnología y la publicidad, los usuarios también se fueron adaptando paralelamente a las nuevas posibilidades que ofrecía Internet. De esta manera se comienza a hablar de una nueva etapa protagonizada por la **[publicidad 2.0](http://www.paulbeelen.com/whitepaper/Publicidad20.pdf)** 1 , una publicidad más social, cooperativa e interesante que podrás descubrir en los siguientes capítulos.

En esta nueva etapa de madurez el banner no goza de gran reputación debido principalmente al desgaste del formato y al auge de nuevas formas publicitarias, que como le ocurrió en su día al banner, le han ganado bastante terreno por la novedad, la efectividad, la versatilidad,… no obstante, sigue ocupando la portada de muchos sitios webs como principal fuente de ingresos.

## **2. 4+1 modelos de contratación en Campañas de Publicidad Online**

Internet ofrece cuatro modelos de contratación para campañas publicitarias, que pueden aplicarse tanto a anuncios gráficos como a anuncios de texto. En el gráfico de la página siguiente puedes ver en que nivel opera cada uno de los sistemas.

<sup>1</sup> BEELEN, Paul (2006). *Publicidad 2.0 - Lo que deberían saber los que trabajan en publicidad, marketing y medios sobre las tecnologías que están revolucionando su rubro*. Whitepaper.

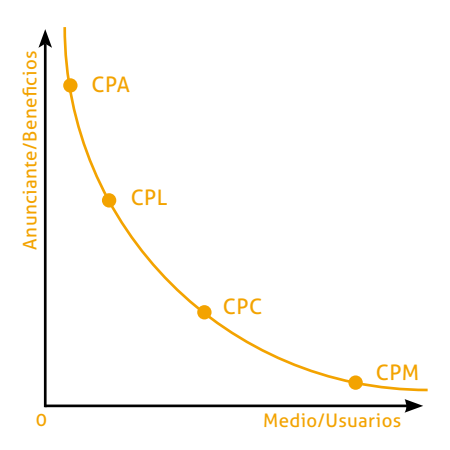

**2.1. CPM (***Cost Per Mille Impressions***) - Coste Por Mil Impresiones** Es el modelo más elemental mediante el cual pagas en función del número de impresiones de tu anuncio, es decir el número de veces que se visualiza la publicidad en una página, independientemente de que los usuarios hagan click o realicen algún tipo de acción o compra.

Utiliza este sistema para campañas de branding, es decir, cuando tu objetivo sea conseguir visibilidad o reconocimiento de marca, no siendo efectivo para aumentar el beneficio a través de la acción o compra por parte del usuario.

En este tipo de campañas el número de usuarios suele ser muy elevado y, por tanto, el valor aportado por cada uno es menor.

## **2.2. CPC (***Cost Per Click***) - Coste Por Click**

En este modelo se requiere una mínima acción por parte del usuario, únicamente pagas por cada click que se hace en tu anuncio (es el modelo utilizado por Google Adsense en sitios web y Adwords en buscadores), independientemente del número de veces que aparezca o que el usuario termine realizando alguna acción o compra.

Utiliza este sistema cuando tu obietivo sea atraer tráfico hacia tu web, con el fin de aumentar el valor generado, ya sea mediante la acción o compra por parte del usuario o la obtención de ingresos por publicidad, en el caso de que hayas colocado publicidad en tu página. Para incrementar el éxito de este tipo de campañas es aconsejable ofrecer algún incentivo al usuario: descarga de archivos, información relevante, ofertas especiales,…

En este nivel, el número de usuarios suele ser inferior al modelo CPM, sin embargo, el beneficio aportado por cada uno es mayor.

## **2.3. CPL (***Cost Per Lead***) - Coste Por Dirigir o Captar clientes**

Conforme se eleva la curva en el gráfico anterior, la acción requerida por parte del usuario es mayor. En este modelo, pagas únicamente cuando un usuario hace click en el anuncio y además realiza algún tipo de acción como el registro de datos mediante formularios, la suscripción a tu boletín electrónico (newsletter) o cualquier otra acción que estimes.

Utiliza este sistema cuando pretendas recabar información acerca de tus usuarios, con el fin de convertirlos en futuros clientes. La solicitud de un email o número de móvil suele ser fundamental ya que posteriormente podrás utilizar estos datos para enviar información u ofertas que se ajusten a las necesidades de cada usuario, habiendo contado previamente con su permiso.

El precio de este tipo de campañas suele ser muy superior a los modelos anteriores, debido al proceso que requiere, desde que el usuario accede a una página hasta que termina en la tuya cumplimentado un formulario.

A este nivel, el número de usuarios desciende considerablemente respecto al modelo anterior, sin embargo, el beneficio aportado por cada uno de ellos es muy superior.

## **2.4. CPA (***Cost Per Acquisition***) - Coste por Adquisición o Compra**

Alcanzada la zona más elevada del gráfico, la acción requerida por parte del usuario es todavía aún mayor. En este modelo pagas cuando el usuario realiza una compra en tu web, lo que normalmente implica que el usuario ha hecho el recorrido completo: visualizar y hacer click en el anuncio, rellenar un formulario con sus datos y por último realizar la compra del producto.

Este modelo es muy utilizado por tiendas online ya que el objetivo principal es aumentar la venta de productos mediante la compra por impulso.

El precio de las campañas CPA suele ser el más alto de todos debido a la complejidad de todo el proceso. Además, dependiendo de las condiciones, el sistema de pago al medio suele variar desde un pago fijo por cada venta hasta un porcentaje del valor del producto vendido. A este nivel, son muy pocos los usuarios que llegan y por tanto el valor de éstos es el más alto.

## **2.5. Pago fijo mensual**

Este es un modelo adicional, conocido también por patrocinio online, muy diferente a los anteriores en cuanto a su funcionamiento ya que no inluyen directamente variables como el número de impresiones, clicks o ventas para fijar su precio.

En este caso, pagas una cantidad fija para que tu anuncio aparezca durante un determinado periodo de tiempo en una o varias páginas del sitio web seleccionado. El precio se establecerá en función de

las estadísticas y el peril del sitio web: temática del sitio, nivel de especialización, visitas únicas diarias, número de páginas vistas, etc.

Este tipo de campañas son un complemento ideal al resto de modelos ya que permiten planificar con más fiabilidad al poder comparar entre los distintos modelos y analizar cuál es más eficaz.

## **Ventajas e inconvenientes para anunciantes y medios**

La selección del modelo idóneo para maximizar la eficacia de una campaña no es tarea fácil ya que intervienen un gran número de factores, entre ellos: el tipo de negocio, las necesidades de comunicación, el público objetivo, el presupuesto disponible,… sólo analizando todos estos datos podrás seleccionar la estrategia más adecuada, pues ninguno de los sistemas anteriores garantiza el éxito por si solo.

Para una campaña cuyo objetivo es aumentar las ventas, además de conseguir notoriedad de marca, deberías inclinarte por un esquema del tipo CPL o CPA ya que con éstos vas a asegurar un mayor cumplimiento de tus objetivos. Sin embargo, para el medio va a suponer un riesgo elevado ya que va a poner a tu disposición su espacio publicitario y sólo va a percibir beneficios cuando los usuarios se registren o compren en tu página.

Por otro lado, el medio siempre va a intentar posicionarse en realizar campañas de CPM, CPC o patrocinio ya que, con éstas, sus posibilidades de obtener beneficios son mayores, poniendo así el riesgo de la campaña en tu campo de juego.

Ante esta situación, anunciante y medio deberéis negociar y llegar a un acuerdo que sea lo más beneficioso para ambos, no obstante dependerá también del medio, pues los grandes portales (medios de comunicación, portales de entretenimiento,…), suelen ser menos flexibles que otros sitios web más pequeños, que suelen estar abiertos a diferentes propuestas.

Por lo general, la mejor opción y la más extendida es el sistema CPC ya que se equilibra el riesgo y ambos obtendríais beneficios sólo cuando el usuario hace click. No obstante, te recomiendo llevar a cabo campañas mixtas, combinando diferentes tipos de sistemas, lo que te permitirá analizar con mayor profundidad qué esquemas funcionan mejor con determinado formato o mensaje publicitario, ubicación en el sitio web,... A través de estos ensayos podrás definir también con mayor precisión los hábitos de tu público objetivo, con el fin de detectar el tráfico de calidad, es decir, aquellos usuarios afines a tu marca y al contenido de tu sitio web que, con una mínima motivación, estarán predispuestos a hacer click en los anuncios.

Durante el desarrollo de la campaña podemos medir su éxito mediante el **Click Through Rate (CTR)**, que mide el número de clicks que se hace en un anuncio en relación con el número de impresiones del mismo. El resultado se expresa mediante porcentajes, y lógicamente, cuanto más elevado sea, mayor éxito habrá tenido la campaña.

## **CTR = Nº Clicks / Nº Impresiones x 100**

Posteriormente este dato tendremos que compararlo con los beneficios obtenidos al final de la campaña para estimar su eficacia, pues un elevado número de clicks no implica que todos los usuarios hayan terminado realizando algún tipo de acción en tu página.

## **3. Beyond the banner**

Desde los primeros anuncios basados en texto hasta los actuales se han producido cambios importantes. A continuación detallo los distintos formatos que se emplean actualmente en las campañas publicitarias online y que van más allá del estático banner.

**• Patrocinio -** Como ya comenté en el apartado anterior, el patrocinio permite relacionar una marca o empresa con los contenidos de un sitio web. Con este tipo de acciones el anunciante busca principalmente conseguir imagen y notoriedad de marca. A la hora de realizar una acción de patrocinio tienes múltiples posibilidades:

**- Patrocinio general -** Pagar por incluir tu mensaje en un sitio web, estando agrupado junto con la publicidad de otras empresas. **Ejemplo:** [Diferentes anunciantes agrupados en una](http://flickr.com/clavesdelnuevomarketing/3328948788)  [sección del sitio web](http://flickr.com/clavesdelnuevomarketing/3328948788)

**- Patrocinio exclusivo -** Patrocinar una sección de un sitio web donde se añaden contenidos de interés para el público objetivo. Con este tipo de patrocinio conseguirás potenciar la imagen de tu marca. **Ejemplo:** [Bwin en diario Marca.e](http://flickr.com/clavesdelnuevomarketing/3328948686)s

**- Bartering o post patrocinados -** Es una nueva modalidad en auge con la llegada de los blogs. Consiste en entregar una muestra de tus productos o pagar al medio seleccionado, a cambio de que éste hable sobre ellos, ejerciendo o no un control sobre la comunicación, según se haya acordado previamente. **Ejemplo:** [Bloguzz, servicio que conecta empresas con blogs](http://www.bloguzz.com)

**• Rich media banners -** Son formatos enriquecidos que emplean las nuevas tecnologías para incluir contenido dinámico. Las medidas, pesos y especiicaciones de los distintos formatos pueden variar ya que normalmente son fijados por el medio en el que se colocan. Los formatos más utilizados son:

**- Formato Dinámico Enriquecido -** Generalmente mediante tecnología Flash . Este tipo de formatos permiten un cierto grado de interactividad con el usuario: advergaming, encuestas, descarga de archivos,... **Ejemplo:** [Advergaming de Rexona](http://www.ideacreativa.org/2007/05/rexona-banner-interactivo.html)

**- Formato Vídeo Estándar -** Formato que, gracias a la tecnología Flash, reproduce vídeo en streaming para, por ejemplo, ver en Internet el mismo spot que en televisión. **Ejemplo:** [Formato de](http://advertising.microsoft.com/espana/video-integrado-de-flashtalking) [vídeo estándar utilizado por Microsoft en sus páginas](http://advertising.microsoft.com/espana/video-integrado-de-flashtalking)

**- Formato Vídeo Enriquecido -** Formato que va más allá del vídeo estándar, incluyendo la posibilidad de que el usuario interactúe con la publicidad para, por ejemplo, personalizar la pie"a. **Ejemplo:** [Vídeo de un juego de Nintendo que se expande](http://www.youtube.com/experiencewii) [a toda la pantalla](http://www.youtube.com/experiencewii)

**• Formatos lotantes -** Se han convertido en uno de los formatos más rechazados por el usuario debido a su naturaleza intrusiva, ya que interrumpe su actividad mientras éste navega por la red. Ante esto, muchos de los navegadores actuales incluyen sistemas para impedir la apertura de este tipo de publicidad.

- Avisos pop up - Se trata de ventanas flotantes que aparecen al acceder a un sitio web sin ser solicitadas por el usuario, a pesar de que éstas pueden ser cerradas en cualquier momento. Es el formato más intrusivo de todos, ya que obliga una acción inmediata por el usuario: cerrar el mensaje o aceptarlo. **Ejemplo:** [Anuncio Pop Up que se muestra sobre una página al](http://flickr.com/clavesdelnuevomarketing/3328113777) [acceder a ella](http://flickr.com/clavesdelnuevomarketing/3328113777)

**- Avisos pop under -** Al igual que el formato anterior, son ventanas que aparecen al acceder a un sitio web pero que lo hacen detrás de la página que está leyendo el usuario, de manera que es detectada por éste una vez finaliza su actividad en Internet o minimiza la ventana. A diferencia del anterior, el pop under es menos intrusivo y más efectivo, ya que no interrumpe la actividad del usuario y su predisposición a leer el mensaje es más elevada. **Ejemplo:** [Anuncio Pop Under que](http://flickr.com/clavesdelnuevomarketing/3328113955)  [se muestra sobre el escritorio al minimizar las ventanas](http://flickr.com/clavesdelnuevomarketing/3328113955)

**- Layers o shoshkeles -** Son anuncios que se mueven libremente por la pantalla. Dentro de esta categoría se encuentra el formato expandible, una publicidad que se inicia como formato integrado en el sitio web (*Formato Dinámico Enriquecido*) y que se expande por la pantalla mediante la interacción del usuario. Esta característica hace que sea uno de los formatos más utilizados actualmente debido al gran impacto que provoca en el usuario y a la versatilidad de poder desarrollarse por toda la pantalla. **Ejemplo:** [Formato layer empleado por Yahoo](http://java.europe.yahoo.com/eu/any/buildguide/skyfad.htm)  [en sus páginas](http://java.europe.yahoo.com/eu/any/buildguide/skyfad.htm)

**- Cortinillas o interstitials -** Es un formato que normalmente ocupa toda pantalla y se muestra en un sitio web mientras el usuario espera a que se cargue la página a la que quiere acceder. Su duración suele ser breve, no obstante, suelen incluir un enlace para continuar la navegación si no se está interesado. **Ejemplo:** [Interstitial que aparece al acceder a la versión online](http://flickr.com/clavesdelnuevomarketing/3328113255)  [del diario 20 Minutos](http://flickr.com/clavesdelnuevomarketing/3328113255)

## **4. Pasos para llevar a cabo una campaña de publicidad online efectiva**

## **Etapa 1. Análisis del producto o servicio**

El primer paso es veriicar la adecuación de tu producto al entorno Internet. Para ello tendrás que estudiar diferentes parámetros internos y externos a tu empresa, como: el sector del producto, si es un producto genérico o especializado, grado de globalidadlocalidad del producto, reconocimiento de marca, volumen de ventas, etc.

## **Etapa 2. Identiicación del público objetivo**

El siguiente paso consiste en estudiar el público objetivo para los productos que tu empresa quiere anunciar en Internet. Será importante conocer los aspectos demográficos y psicográficos de éste, para determinar el grado de idoneidad existente entre el medio y el público. Si tu público objetivo no consume este medio, no tiene sentido llevar a cabo la acción.

## **Etapa 3. Determinación de los objetivos**

A continuación se deben fijar los objetivos que pretendes cumplir con la realización de la campaña. Como apunté en el segundo apartado de este capítulo, los más habituales suelen ser: generar reconocimiento de marca, captación o fidelización de nuevos clientes, aumentar las ventas del producto, etc.

## **Etapa 4. Estrategia de medios**

Una vez recabada toda la información sobre la empresa, el producto, el público y los objetivos, debes analizar en profundidad toda esta información para determinar la estrategia más adecuada y eficaz que permita fijar a su vez, el presupuesto necesario para llevar a cabo la acción.

#### **Dónde puedes anunciarte**

**• Grandes medios.** Lo componen la prensa electrónica (El País, El mundo, Marca, etc.), los portales, buscadores, servicios de información temática y las redes publicitarias<sup>2</sup> (<u>Double-Click,</u> [addoor, Antevenio, Trade Doubler, etc](http://www.iabspain.net/download.php?file=/upload/Estudios.77.ficEstudio.Quien%20es%20quien%2008.pdf&name=Quien%20es%20quien%2008.pdf).) 3 .

La principal ventaja de estos medios es el enorme volumen de visitas que tienen mensualmente, sin embargo en algunos casos carecen de una segmentación especializada, excepto en el caso de las redes publicitarias, cuya desventaja es el limitado número de sitios web que ofrecen para emplazar la publicidad. Otro inconveniente son las altas tarifas que fijan, que sólo son accesibles para grandes empresas, y por tanto no hay tanta posibilidad de diversificar el riesgo.

Para obtener una idea del presupuesto necesario para llevar cabo una acción en grandes medios, puedes consultar la sección de "publicidad" de los diferentes periódicos, portales, etc. dónde se reflejan los diferentes formatos disponibles y sus respectivas tarifas. **Ejemplo:** Sección de publicidad del diario elpais.com: [http://www.elpais.com/publicida](http://www.elpais.com/publicidad)d

**• Pequeños medios.** Lo componen principalmente blogs, foros, determinadas redes sociales,… A diferencia de los grandes medios, estos sitios tienen un volumen de tráfico inferior (hay excepciones), sin embargo están mucho más segmentados en cuanto a temática, localización, idioma, etc. Estos medios suelen tener tarifas más accesibles, por lo que te permitirán con el mismo presupuesto que destinarías a un gran medio, llegar a muchos más usuarios diversificando la inversión entre varios

<sup>2</sup> Este apartado se amplia en el *Capítulo 6. Conocer las redes de ailiados, pp. 90*

<sup>3</sup> *Estudio Quién es quién en la publicidad online en España.* IAB Spain*.*

medios pequeños. Al igual que en los grandes medios, muchos sitios pequeños incluven también una sección de "publicidad". **Ejemplo:** Sección de publicidad del blog theorangemarket. com: [http://theorangemarket.com/index.php/publicida](http://theorangemarket.com/index.php/publicidad)d

Es fundamental que previamente conozcas la mayor información posible acerca de los sitios web en los que te interesa colocar la publicidad: número de visitas, páginas vistas, peril de los usuarios, de que página provienen, tiempo de permanencia, etc.

Para incrementar las posibilidades de éxito es primordial un público segmentado, ya que habrá una mayor atención por parte de éste en lo que se anuncia. Este proceso se puede automatizar a través de sistemas como Adsense de Google, redes de afiliados o puede hacerse manualmente, segmentando las campañas.

## **Tarifas y Formatos**

Cada medio establecerá sus propias tarifas en función del tráfico, especialización, etc. Si el medio facilita las estadísticas de su sitio web se podrán realizar algunas estimaciones sobre el coste de los impactos, por ejemplo, en una campaña de patrocinio mensual sólo tienes que dividir el precio entre el número de visitas mensuales, partiendo de las estadísticas de meses anteriores; en el caso de una campaña CPM, divide el precio entre el número de impresiones contratadas. A continuación se detallan los principales aspectos que inciden en el precio de los anuncios:

**• Formato.** El equivalente a los anuncios en prensa, cuanto más grande sea el tamaño del anuncio, mayor será el precio.

**• Ubicación.** Los espacios inferiores son más económicos debido a la dificultad para ser visualizados, mientras que los espacios superiores son más caros ya que son las zonas donde el usuario fija más la vista.

**• Peso.** Si en televisión son los segundos, en Internet inluyen los <u>bytes</u>4. Cuanto mayor número de [bytes](http://es.wikipedia.org/wiki/Byte) consuma tu anuncio, mayor será su precio. Esto explica que los formatos dinámicos con vídeo y contenido enriquecido sean más caros que los formatos estáticos.

**• Modelo de contratación.** Como comenté anteriormente, cada modelo tiene un precio diferente, mientras que el CPM y el pago fijo pueden ser los más económicos, el CPL y CPA son los más caros. El CPC suele estar en un punto intermedio.

**• Gestión de la campaña.** Si contratas los servicios de una empresa externa que diseñe y/o gestione la campaña, el precio aumentará ya que habrá que agregar los honorarios de ésta.

## **Etapa 5. Ejecución y creatividad**

A la hora de llevar a cabo la creatividad de la campaña es necesario que tengas en cuenta una serie de recomendaciones específicas de la red:

**• Contenido del anuncio.** Hoy día el usuario es cada vez más experimentado en el uso de Internet (programas de bloqueo de publicidad, [ceguera psicológica frente a la publicidad](http://alzado.org/articulo.php?id_art=90), etc.), por lo que es importante que decidas muy bien cual será el mensaje del anuncio, evitando mensajes engañosos o sensacionalistas.

**• La creatividad del anuncio.** Ante la saturación publicitaria que padece la red, cada día más, has de intentar diferenciarte

<sup>4</sup> Definición del término "Byte" según la Wikipedia

y llevar a cabo una creatividad efectiva, que llame la atención de tu público objetivo. Un anuncio dinámico que interactúe (no intrusivo) con el usuario será mucho más efectivo que un anuncio estático. Además, debes tener en cuenta aspectos como: textos, imágenes, audio, vídeo, etc.

En el caso de estar interesado en realizar una campaña utilizando formatos dinámicos o con contenido enriquecido, te recomiendo encargarlos a una agencia especializada debido a la complejidad en el desarrollo de estos anuncios.

#### **Etapa 6. Seguimiento y control de la acción**

Por último, a diferencia del resto de medios, Internet permite llevar a cabo un seguimiento en tiempo real de la campaña, a través de las estadísticas que se generan automáticamente con las visitas de los usuarios<sup>5</sup>.

## **5. Ejemplos de campañas: las dos caras de la moneda**

Como has podido comprobar en este capítulo, llevar a cabo una campaña de banners en Internet no es tan sencillo como pudiera parecer. Supone un gran esfuerzo de investigación, planificación y creatividad para seleccionar las variables más adecuadas que aseguren el mejor resultado posible. A continuación se exponen dos ejemplos de campañas que emplearon banners:

## **Acabemos con el Test de la Muerte**

Muchos de vosotros seguro que os cruzásteis por la red con el escandaloso banner del *Test de la Muerte*, en el que al pasar el cursor por encima se escuchaba una risotada malvada, que después de escucharla dos veces te crispabas, ya que te obligaba a interrumpir lo que estuvieses haciendo.

<sup>5</sup> Este apartado se amplia en el *Capítulo 11. Comprender la analítica web, pp. 187*
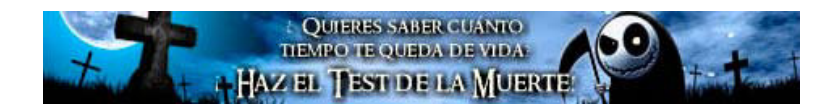

Desde que se lanzó esta campaña a mediados de diciembre de 2008, miles de páginas se vieron inundadas por banners de esta campaña de **Myalert** (Servicios Móviles), que [poco a poco](http://meneame.net/story/recogida-firmas-para-retiren-sonido-anuncio-test-muerte)  [fue cansando a los internautas,](http://meneame.net/story/recogida-firmas-para-retiren-sonido-anuncio-test-muerte) principalmente por el molesto sonido.

Durante varias semanas un elevado número de blogs y redes se hicieron eco de esta campaña, por supuesto, hablando negativamente. La última acción por parte de los usuarios fue crear un libro de firmas online para que al menos eliminasen el chirrido estridente. Una situación bastante curiosa y contradictoria que me ocurrió al entrar a la hoja de firmas fue encontrarme con el tan odiado [banner en la parte superior del sitio](http://flickr.com/clavesdelnuevomarketing/3344120746).

Días después los banners desaparecieron definitivamente, no se sabe si por la petición de los usuarios o por la finalización de la campaña, después de casi un mes en funcionamiento.

Cómo habéis podido ver, este es un ejemplo de lo que no se debe hacer en la red, pues se corresponde con los inicios del banner, cuando para llamar la atención se recurría a todo tipo de artimañas: campañas masivas sin segmentación, uso de sonidos molestos, creatividad simplona, mensajes sin contenido, etc. Con esta campaña la empresa consiguió hacer mucho ruido en Internet, sin embargo, la totalidad de los comentarios fueron negativos, lo que no benefició en nada a la empresa.

### **La simplicidad ¿El secreto del éxito?**

En la otra cara de la moneda nos encontramos con una campaña de **Pedigree** (alimento para animales domésticos) que obtuvo el resultado contrario, es decir, hacer mucho ruido pero hablando bien de la marca y su publicidad.

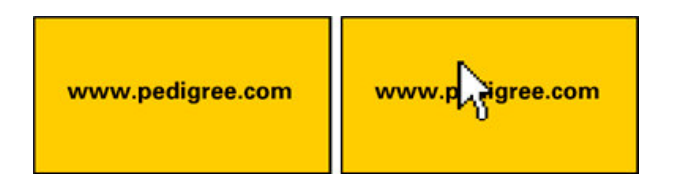

El banner se caracteriza por su simplicidad en la ejecución y la brillante creatividad. En la imagen de la izquierda vemos el banner en su estado normal en el que sólo aparece la dirección del sitio web de Pedigree, algo que a simple vista puede parecer bastante pobre -algo que fue muy comentado entre los usuariossin embargo, la sorpresa nos la llevamos al situar el cursor encima de él ya que éste se transforma y el extremo inferior empieza a balancearse como la cola de un perro cuando está contento.

La experiencia de muchos de los usuarios al presenciar esta situación fue positiva, pues en lugar de interrumpir, suponía una experiencia agradable que incitaba a hacer click para conocer la página de Pedigree.

## **6. Bibliografía**

- CALVO FERNÁNDEZ, Sergio; REINARES LARA, Pedro: *Comunic@ ción en Internet. Estrategias de Márketing y comunicación interactivas*. Paraninfo, Thomson Learning, Madrid, 2001.

- ALET i VILAGINÉS, J.: *Marketing eicaz.com*. Gestión 2000, Barcelona, 2001.

- BEELEN, Paul. *Publicidad 2.0 – Lo que deberían saber los que trabajan en publicidad, marketing y medios sobre las tecnologías que están revolucionando su rubro*. 2006.

[http://www.paulbeelen.com/whitepaper/Publicidad20.pd](http://www.paulbeelen.com/whitepaper/Publicidad20.pdf)f

- *Estudio sobre inversión publicitaria en Medios interactivos 2008*. IAB España y Price Water House Coopers. Madrid. 2009. [http://www.merodeando.com/images/2009/03/Resumen\\_](http://www.merodeando.com/images/2009/03/Resumen_Estudio_Inversion_2008_IAB.pdf) [Estudio\\_Inversion\\_2008\\_IAB.pd](http://www.merodeando.com/images/2009/03/Resumen_Estudio_Inversion_2008_IAB.pdf)f

## **Sobre Javier Cerezo**

Soy el benjamín de este eBook, Licenciado en Publicidad y Relaciones Públicas por la Universidad de Málaga, estudios que finalicé en el Instituto Tecnológico y de Estudios Superiores de Monterrey (México).

Comencé mi andadura profesional en Cadena SER Málaga para dirigir toda la comunicación online del evento Futuruma junto con la Universidad de Málaga, al mismo tiempo en el lado del anunciante me desarrollaba en Govez en el departamento de marketing. Seguí creciendo en la agencia El Cuartel, donde llevé a cabo maniobras y estrategias en el destacamento online durante 5 años. Actualmente, trato de generar movimiento con Brandalismo y soy docente de Social Media en Social Media School (Málaga).

Soy autor de www.publiteca.es, un proyecto para reunir la mayor biblioteca digital de eBooks especializados en publicidad, marketing, comunicación e Internet.

Email: javier@brandalismo.es Web: www.brandalismo.es Twitter: @javiercerezo Linkedin: www.linkedin.com/in/javiercerezo

# **Capítulo 3. Enviar emailings**

### **1. Introducción**

El uso del email como herramienta de marketing online se ha consolidado como una de las técnicas más eficientes para comunicarse con usuarios y clientes. Utilizado correctamente, el email marketing es una técnica extremadamente potente y efectiva para construir relaciones con tus clientes basadas en el valor y la confianza. Sin embargo, puede ser un arma de doble filo, ya que utilizado de una manera incorrecta puede ser destructivo para la imagen de tu empresa y puede llevarte a la pérdida de clientes y potenciales clientes.

## **2. ¿Qué es el** *permission-based* **email marketing?**

Antes de nada debemos aclarar la deinición de *permission-based* email marketing, o email marketing de permiso. Es importante saber que existen 2 modalidades diferentes de email marketing. La primera es aquella en la que se envían promociones de forma masiva a personas que en ningún momento solicitaron recibirla y la segunda son aquellas campañas que se envían a personas que dieron su permiso para ser contactadas por email.

La primera de estas modalidades es lo que se conoce como **spam**. El envío de estas campañas garantiza la destrucción de la reputación y legitimidad de cualquier empresa. La regla nº1 y más importante para convertirte en un gran email marketer es **no enviar campañas a aquellos que no te han dado su permiso para hacerlo**.

La segunda modalidad, el **email marketing de permiso**, es utilizada diariamente y de forma efectiva por miles de empresas para aumentar el valor de su marca, incrementar las ventas y construir una mejor relación con sus clientes. La diferencia es que estas empresas están enviando sus campañas a personas que sí han solicitado recibirlas. Existen diversas maneras de obtener el permiso de tus suscriptores:

- **Doble Opt-in.** Con este sistema el usuario te solicitará su registro en el listado y se le envía un email de confirmación de su identidad. Hasta que ese email no sea confirmado, no pasará a formar parte de tu lista. Es tu mejor opción para construir una lista de calidad.
- **Opt-in.** En esta ocasión el usuario solicita su registro en tu listado pero no has de confirmar su registro.
- **Opt-out.** En este caso el usuario no solicita su registro. Se le añade a la lista y luego se le envía un email con instrucciones de cómo darse de baja. En ningún caso te recomiendo esta técnica.

### **La importancia de aportar valor**

Durante las últimas décadas las empresas han confiado en la publicidad tradicional como melodías pegadizas en la radio, anuncios de televisión, anuncios en prensa escrita, correo directo, telemarketing y muchas otras. La técnica consiste en interrumpir al televidente, radioyente o lector para convencerle de que compre nuestro producto.

Sin embargo los consumidores cada vez están más inmunizados contra este tipo de publicidad, por lo que prácticamente no le prestan atención o han encontrado maneras de evitarla. Cada

vez es más complicado atraer la atención de los consumidores y **la mejor manera de dar a conocer tus productos o servicios es aportando valor al mensaje**.

En el caso del email marketing el axioma de valor – atención se cumple a la perfección. Para construir una sólida base de suscriptores que den su permiso para recibir tus campañas de email o newsletter, es fundamental que aportes una buena dosis de valor, ya sea mediante la producción de contenidos que sean de interés para el lector o con descuentos especiales en una gama de productos que sabes que interesa al suscriptor.

Es precisamente esta combinación de **valor + permiso** lo que hace que el email marketing tenga un altísimo porcentaje en su ratio de conversión por visitante y te permita desarrollar y fortalecer la relación con tus clientes, pudiendo transformar a un comprador casual, en un cliente fiel y evangelizador de tu marca.

### **9 Consejos para generar mejor contenido en tus newsletters**

Una vez que está clara la importancia de obtener el permiso de tus suscriptores y la importancia de aportar valor en tus emails, enumero una serie de consejos que te ayudarán a crear valor con tus newsletters:

### **• Establece las correctas expectativas**

Una estrategia de contenido efectiva comienza por el proceso de suscripción al contenido. Es importante que informes a tu suscriptor, aunque sólo sea con un par de líneas, qué tipo de contenido recibirá y el valor que éste tiene. Es muy bueno usar links a campañas anteriores que permitan establecer las correctas expectativas.

### **• Tener Personalidad**

Aunque estés editando una newsletter corporativa, es importarte que la dotes de una personalidad que permita a tus suscriptores percibir de manera clara que hay una persona al otro lado. Establece a alguien como la cara visible de la edición de la newsletter y permite que le dé un toque más informal para establecer una mayor cercanía.

### **• Trucos y "Mejores Prácticas"**

Sobre todo en las newsletter B2B, a los lectores siempre les gusta recibir diversos trucos, mejores prácticas o guías, independientemente de su profesión.

### **• Estadísticas y Benchmarking**

Información sobre estadísticas y comparativas que relejen la situación del mercado y que les indiquen cómo está su sector con respecto a los demás garantiza el interés de los lectores B2B.

### **• FAQ y preguntas a los expertos**

Columnas o artículos dedicados a responder preguntas siempre generan el interés de los lectores al mismo tiempo que ayudarán a establecerte como experto en el área a tratar.

### **• Casos de estudio**

Los casos prácticos de éxito de algunos de tus clientes son otro ejemplo de cómo puedes atraer la atención de los lectores.

## **• Utili"a los datos de CTR (***Click Through Rate***)**

Analiza continuamente los datos de CTR para conocer qué artículos son los que están consiguiendo un mayor número de clicks. Utiliza estos datos para redefinir los contenidos.

#### **• Utili"a las encuestas**

Te recomiendo que periódicamente, unas 2 veces al año, realices encuestas entre los lectores para conocer mejor cuáles son sus preferencias en cuanto a contenidos.

#### **• Partners/Clientes/Expertos**

Solicitar de vez en cuando a partners, clientes o expertos en tu área, que redacten algún artículo para tu newsletter.

## **3. Construye tu lista y segméntala**

Uno de los mayores retos para los email marketers es la construcción de una lista de suscriptores, leads y clientes. Es fundamental que tengas en cuenta que **es mucho más importante la calidad de los contactos que la cantidad**. Puedes verlo con un simple ejemplo en la siguiente tabla:

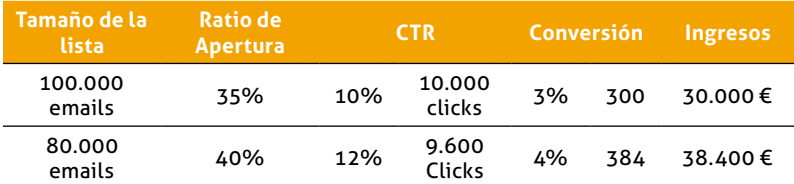

Puedes ver cómo teniendo 20.000 contactos menos, pero un 5% más de apertura, un 2% más de CTR y un 1% más de conversiones, obtenemos casi un 30% más de ingresos. Un ejemplo muy práctico de la importancia de la calidad de la lista, tan valioso, que puede generar ventas durante años.

A la hora de comenzar la construcción de la lista has de tener en cuenta los siguientes puntos:

• Utiliza cualquier punto de contacto con los clientes.

- Como ya he comentado antes, es fundamental obtener el permiso del usuario.
- Consigue el email, nombre y principales intereses.
- Establece estrategias e incentivos para transformar tus usuarios inactivos en usuarios activos.
- Convence al usuario del valor que aporta pertenecer a tu lista.
- Genera confianza aportando una clara política de privacidad.

#### **Algunas maneras prácticas de hacer crecer tu lista**

**• Networking.** Para cualquier tipo de negocio o empresa el networking es una de las maneras de construir nuevas relaciones y generar ventas. Cuando se conoce nueva gente y se intercambian las tarjetas de presentación se obtienen nuevos contactos que se pueden añadir a la lista. Te recomiendo contactar con estas personas en los siguientes días. Recuérdales la conversación y pídeles permiso para incluirlos en la lista de contactos para recibir tus campañas de email.

- **Ferias.** Las ferias dedicadas a las diferentes industrias (Ej: Fitur, Ficod, Salón del Automóvil, etc.) son un lugar perfecto para generar ventas, pero también para conseguir nuevos contactos de calidad que incluir en tu lista.
- **Seminarios.** La organización de seminarios es una gran oportunidad de fortalecer las relaciones así como ofrecer un mayor valor a tus clientes. Es también una buena oportunidad para que consigas sus emails de contacto así como el permiso para suscribirlos a la newsletter de tu empresa.

**• Puntos de venta.** Los negocios minoristas tienen la oportunidad de interactuar más de cerca con los clientes directos y obtener sus datos para incluirlos en tu base de datos. Es muy sencillo añadir algún elemento visual que ofrezca la posibilidad de suscribirse a tu newsletter. Asegúrate siempre de incluir los beneficios de pertenecer a la lista como, por ejemplo, recibir cupones de descuento, novedades, contenidos de valor añadido, etc.

- **Eventos.** Eventos, fiestas, conciertos, inauguraciones y cualquier tipo de ocasión en la que se reúne a un grupo de personas es un buen momento para hacer crecer la lista de tus contactos. Si organizas cualquiera de estos eventos, es una buena idea que ofrezcas formularios de suscripción para obtener valiosa información.
- **Postales.** Para todos aquellos contactos de los que tienes los datos físicos pero no la cuenta de email, envía una carta o postal física con la dirección de tu web y los beneficios de unirse a la lista para recibir tu newsletter.
- **Catálogos.** Los catálogos con tus productos, ya sean físicos o electrónicos, son un buen lugar para promocionar tu newsletter y sus beneficios.
- **Email transaccional.** Procura que todos los empleados de tu empresa que tengan algún tipo de contacto directo con clientes tengan en su firma un enlace para suscribirse a vuestra newsletter.

Una vez que tienes la lista en construcción, el siguiente paso es la segmentación de la lista. Es muy importante organizar tus contactos en diferentes grupos, ya sea por edad, zona geográfica, idioma, tipo de producto que compraron, etc. No todas las campañas que envíes serán relevantes para toda la lista, por lo que esta segmentación te llevará a conseguir unos resultados y ratios de conversión mucho más altos.

Es fundamental que consigas la información relevante de tus contactos a través de los formularios de suscripción, además de datos del comportamiento de estos usuarios medido en emails abiertos, clicks y conversiones, ya que no es lo mismo el marketing que se debe realizar a los usuarios más entusiastas que a los más inactivos. Cuanto más enfocada y relevante sea la campaña de email marketing, mejores serán los resultados que obtendrás, por eso la correcta segmentación de las listas es un factor clave para conseguir ser un buen email marketer.

## **4. Cómo diseñar una buena campaña de email marketing**

A la hora de diseñar la campaña es importante que tengas en cuenta una serie de factores que serán fundamentales para garantizar su éxito:

### **4.1. El remitente y el asunto**

A todos se nos llena la bandeja de entrada cada día con emails que o son spam o no nos interesan en absoluto. Es por eso que los usuarios no leemos todos los emails que recibimos, muchos ni siquiera llegamos a abrirlos, sino que los borramos o los marcamos como spam. Para tomar esa decisión **lo único que leemos es el remitente y el asunto**. Esto nos indica la gran importancia que tienen estos dos elementos a la hora de que nuestra campaña de email marketing sea un éxito o un fracaso, ya que de ellos depende que el usuario abra o no abra tu mensaje.

El remitente del email debe ser reconocible por el usuario, por lo que la mejor opción siempre es que utilices tu marca o, en segundo lugar, el nombre de alguna de las personas más reconocibles dentro de la empresa. En este caso, utiliza ese remitente para todos los envíos.

Una buena estrategia para **escribir el asunto es dejar una parte**  fija v otra variable. De esta manera los usuarios pueden reconocer que se trata de la newsletter de tu empresa y además de hacerse una idea de su contenido.

A continuación te pongo algunos ejemplos de **lo que no hay que hacer** a la hora de escribir el asunto:

## *La Newsletter mensual del 1 de Octubre de 2008 enviada con su permiso por [Nombre de la empresa]*

Este asunto es claramente muy largo. Mi recomendación es que mantengas el asunto entre los 20 y 50 caracteres. Este asunto tiene 82 caracteres por lo que la mayoría de los clientes de correo lo cortarán, además de que aumenta las posibilidades de ser considerado como spam.

## *EL BOLETÍN PARA EMPRENDEDORES DE OCTUBRE DE [NOMBRE DE LA EMPRESA]*

En este caso el problema es que el asunto está escrito totalmente en mayúsculas lo que incrementa las posibilidades de ser considerado como spam.

## *Consejos de Bricolaje*

Este asunto da poca información sobre el contenido del mensaje.

## *¡¡¡Oferta – Ahorra 20€ solo comprando hoy!!!*

Este asunto contiene múltiples exclamaciones además del símbolo del € por lo que tiene unas altas probabilidades de ser bloqueado como spam, o en el caso de que entrara en la bandeja de entrada es muy probable que el usuario lo considere como spam igualmente.

Una manera más correcta de escribir los anteriores asuntos sería:

- *Newsletter mensual de [Nombre de la empresa] de Octubre*
- *El Boletín para emprendedores de Octubre de [Nombre de la empresa]*
- *Consejos de Bricolaje Monta un armario en 5 pasos*
- *Oferta especial: 10% de descuento*

### **4.2. Personalización**

Uno de los factores que permite mejorar los resultados de las campañas de email marketing es la personalización de los mensajes. Hoy en día existen herramientas que te permiten enviar campañas personalizadas con mensajes que comiencen por un: *Hola Juan* o *Estimado Sr. González*, en vez del un *Hola Suscriptor* o *Estimado Cliente*. Esto permite tener un trato más personal con cada uno de lectores o clientes y te ayudará a fortalecer la relación de tu empresa con éstos.

### **4.3. Diseño**

Hoy en día el 90% de las campañas de email se diseñan en HTML mientras que muy pocas campañas se envían en "texto plano". A pesar de esto, te recomiendo que siempre tengas una versión en "texto plano" de tu campaña. Existen clientes de correo que no aceptan email en HTML, o simplemente usuarios que deshabilitan esa función, por lo que si no existe una versión equivalente de la campaña en texto, éstos usuarios no podrán leerla.

Diseñar campañas de email en HTML es como diseñar páginas web hace unos años, un total reto a la consistencia en el diseño. No existen estándares en cuanto a diseño de emails en HTML, por lo que, lo que en el diseño web significa ajustar el diseño a 2 o 3 navegadores diferentes, en el diseño de emails se debe obtener un diseño consistente para más de una docena de clientes de correo.

A pesar que no existen unos estándares oficiales de diseño de emails en HTML, puedes seguir una serie de pautas y consejos para conseguir los mejores resultados:

#### **- Formato:**

- Mantén el ancho del email entre los 500 y 600 píxeles.
- Evita el diseño con tablas anidadas.
- Utiliza siempre colores planos como fondo.
- Evita el uso de estilos o CSS.
- Evita superar los 100kb de peso del email.
- Evita los scripts.
- Incluye siempre una versión en "texto plano" del email.
- Utiliza el atributo "alt" en todas las imágenes.

#### **- Estructura y Usabilidad:**

- **•** Incluye un link en la parte de arriba que lleve al usuario a una versión del email en tu web (1).
- **•** Sitúa siempre el contenido más importante en la parte de arriba a la izquierda (2).
- Incluye siempre de forma muy visible un link que permita a los usuarios darse de baja de los envíos (3).
- Incluye un enlace de "envía este mail a un amigo" para fomentar la viralidad del mensaje (4).

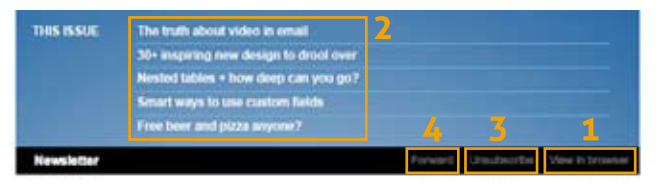

## The truth about video in email

At the start of every year, the web seems full of big predictions for the next 12 months. The email industry is especially fond of gazing into the crystal ball, and year after year I see the same thing creeping to the top of the list - the elusive video in email. Will 2009 really be the year it all comes tonemer? We don't think so. Read the full report to find out why

### **4.4. Cuándo enviar la campaña**

El momento del envío también tiene inluencia a la hora de conseguir mayor o menor éxito con tu campaña. Estudios realizados y la experiencia de años de email marketing demuestran que los días que mayores ratios de apertura presentan son los martes, miércoles y jueves. Igualmente el periodo del día en el que más emails se abren es entre las 10 y las 12 de la mañana.

En cuanto a la frecuencia de los envíos, lo óptimo puede variar dependiendo de tu negocio y del público al que te dirijas. En cualquier caso, nunca es bueno abusar por lo que te recomiendo **no enviar más de una campaña a la semana**, siendo lo óptimo, en la mayoría de los casos, el enviar una campaña al mes.

## **4.5. Analiza las estadísticas de los envíos**

Una vez que has construido tu lista de contactos con el permiso de tus suscriptores, la has segmentado, has establecido una estrategia correcta para proporcionar contenido de calidad que aporte valor, has diseñado tu campaña y finalmente la has enviado en el momento más adecuado, llega el momento de que valores la efectividad y conocer cuál ha sido el resultado real de la campaña.

Para hacer esta valoración y sacar las conclusiones necesarias para afinar tus campañas, has de tener en cuenta una serie de ratios y datos estadísticos:

**• Ratio de apertura (***Open Rate***).** El ratio de apertura indica el porcentaje de emails abiertos sobre el número de emails enviados (restándole el número de emails rebotados). Este indicador ha perdido relevancia en los últimos años ya que hasta que no se descargan las imágenes de un email no se considera que se ha abierto. Actualmente la mayoría de clientes de correo tienen por defecto desactivada la descarga de imágenes por lo que si el usuario no las descarga manualmente no sabrás si realmente abrió tu email.

- **CTR (***Click Through Rate***).** Este ratio es el más importante a la hora de valorar el interés de los usuarios en tu campaña ya que indica el porcentaje de usuarios que han abierto el email y además han hecho click en alguno de los enlaces, sobre el total de emails enviados. Este dato, unido a conocer exactamente qué enlaces han sido clickados, cuántas veces y por cuánta gente, te ayudará a saber qué contenidos interesan más a cada usuario y así podrás realizar una mejor segmentación de tus listas.
- **Ratio de conversión (***Conversion Rate***).** Este ratio puede variar dependiendo de lo que consideres "conversión". En el caso de un e-commerce puede ser el porcentaje de emails que propiciaron una venta en la tienda sobre el total de emails enviados. Para otros negocios la conversión puede ser diferente, por ejemplo, suscripciones a un seminario o evento.
- **Ratio de bajas (***Unsubscribe Rate***).** Este ratio indica el porcentaje de usuarios que se dan de baja de la lista sobre el total de emails enviados. Esto te permite valorar la calidad del contenido así como saber si estás segmentando correctamente para enviar el contenido más relevante a cada usuario.
- **Ratio de Viralidad (***Viral Rate***).** Este ratio indica el porcentaje de emails reenviados sobre el total de emails enviados. Este dato es importante, sobre todo si tu campaña contenía algún contenido explícito que incitara a compartir el mensaje, para conocer si el usuario ha comprendido el contenido de la campaña.

**• Emails Rebotados (***Bounced emails***).** El porcentaje de emails rebotados indica el número de emails que no han llegado a su destino sobre el total de emails enviados. Existen 2 tipos de emails rebotados:

**- Rebote fuerte (***Hard Bounce***):** Se produce principalmente cuando la dirección a la que enviamos ya no existe.

**- Rebote blando (***Soft Bounce***):** Se produce principalmente cuando el email no ha podido llegar debido a que el buzón se encuentra a tope de su capacidad.

Es importante que conozcas estos datos para poder ir depurando tus listados y eliminar todas aquellas direcciones que no son válidas.

## **5. Cómo hacer que tus mensajes lleguen a la bandeja de entrada (***Deliverability***)**

Desde la aparición del spam se han ido desarrollando multitud de sistemas que permiten filtrar estos mensajes basura para que no lleguen a las bandejas de entrada. El creciente número de filtros hace que los email marketers legítimos, que envían campañas con permiso, tengan que llevar a cabo una serie de buenas prácticas para no ser considerados spammers.

Muchos email marketers creen que el único responsable de este ratio de entrega es sólo el ESP (*Email Service Provider*). Sin embargo, **todo el equipo del email marketing tiene la responsabilidad**: desde la construcción de una lista de calidad hasta el diseñador de la newsletter, pasando por los responsables de generar el contenido. La ejecución correcta de todos los pasos es lo que te llevará a conseguir un alto ratio de entrega en las bandejas de entrada.

A continuación enumero una serie de recomendaciones que te ayudarán a mejorar los ratios de entrega:

### **5.1. Minimiza las "quejas" por spam**

Todos los usuarios con una cuenta de correo electrónico tienen la posibilidad de marcar tus mensajes como spam. El desconocimiento de la gran mayoría de las personas sobre las consecuencias de utilizar ese botón es muy grande y muchas veces cuando alguien quiere dejar de recibir una newsletter o una campaña de emailing, pulsa este botón en vez del enlace que le permite darse de baja. Esto supone un duro golpe para la reputación del email marketer de cara a los ISV (Hotmail, Yahoo, Gmail, etc.). En el caso de Hotmail, por ejemplo, recomiendan no recibir más de 1 queja de spam por cada 1.000 emails enviados. Superar esta cifra llevará a que Hotmail bloquee todos tus mensajes y los mande a la bandeja de spam. Para evitar esto:

- Envía solo a los usuarios que te han dado su permiso.
- Utiliza el tipo de suscripción "doble opt-in".
- Solicita a los suscriptores que te añadan como contacto seguro a sus agendas de contactos.
- Evita el lenguaje comercialmente agresivo que pueda ser confundido con spam.
- No satures a los contactos. Utiliza una frecuencia de envío adecuada.
- Cuida mucho la elección del remitente y asunto del mensaje.
- Haz muy claro, evidente y sencillo el darse de baja de la lista.

## **5.2. Autenticación de los emails con SPF (***Sender Policiy Framework***), Sender ID, y Domain Keys**

La autenticación de los correos es, junto con la reputación, el segundo gran pilar en el que se basan los ISV's para valorar si un mensaje debe ser entregado a la bandeja de entrada o no. Esta autenticación supone introducir unas líneas de código en las DNS de tus servidores. Esto indica al servidor que recibe el mensaje que quien lo envía tiene permiso para enviar desde esa IP y con ese dominio.

La autenticación de los emails no garantiza su entrega a la bandeja de entrada, pero sí que permite que el mensaje pase por un proceso de filtrado menos severo.

#### **5.3. Mantén la higiene de las listas**

Para conseguir y mantener un alto ratio de entrega es fundamental que realices una continua limpieza de tu lista de contactos:

- **Elimina todos los emails "Hard Bounce".** Estas direcciones son aquellas que ya no existen. Insistir en enviar a estas direcciones hace que el ISV reduzcan tu reputación, terminando por bloquear tus mensajes.
- Elimina las direcciones que hacen "quejas" de spam. Es importante también eliminar estas direcciones de tu lista de contactos. La mayoría de los ESP lo hacen de manera automática.
- **Elimina las cuentas inactivas.** Es importante eliminar las cuentas de aquellos usuarios que no han abierto ninguna de tus campañas en un año.
- **Haz un seguimiento continuo de tu reputación.** Es fundamental conocer siempre el estado de la reputación de tus IPs ya que, aunque cumplas con todas las mejores prácticas, siempre pueden surgir problemas inesperados. Estos son algunos de los servicios que te ayudan con esta tarea:

**• Listas Negras.** Es importante saber si alguna de tus IPs ha sido marcada en una lista negra como emisora de Spam. Puedes consultarlo en:

- Spamhaus: http://www.spamhaus.org
- SPAMCOP: http://www.spamcop.net
- MAPS: http://www.mailabuse.org
- **Reputación.** Para conocer la reputación de tus IPs puedes consultar:
	- SenderScore.org: http://www.senderscore.org
	- SNDS: http://postmaster.live.com/snds/index.aspx

## **6. Aspectos legales**

Tanto para el proceso de captación de direcciones como para el envío de campañas, existen unos aspectos legales que debes tener muy en cuenta:

- La **Directiva 2002/58**, de 12 de julio de 2002, sobre privacidad y las comunicaciones electrónicas.
- La **Ley 34/2002**, de 11 de julio, de Servicios de la Sociedad de la Información y de comercio electrónico (LSSI, [http://lssi.e](http://www.lssi.es)s).
- La **Ley Orgánica de 15/1999**, 13 de diciembre, de protección de datos de carácter personal (LOPD, [https://agpd.e](https://www.agpd.es)s).

Igualmente, has de tener en cuenta la **Ley CAN-SPAM** de Comisión Federal de Comunicaciones de EE.UU (http://www.fcc.gov).

## **Sobre José María Gil**

Licenciado en Economía por la Universidad Complutense de Madrid y con un año estudiando "Business" en la CASS Business School de Londres, gran aficionado a los deportes, practico fútbol, tenis, padel, golf y esquí.

Desde hace unos años me obsesionaba la idea de tener mi propia empresa, de ser capaz de crear algo donde antes no había nada, ser capaz de crear valor, empleo y productos que ayuden a solucionar problemas reales. Esa obsesión, junto con mi pasión por la nueva economía y negocios de Internet, me han llevado a fundar Iberianweb Technologies en 2008. Me encanta el Marketing online, por eso nuestro principal producto, Pixelnews, es una aplicación de email marketing accesible a cualquier tipo de empresas. En Internet podéis encontrarme en:

Blog: www.josemariagil.tv Twitter: [@josemariagil](http://www.twitter.com/josemariagil) Linkedin: www.linkedin.com/in/josemariagiliber Facebook: www.facebook.com/profile.php?id= 578200806&ref=profile

# **Capítulo 4: Elegir las palabras que venden**

## **1. Una tendencia consolidada en Internet:** *la búsqueda*

El 95% de los internautas utilizan la red para hacer búsquedas según un estudio de <u>Zed Digital</u> ª. Una de las principales diferencias de Internet con otros medios de comunicación es que sus usuarios buscan contenidos sobre temas específicos sin que intervenga la agenda del medio. Los motores de búsqueda o buscadores (Google, Yahoo!, Live, Ask) son las herramientas preferidas de los internautas para encontrar los contenidos que les interesan.

Los buscadores de Internet se han convertido en evaluadores de la reputación online de los sitios web de la red. Cuando un internauta introduce un término de búsqueda (Ei: "hoteles Málaga"), el buscador decide, acudiendo a su índice, en qué orden se mostrarán los distintos resultados que contienen los términos introducidos ("hoteles" y "Málaga"), discriminando entre las páginas almacenadas cuáles son los mejores resultados (Ej: cuál es la mejor página para encontrar hoteles en málaga). Este proceso de selección se realiza mediante algoritmos automatizados, por lo que el buscador puede ofrecer respuesta a una cantidad prácticamente ilimitada de cuestiones, siempre y cuando alguien haya publicado en Internet algo al respecto.

Los buscadores soportan el coste de mantener sus infraestructuras gracias a los resultados publicitarios (o resultados pagados) que

<sup>1</sup> Zed Digital (2008). *El fenómeno de las redes sociales. Percepción, usos y publicidad*.

muestran además de los resultados de búsqueda convencionales (denominados resultados orgánicos). En esta imagen puedes observar las diferentes zonas en las que Google muestra los resultados pagados y los resultados orgánicos:

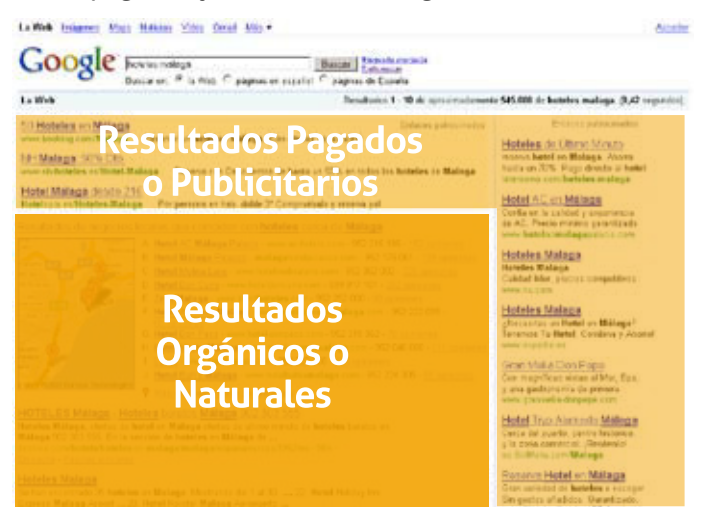

Los buscadores comercializan los resultados pagados mediante fórmulas de Pago Por Click (PPC). Es decir, sólo pagas por cada click que los usuarios del buscador hacen en los enlaces publicitarios, independientemente del número de veces que se muestren esos enlaces.

## **2. SEM o Marketing de Buscadores**

Dado que en Internet la búsqueda es una tendencia fundamental, el posicionamiento de una empresa en los buscadores es un activo muy valioso, comparable con los metros de lineal de una superficie comercial o a la imagen de una marca en la mente de sus consumidores. El SEM (*Search Engine Marketing*) o Marketing de Buscadores es la parte del marketing que se ocupa de garantizar la presencia de una empresa en los buscadores. Su objetivo

fundamental es que aquellos potenciales clientes (o proveedores, socios, etc.) que hagan búsquedas relacionadas con el ámbito de actividad de la empresa encuentren resultados que les lleven al sitio web de la empresa.

El SEM engloba todos los esfuerzos dirigidos a tener presencia en los buscadores, tanto en el espacio dedicado a los resultados pagados o publicitarios como en el espacio de los resultados orgánicos o naturales. Por otra parte, se denomina SEO (*Search*  **Engine Optimization** u Optimización para Motores de Búsqueda) a las técnicas que se utilizan para mejorar la posición de la empresa en los resultados orgánicos de los buscadores. El SEO es una parte del SEM<sup>2</sup> .

Por simplificar, a menudo se utiliza el término SEM para referirse exclusivamente al posicionamiento de la empresa en los resultados pagados de los buscadores (PPC) y el término SEO para referirse al posicionamiento de la empresa en los resultados orgánicos. Aunque el SEM es un concepto más amplio que englobaría todo lo relacionado con la presencia en buscadores de la empresa, en aras de la simpliicación a partir de ahora adoptaremos esta misma distinción y nos referiremos al SEM como las técnicas destinadas a aparecer en los resultados pagados de los buscadores.

### **Pago Por Click - Adwords**

El servicio de publicidad de Pago Por Click de los buscadores, del que Adwords de Google es referencia, varía según la firma que ofrece el servicio pero los principios generales son los mismos.

Contratas una campaña. Cada campaña puede tener varios anuncios. A cada anuncio le asignas determinadas palabras clave.

<sup>2</sup> Este concepto se amplia en el *[Capítulo 5. Pensar como los buscadores, pp. 7](#page-73-0)6*

El anuncio se muestra cuando los usuarios introducen dichas palabras clave en su búsqueda. Cuando varios anunciantes deseáis aparecer por las mismas palabras, un sistema automatizado de pujas ordena los anuncios en función del dinero que los anunciantes están dispuestos a pagar por cada click en sus anuncios: los que estén dispuestos a pagar más, primero. Si el usuario hace click en tu anuncio, pagas una cantidad en función de la competencia en ese momento, pero nunca más de la puja máxima que has establecido para ese click. Si no hacen click en su anuncio, no pagas absolutamente nada.

Los anuncios mostrados en los buscadores son completamente textuales. Los de Google Adwords tienen el siguiente formato:

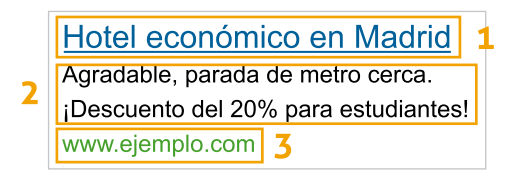

Los elementos de uno de estos anuncios son:

• Cabecera. En azul. Contiene el enlace. Longitud máxima de 25 caracteres (1).

**• Descripción.** En negro. Consiste en dos líneas con un máximo de 35 caracteres cada una (2).

**• URL visible.** En verde. La dirección que se mostrará en el enlace (máximo 35 caracteres). No tiene por qué ser la misma que la dirección real a la que apunte el anuncio, pero tiene que ser del mismo dominio (3).

Con esta configuración textual, es muy difícil que unos anuncios destaquen por encima de otros. A continuación, apunto algunos consejos para redactar anuncios eficaces de Adwords:

**• Utiliza las palabras clave en el anuncio.** A ser posible en el título. Las palabras clave de los anuncios aparecen marcadas en negrita cuando coinciden con la cadena de búsqueda del usuario.

**• Crea anuncios diferentes para distintos grupos de palabras clave.** Por ejemplo, un anuncio para cada producto o para categoría de producto. Normalmente, el coste de crear anuncios diferentes para productos diferentes es realmente pequeño y aumenta considerablemente la tasa de respuesta.

**• Ofrece alguna ventaja que te distinga de los demás anuncios**  patrocinados: "Envío en 24h.", "¡Hasta fin de stocks!", "Compre hoy y ahorre el 50%", etc.

**• Elimina cada palabra que no sea absolutamente necesaria.**  Mejor "Hoteles Bilbao" que "Hoteles en Bilbao". Recuerda que tienes muy pocos caracteres para transmitir tu mensaje.

**• Algunas palabras no pasan de moda.** Siguen siendo reclamos vigentes: "Oferta", "Gratis", "Precios", "Barato"…

• Utiliza números. Llaman la atención: "Servicio 24h.", "50 Hoteles Bilbao", "20% de descuento", "desde 46 €", etc.

**• Asegúrate de que uno de esos números es el precio del producto**, siempre y cuando sea real y menor que el de la competencia.

**• Cada anuncio, una idea.** No mezcles diferentes tipos de productos, diferentes ofertas, diferentes características. Crea un anuncio por cada idea.

**• Conoce a tu público.** ¿Qué buscan? ¿Qué lenguaje utilizan? ¿Qué puede llamarles la atención y hacer que se decidan por tu empresa?

**• Testea los anuncios.** ¿Cuáles reciben más clicks? Haz ensayos entre distintas redacciones de anuncios para ver cuál recibe más clicks. Con ésta tecnología, tienes información en tiempo real sobre el rendimiento del anuncio. Aprovéchala.

#### **Publicidad contextual - Adsense**

Además de los anuncios de texto que muestra en los resultados de su buscador, Google dispone de una enorme red de publicidad contextual denominada [Adsense](https://www.google.com/adsense/). La publicidad contextual es una tecnología para ubicar anuncios altamente relacionados con la temática del sitio en el que se muestran. La tecnología de Adsense decide si tu publicidad debe mostrarse en un sitio web que habla del producto que se vende, o bien en un blog o una noticia sobre un tema relacionado con su negocio o en cualquier otro sitio web con concordancia temática.

La publicidad contextual se basa en la misma premisa que la tecnología de búsqueda: ofrecer al usuario anuncios relacionados con el tipo de información que está consumiendo en ese momento. Algunos beneficios:

• Los anuncios con orientación contextual llegan a usuarios de muchos sitios diferentes y en diferentes puntos del ciclo de compra.

• La posibilidad de que alcances clientes potenciales fuera completamente del ámbito del buscador.

• Puedes utilizar anuncios gráficos, animados y de vídeo (posibilidad que no existe con los anuncios de Pago Por Click del buscador).

• La publicidad contextual sí puede utilizarse para hacer marca va que te permite utilizar elementos visuales de identificación de la marca en espacios relacionados con tu público, su identidad y su proposición de valor.

• La posibilidad de pagar por click (igual que en el buscador) o por CPM (Coste Por Mil impresiones del anuncio).

La red de publicidad contextual de Google (Adsense) no es la única pero sí la más importante. Además de permitirte mostrar los anuncios en función de las palabras clave, también puedes segmentar seleccionando los sitios concretos de su red en los que mostrar tus anuncios.

## **3. Cómo elegir las palabras clave**

En el Marketing de Buscadores, elegir las palabras clave correctas puede marcar la diferencia entre el éxito y el fracaso. Las palabras clave son tu mecanismo de segmentación. Millones de personas utilizan diariamente los buscadores. Lo hacen buscando algo muy específico. Con cada búsqueda, una pregunta distinta. Y en el trance por encontrar una respuesta a esa pregunta, los internautas ignoran toda información que no parezca relacionada.

*¿Cuáles son las palabras que se utili"an en tu mercado para denominar productos y servicios? ¿Cuáles de ellas se usan más frecuentemente en las búsquedas? ¿Qué términos clave atraerán público más sensible con tu oferta?*

Cuando hablo de palabras clave, me estov refiriendo a cadenas de palabras (por ejemplo, "hoteles Bilbao" o "coches de alquiler"), no a palabras individuales. A estos efectos, "hoteles", "hoteles Bilbao" y "hoteles baratos en Bilbao" son tres palabras clave diferentes. Son distintos términos de búsqueda que un potencial cliente podría utilizar para buscar tus servicios. A menos que le indiques lo contrario, si declaras "hoteles bilbao" como tu término de búsqueda, Google podría mostrar tus anuncios por cualquier búsqueda que contenga la palabra "hoteles" o la palabra "Bilbao". Es fundamental ser más precisos designando términos.

¿Cómo puedes averiguar que términos de búsqueda utiliza el público que te interesa? Puedes utilizar las siguientes fuentes:

**• Las sugerencias del cliente.** Si trabajas como agencia externa para un tercero o tu propia experiencia y conocimiento del sector si perteneces al departamento de marketing de la empresa cuya web quieres posicionar. Ésta es una primera lista de sentido común que extrae la experiencia concreta de aquellos que han trabajado en comunicación directa con tu mercado. No obstante, nunca debes limitarte con esta primera selección de sentido común, ya que a menudo existen más términos que los que puedan ocurrírsete.

**• Las páginas web de la competencia.** Los términos que utilizan los sitios web de tu competencia en sus textos pueden indicar qué palabras clave consideran más importantes.

**• Las publicaciones del sector.** Revistas, magazines, blogs, foros profesionales y newsletter propias o de la competencia son ejemplos de publicaciones sectoriales. Las publicaciones de un sector son sintomáticas de la terminología que tu mercado utilizará para buscar información.

**• La publicidad.** Cada vez que uno de tus competidores utiliza un nuevo término en su publicidad o comunicación comercial está abriendo una nueva ventana en los buscadores a través de la cual puedes posicionar tu sitio web. Los consumidores buscan en función de lo que saben sobre un determinado producto o mercado. La mayor parte de los conceptos que utilizan los clientes para referirse a los productos y servicios de un sector han sido aprendidos directamente de la publicidad o comunicación comercial que hacen las empresas de ese sector.

La publicidad propia también es fuente de inspiración… y de rele'ión. ¿Qué términos utili"as en tu publicidad? ¿Ocupas buenos puestos en los buscadores por esos términos o estás mandando a tus clientes a brazos de tus competidores?

**• Las herramientas de sugerencia de palabras clave.** Varias herramientas automáticas pueden ayudarte a configurar listas de palabras clave. Algunas de ellas son de pago, como [Wordtracker](http://www.wordtracker.com/) o [Keyword Discovery,](http://www.keyworddiscovery.com/) y otras que Google y otros buscadores nos ofrecen de manera gratuita, como la Herramienta para palabras [clave](https://adwords.google.es/select/KeywordTool) y la [Herramienta para palabras clave para búsqueda](http://www.google.com/sktool/#)  (ambas de Adwords de Google). También existen herramientas que te permiten comparar el tráfico relativo de diferentes palabras clave para ver cuáles se teclean más como, por ejemplo, Google [Trends](http://www.google.es/trends) o el Estimador de Tráfico (también de Adwords). Todas estas herramientas podrán ofrecerte orientaciones muy valiosas para hacer tu selección de palabras clave.

**• Palabras clave que no tienen relación con la actividad de tu empresa.** Existen sectores en los que los clientes no están interesados en buscar información sobre los productos. En esos casos, quizá puedas llegar a ellos dando un rodeo: creando contenidos (o servicios) específicos para tu público y publicitándolos mediante las palabras clave apropiadas.

Acudiendo a estas u otras fuentes de inspiración obtendrás un listado indiferenciado de palabras clave. ¿Cómo priorizar unas sobre otras? Debes tener en cuenta principalmente dos factores para ponderar el valor de una palabra clave:

**- El volumen de clicks que hacen los usuarios en tus anuncios.** Este valor no puede calcularse a priori aunque los sistemas de publicidad de los buscadores suelen ofrecen estimaciones. Si no dispones de este dato exacto, puedes acudir a herramientas que indican el volumen general de búsquedas que se realizan por esa palabra clave para tener una idea aproximada.

**- El factor de conversión**, es decir, el porcentaje de posibilidades que cada visita proveniente de haber tecleado esa palabra clave realice determinada acción que haría considerar esa visita un éxito. El ejemplo más claro es el de una tienda online: el factor de conversión sería la venta de un producto.

Por lo tanto, no es suficiente con que determinadas palabras clave sean muy populares y por lo tanto atraigan mucho tráfico. La cuestión es qué porcentaje de esos visitantes hará lo que realmente quieres (consultar determinada información, comprar un producto...). Si una palabra clave (por ejemplo "gafas de sol") trae 1000 búsquedas diarias al sitio web pero sólo un 1% (10) compra uno de tus productos porque el resto venía buscando fotos o simplemente curioseando será menos interesante que una palabra clave (por ejemplo "comprar gafas de sol") que atrae tan sólo 200 visitas pero el 20% (40) de ellas compra.

Los mecanismos por los que se rige la publicidad en los buscadores agregan un factor adicional para valorar cómo de interesante es una palabra clave:

- El **Coste Por Click (CPC)** de contratar los anuncios por esa palabra, es decir, cuánto te cuesta cada vez que un internauta hace click en el anuncio y visita tu página.

Combinando esos tres factores (Coste por click, volumen de clicks y porcentaje de conversión) podrás determinar cómo de rentable es una palabra clave, especialmente si conoces el importe exacto que ingresas por cada conversión (por cada compra, por ejemplo).

La ecuación no es tan fácil porque sistemas como Google Adwords asignan el CPC de manera dinámica basándose en las pujas de los anunciantes (como un sistema de subasta). Con Adwords podrías hablar de tres CPCs distintos:

**• CPC Mínimo.** Lo mínimo que debes pagar por aparecer en los enlaces patrocinados. Es un valor calculado en base al *Quality Store*, es decir, cómo de útil considera Google ese anuncio para el usuario que ha tecleado esa búsqueda específica.

**• CPC Medio.** El coste de atraer un nuevo visitante a tu web varía con cada click. El CPC Medio indica la media que has pagado por una palabra clave durante un periodo de tiempo determinado. Es el valor que debes utilizar para estimar la rentabilidad de la palabra clave.

**• CPC Máximo.** Lo determinas tú y es el precio máximo que estás dispuesto a pagar por cada click.

## **4. Organizar una campaña**

A grandes rasgos, éste es el proceso para poner en marcha una campaña en Adwords:

### **Etapa 1. Decide los objetivos de la campaña.**

¿Quieres incrementar las ventas? ¿Necesitas atraer más visitantes a tu sitio?

#### **Etapa 2. Deine el presupuesto.**

¿De cuánto dinero dispones para la campaña? ¿Es apropiado a los objetivos que has marcado?

#### Etapa 3. Define el periodo de la campaña.

¿Fecha de inicio? ¿Fecha de in?

#### **Etapa 4. Crea la campaña en Google Adwords.**

Etapa 5. Haz una pequeña investigación para redactar una lista de palabras clave apropiadas a tu negocio. Utiliza las fuentes de inspiración y las herramientas que he mencionado para averiguar la frecuencia de uso o la competencia que tiene cada palabra.

#### **Etapa 6. Divide las palabras clave en grupos.**

Piensa en qué abanico de opciones puede estar buscando tu cliente cada vez. Divide las palabras clave por categoría de producto, tipo de servicio o área de actividad, según consideres apropiado.

**Etapa 7. Redacta un anuncio para cada grupo de palabras clave que has formado.** Asegúrate de seguir los consejos de redacción anteriores.

**Etapa 8. Activa la campaña y analiza periódicamente los resultados.** Obtén información de las herramientas de Adwords y del software de analítica web que utilices.

#### **Etapa 9. Testea.**

Haz cambios periódicos en tu campaña: elimina las palabras clave que atraigan tráfico de baja calidad, ajusta los tiempos en los que se muestran los anuncios para aprovechar los momentos del día más rentables y mantente alerta.

Hay que tener en cuenta que no siempre es mejor aparecer en el primer resultado de los anuncios pagados. Las posiciones entre la tercera y la quinta suelen ser las más rentables, especialmente si ya apareces entre los primeros resultados orgánicos. Hay que tener en cuenta que si, por ejemplo, estás hablando de un producto que requiera una decisión compleja para su compra, lo probable es que el usuario no se conforme con un solo resultado. No es tan importante ser el primero como estar entre los cinco primeros en esos casos.

Algunas palabras clave atraen mucho tráfico que después no responde a los objetivos de la campaña. Debes permanecer muy alerta a la calidad del tráfico que proviene de cada palabra clave: ¿Cuánto tiempo pasan en tu web? ¿Qué porcentaje de ellos compran tus productos? y… ¿Cuántas páginas de tu web visitan? Algunas palabras tendrán mucho tráfico porque son términos populares, pero la gente que las teclea no tiene por qué estar interesada en tu oferta.

Finalmente, algunas horas son más interesantes comercialmente que otras. Por ejemplo, tus clientes podrían buscar información sobre sus viajes de 9 a 17 horas, mientras están en sus respectivos trabajos, pero contratar sus billetes entre las 18 y las 21 horas, cuando llegan a casa.

Cada mercado tiene sus propias particularidades. Estudia el tuyo a partir de los datos de tus campañas activas y cambia lo que sea necesario para cumplir con tus objetivos.
# **Sobre Sergio Monge**

Consultor Independiente de Comunicación. Sergio Monge es Licenciado en Publicidad y Relaciones Públicas y Doctor en Comunicación Audiovisual y Publicidad. Ha trabajado como responsable de marketing en CADdy Spain y como profesor en la Universidad del País Vasco - Euskal Herriko Unibertsitatea. Blogger en **taller d3**, conoce de cerca la blogosfera y el entorno de comunicación de Internet. En la actualidad ofrece sus servicios como consultor de comunicación en distintos campos, normalmente relacionados con la red: marketing de buscadores (SEM/SEO), blogs, medios sociales y consultoría de marca.

Puedes consultar su curriculum completo en el siguiente enlace: www.sergiomonge.com/sergio-monge

Página Personal: www.sergiomonge.com Blog: www.tallerd3.com Skype: sergio\_monge Email: [monge.sergio@gmail.co](mailto:monge.sergio@gmail.com)m

# <span id="page-73-0"></span>**Capítulo 5. Pensar como los buscadores**

*Lo más importante en este trabajo es aprender, seguir aprendiendo, leer, investigar, probar y seguir aprendiendo... ;)*

# **1. La importancia de los buscadores en el mundo empresarial**

Los buscadores o motores de búsqueda son la principal fuente de acceso a Internet. Cualquier persona que quiere encontrar alguna página en Internet, lo hace mediante los buscadores. Si buscamos un hotel para irnos de vacaciones, seguramente introduciremos "hotel destino" y veremos qué páginas nos aparecen en las hojas de resultados (SERPs).

Hace unos años se popularizaron los directorios, como Yahoo! o [DMOZ](http://es.wikipedia.org/wiki/Dmoz). Gracias a su organización jerárquica, podíamos mediante unos cuantos clicks ir navegando por las diferentes categorías, hasta encontrar las páginas web que contenían la información que era de nuestro interés.

En general, los usuarios no hacen mucho uso de los favoritos o marcadores (páginas preferidas) o no teclean la [UR](http://es.wikipedia.org/wiki/Direcci�n_de_Internet)L de la página a la que quieren ir y, si lo hacen, en la mayoría de casos, es directamente en la caja de búsqueda de los guardianes de Internet.

Según estudios recientes, menos del 40% de los usuarios llega a la segunda página de resultados que proporciona un buscador, y sólo el 10% llega a la tercera.

Aquí es donde queda clara la necesidad de conseguir visibilidad o lo que es lo mismo, la importancia de salir en las primeras posiciones, fruto del trabajo sobre el posicionamiento orgánico de las páginas. A diferencia del Pago Por Click (PPC)1, no se trata de pagar a los buscadores para poder salir en las zonas delimitadas para publicidad o resultados patrocinados; se trata de aparecer en los resultados naturales que han sido ordenados por los buscadores en base a sus algoritmos.

La posición de dominio de Google a escala mundial es bastante clara, exceptuando algunos países como Rusia o Japón que tiene buscadores nacionales que le roban protagonismo. En España, su cuota de mercado es cercana al 93%, y le siguen Yahoo! y Live, el poco exitoso buscador de Microsoft.

Google introdujo el algoritmo del **[PageRank](http://infolab.stanford.edu/~backrub/google.html)**, cuyas principales características son la famosa barrita verde que aparece si tenemos instalada la barra de Google en nuestro explorador y la importancia que concede a los enlaces entrantes para la ordenación de los resultados. Este algoritmo ordena los resultados en función de unos 200 factores que, al igual que la fórmula de la Coca-Cola, nadie conoce a ciencia cierta. En sí, este algoritmo bebe de las fuentes de la biblioteconomía y de la [recuperación de la información](http://es.wikipedia.org/wiki/Recuperaci%C3%B3n_de_informaci%C3%B3n) y, al igual que allí, se tienen muy en cuenta las menciones que se realizan en los documentos referentes a otros documentos.

Google considera los enlaces de hipertexto, también conocidos como links, como votos editoriales y, a la hora de presentar los resultados para una determinada cadena de búsqueda, prioriza aquellas páginas que reciben gran cantidad de enlaces entrantes.

<sup>1</sup> Más información en el *[Capítulo 4. Elegir las palabras que venden, pp. 61](#page-58-0)*

Nadie conoce el algoritmo del PageRank a excepción de sus creadores pero, mediante la ingeniería inversa y a base de ensayos prueba/error, se ha llegado a un consenso en relación a algunos de los elementos que han demostrado tener una inluencia en el posicionamiento orgánico.

El posicionamiento en buscadores o SEO en inglés (*Search*  Engine Optimization) es ya hoy en día una importante actividad económica, que cada vez cuenta con más adeptos y donde la transparencia del que realiza el trabajo frente a su cliente es una cualidad muy a tener en cuenta. Los SEO's brujos no existen y no tienen la fórmula del algoritmo de Google… Por ello, Google tiene una **guía de orientación** sobre lo que debería ser el trabajo de un [SEO](http://www.google.com/support/webmasters/bin/answer.py?hl=en&answer=35291).

# **2. Auditoría web: Principales factores que inluyen en el posicionamiento**

# **a) Factores internos**

### **• Contenido: Lo que vemos vs. Lo que ven los buscadores**

Los usuarios pueden mirar y/o leer las páginas web pero los buscadores sólo pueden leer el código de programación con el que están desarrolladas y, aún hoy en día, todavía no pueden leerlos todos por igual, por ejemplo el Flash se ha incorporado recientemente a los resultados de Google pero no puede optimizarse como el HTML.

Gráficos, sonidos y vídeos son parte de una página que los buscadores no pueden descifrar, es por este motivo que el posicionamiento se basa en trabajar las etiquetas HTML y el texto.

#### *Capítulo 5. Pensar como los buscadores*

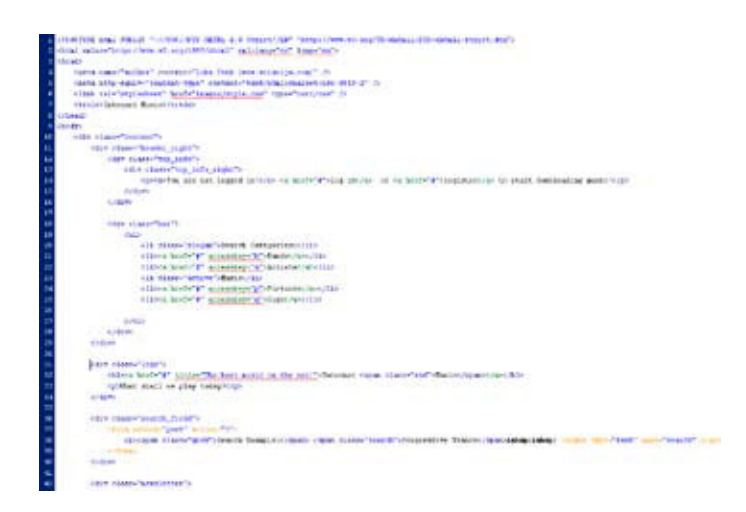

Para ver el código fuente de cualquier página, sólo has de hacer click en el botón derecho del ratón encima de ella y activar la opción *Ver código fuente*.

### **• Indexabilidad**

Aquí me refiero a la propiedad de la página de ser correctamente indexada por los robots de los buscadores, permitiendo su acceso a todos sus rincones, facilitando su navegación y mostrándole todo su contenido de forma clara.

Uno de los factores que más importancia tiene en la ordenación de los resultados naturales son las palabras clave que, como en cualquier libro, nos informan del contenido de la página y, al ser texto, son perfectamente entendibles por los buscadores.

Las principales etiquetas HTML que debes tener en cuenta para un buen posicionamiento son las siguientes:

- **Title.** Con esta meta etiqueta indicas el título del documento.
- **Description.** Pequeña descripción individual o abstract del

documento en forma de meta etiqueta que resume de forma breve y concisa el contenido principal del documento y que puede aparecer debajo del título en las SERPs (páginas de resultados de los buscadores).

- **H1, H2, H3, Hn...** Vendrían a ser los titulares de cualquier web, con lo que el texto que incluyas en esta etiqueta será tenido muy en cuenta para conocer el contenido de la página. Su importancia depende del número que les acompaña, siendo H1 el más importante y así sucesivamente hasta H6. Sólo debes utilizar un mismo nivel por página y no se encuentra mucha utilidad más allá del H4.

- Otro factor a tener en cuenta es la **URL**. Has de intentar que sea lo más semánticamente descriptiva posible y que facilite también la correcta indexación del documento. Como ejemplo:

#### *http://www.nombreempresa.es/actividad-principal.html*

Para fortalecer el contenido de la página y mejorar su posición en los buscadores es importante que las etiquetas vistas anteriormente y la URL tengan el mismo contenido.

La buena organización interna de la página es vital tanto para el usuario, a quien le facilita su localización en la página, como para los buscadores, permitiéndoles acceder a todos y cada uno de los documentos que componen un site. Para ello puedes utilizar **Breadcrumbs** (1).

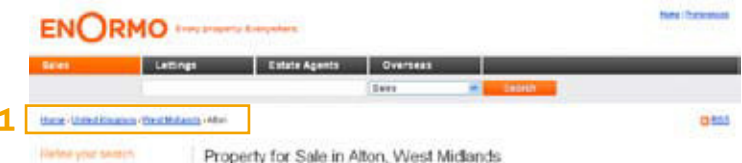

- Las fotografías no son leídas por los buscadores, pero sí que puedes renombrarlas o darles atributos descriptivos que faciliten su indexación. Una foto de un gato cuyo nombre sea "12345.jpg" no será muy descriptiva, pero si se lo cambias a "ungato.jpg" ya estará indicándole a los buscadores de qué trata esa foto. Además, puedes añadirle el atributo ALT, muy importante para la accesibilidad de los documentos y para su correcta indexación, con una descripción de la foto, en este caso ALT="un gato gris", y que servirá también para que las personas con discapacidades visuales puedan conocer su contenido.

- Es importante que en el código se **separe el contenido de los**  estilos. Para ello, utiliza hojas de estilo (CSS) y evita las tablas (excepto para tabular datos) ya que introducen atributos de estilo junto al contenido de las páginas. Para una correcta indexación por parte de los buscadores, es importante que el código sea sencillo y corto, haciendo la página más ligera y por lo tanto más rápida de cargar. Intenta también que siga, en la medida de lo posible, los estándares de validación que propone el [W3](http://www.w3c.es/)C.

- Los **enlaces** de salida también son un factor importante en la confianza que genera un site. Siempre hay que intentar dar valor añadido al usuario mediante el contenido con los enlaces salientes. Ya que tus usuarios no pueden navegar por todas las páginas web disponibles: convierte tu página en una referencia con contenido único y un buen número de recursos que amplíen y complementen la información.

Hay que evitar el uso descarado de enlaces destinados a mejorar el posicionamiento, o hacerlo en la menor medida posible. Por ejemplo, si tienes una página de viajes y todos los enlaces salientes son a páginas de contenido erótico, está claro que no van a ser de gran utilidad para tus visitantes. Para dar credibilidad a la página, has de comprobar que no tengas enlaces internos rotos, es decir, que no lleven a ninguna página de destino. Para eso serán muy útiles programas como el gratuito **[Xenu link](http://home.snafu.de/tilman/xenulink.html) [sleuth](http://home.snafu.de/tilman/xenulink.html)**. Finalmente, deberías incluir en tu site un fichero "sitemap. xml", un mapa de tu página para facilitar su correcta indexación por parte de los motores de búsqueda.

Otros factores que también influirán en la correcta indexación son: la antigüedad del dominio, los sites desde los que eres enlazado, que los enlaces crezcan de forma paulatina y natural, evitar utilizar técnicas de spam penalizadas por los buscadores, etc. Para más información sobre los factores que inluyen en la indexación por orden de importancia, puedes consultar un interesante artículo publicado por el **[Blog SEOMOZ](http://www.seomoz.org/article/search-ranking-factors)**, donde unos cuantos expertos puntúan la importancia de cada uno de ellos.

#### **• Palabras clave**

Toda campaña de posicionamiento debe comenzar con el análisis de las palabras clave para las que quieres optimizar la página web. Se entiende por *palabras clave* aquellas palabras tales como "hotel" o bien cadenas de palabras como "hoteles en Barcelona" y su elección estará en función del contenido, de tus objetivos de la campaña y, finalmente, del target al que quieras dirigirte.

Para realizar correctamente esta tarea es importante que impliques a toda la empresa, ya que así se tendrán en cuenta aspectos como la forma de comunicarse de los clientes, los nombres técnicos de los productos, etc. Para ayudar a definir las palabras clave<sup>2</sup> , te recomiendo el uso de:

<sup>2</sup> Más información en el *[Capítulo 4. Elegir las palabras que venden, pp. 61](#page-58-0)*

- **Servicios de Google** como **[Trends](http://www.google.es/trends)** o **[Insights for Search](http://www.google.com/insights/search/)** o la [Herramienta para Palabras Clave](https://adwords.google.es/select/KeywordToolExternal) de Adwords.

- **Benchmarking** de las palabras utilizadas por las páginas mejor posicionadas de la competencia.

- Programas tales como **[WEBCEO](http://www.webceo.com/)**, que en su versión gratuita ya permiten hacer análisis de las palabras clave.

# **b) Factores Externos**

### **• Enlaces entrantes y Anchor text**

Otra vez los enlaces, ya los hemos visto antes pero ahora iré al detalle. ¿Qué debes tener en cuenta en ellos?

En primer lugar, el **Anchor text** o texto de anclaje, que es la parte descriptiva del enlace o, en otras palabras, el texto sobre el que hacemos click. Es una de las partes más importantes ya que hace referencia al contenido de la página de destino y servirá para posicionarte con esa cadena de palabras. Para acabar de adornarlo debes utilizar también el atributo **TITLE**, utilizando también un texto descriptivo, para reforzar la fuerza del enlace. Es importante utilizar las mismas palabras clave en los tres casos. Ejemplo de un enlace en HTML:

```
<a href="www.tusite.com" title="tu site">tu site</a>
<a href="www.tusite.com" rel="nofollow" title="tu site">tu site</a>
```
Fíjate que en el segundo ejemplo se incluye el atributo **"**no follow" que lo que hace es evitar pasar el PageRank (linkjuice) de una página a otra, una técnica muy utilizada para distribuirlo a tu antojo cuando trabajes los enlaces internos de una página. Por este motivo, a la hora de conseguir enlaces has de asegurarte que no tengan este atributo.

Muy importante también es el texto que rodea al enlace, intenta que sea de temática similar. Es de sentido común que, si el enlace proviene de un texto de una misma temática y el contenido del enlace aporta valor, su calidad será superior (otra vez, siempre pensando en el usuario). Nunca deberías utilizar enlaces con *javascript* ya que los buscadores no son capaces de leerlos.

Puedes encontrar más información sobre los factores que inluyen en el valor de los enlaces entrantes en un estudio que realizó el pasado año el **[Blog SENORMUNO](http://www.senormunoz.es/SEO-MARBELLA/el-valor-de-los-enlaces-en-internet)Z**, donde muchos SEOs hispanos puntuaron los factores que creían de mayor importancia:

### **• Conseguir enlaces entrantes - Linkbuilding**

Este es muchas veces el quid de la cuestión; sabes qué quieres pero lo más difícil, y el arte, está en conseguirlo. Un buen comienzo son los directorios generalistas tales como Yahoo! o DMOZ, pero actualmente la inclusión de nuevas páginas en estos directorios se ralentiza, aunque por probar que no quede…

Luego están los directorios más especializados o aquellos que engloban las empresas de sectores concretos. Puedes, o bien, utilizar directorios de pago, o bien, solicitar la inclusión en directorios que solicitarán un enlace recíproco (que muchas veces hará perder credibilidad al enlace ya que Google entiende que el único fin de estos enlaces es mejorar el posicionamiento en las SERPs), pero repito, nunca está de más intentarlo.

Muy importantes son las páginas de temática similar, los gremios, cámaras de comercio y todas aquéllas que tienen una relación directa con la empresa, lo que justifica que puedan enlazarte. Es aquí, donde aparece otra forma de conseguir enlaces, los contactos y las relaciones personales pueden serte de gran utilidad.

Has de tener en cuenta también los marcadores sociales tales como **[Delicious](http://www.delicious.com/)** o **[Magnolia](http://ma.gnolia.com/)**, aunque la mayoría de ellos incluyen el atributo no-follow en los enlaces, con lo cual su importancia es pequeña pero no todos... aquí es donde está la ciencia de buscar, comprobar, hacer pruebas, investigar, etc.

Y, inalmente, entra en escena el eterno dilema, ¿has de comprar enlaces? Según los motores de búsqueda, ésta es una práctica penalizable y presumen de tener unas exquisitas técnicas de detección, pero en muchas ocasiones sigue funcionando. Actualmente, muchas webs que venden enlaces utilizan el atributo no-follow en los enlaces salientes para evitar ser penalizados y, en muchas ocasiones, más que mejorar el posicionamiento lo único que hace es generar tráfico hacia la página de destino.

## **3. Fases de una campaña SEO**

### **3.1. Auditoría**

• **Código fuente.** Estudia la programación de la página y evita o modifica aquellas partes del código que dificultan la indexación por parte de los buscadores. Evita a toda costa Javascript y marcos (frames/iframes), a menos que quieras ocultarle algo a los motores de búsqueda. Valida el código por el W3C y haz un correcto uso de las meta etiquetas con las palabras clave que hayas escogido.

• Contenido. Una vez determinadas las palabras clave a utilizar, intenta que tu página sea lo más semánticamente descriptiva posible y, para ello, utiliza las palabras clave para las que quieras posicionarte. Será importante también planificar la creación y actualización frecuente de los contenidos, prestando especial importancia al uso de las palabras clave que estás trabajando en la campaña.

**• Enlaces.** Propón un listado de páginas web de temática similar, blogs, directorios, marcadores sociales y otros, desde donde puedas ser enlazado. Identifica qué enlaces posee la competencia te puedan ser de gran ayuda y, para ello, será muy útil la información que proporciona [Yahoo! Site Explorer](http://siteexplorer.search.yahoo.com/). Al mismo tiempo, y como siempre pensando en el usuario, haz también una lista de lugares a los que puedes enlazar, siempre y cuando aporten valor a tu contenido.

### **3.2. Implementación**

Una vez tienes la página optimizada, debes, en caso de que sea nueva, conseguir enlaces entrantes antes de darla de alta en los buscadores, en el caso de Google será en la siguiente dirección: *<http://www.google.es/addurl/>.*

De esta manera conseguirás que la indexación sea más rápida, ya que serán los mismos robots de los buscadores los que la descubran siguiendo algún enlace.

### **3.3. Medición**

Esta será una parte muy importante del trabajo, que te permitirá conocer a fondo el proceso de funcionamiento y mejora de tu site. Para conocer con más detalle qué contenido tiene Google indexado de tu web, qué enlaces entrantes cuenta, y otras valiosas informaciones, has de dar de alta la página en [Google Webmaster](http://www.google.com/webmasters/tools/?hl=es) [Tools](http://www.google.com/webmasters/tools/?hl=es). También puedes realizar unas comprobaciones en Google con los siguientes comandos:

• Site:www.tusite.com. Verás la cantidad de páginas indexadas que tienes en Google y también los Title de cada una de ellas, para evitar duplicados.

• *Link:www.tusite.com*. Sabrás la cantidad de enlaces que te cuenta Google. Para realizar correctamente este trabajo, has de disponer de un software de analítica web como el gratuito [Google Analytics](http://www.google.es/analytics).

### **3.4. Continuidad**

El posicionamiento orgánico es un trabajo sin fin: de la misma forma que tú realizas campañas, también lo hace tu competencia y, los algoritmos de los motores de búsqueda se van actualizando y mejorando. Por ello, siempre debes estar atento al rendimiento de las palabras clave seleccionadas: cuántas visitas te traen, en qué posición se encuentran en las SERPs, qué ratio de conversión tienen...

### **4. Recursos**

### **• Blogs sobre SEO en castellano**

- http://googlewebmaster-es.blogspot.com
- http://www.vseo.es
- [http://marketing-online.blogspot.co](http://marketing-online.blogspot.com)m
- http://www.desmarkt.com
- [http://telendro.co](http://telendro.com)m
- http://www.consultoresvalencia.com/blog
- http://www.3wmk.com/blog
- http://www.seoprofesional.com
- http://www.eduardogarolera.com

### **• Blog sobre SEO en inglés**

- http://www.ninebyblue.com/blog
- [http://hamletbatista.co](http://hamletbatista.com)m
- [http://yoast.com/blo](http://yoast.com/blog)g
- http://www.seobook.com
- http://www.seomoz.org/blog

### **• Foros SEO en español**

- http://www.xeoweb.com
- [http://foros.dirson.co](http://foros.dirson.com)m

#### **• Herramientas de posicionamiento en buscadores**

- Plug-ins SEO de Firefox
	- - [SeoQuake](http://www.seoquake.com)
	- - [Webdeveloper](https://addons.mozilla.org/es-ES/firefox/addon/60)
- Software
	- - [Webceo](http://www.webceo.com/)
	- - [Advanced Web Rankings](http://www.advancedwebranking.com/)
	- - [IBP](http://www.ibusinesspromoter.com/)

# **5. Bibliografía**

- ORENSE, Miguel y ROJAS, Octavio *SEO, Como triunfar en los*  buscadores. ESIC (2008) http://www.esic.es/editorial

- MACIÁ, Fernando y GOSENDE, Javier *Posicionamiento*  en buscadores. ANAYA Multimedia (2009) http://www. [librodeposicionamientoenbuscadores.com](http://www.librodeposicionamientoenbuscadores.com)

- LÓPEZ, Miguel *Marketing online: Posicionamiento en buscadores*. BUBOK (2008) [http://borradorlibroseo.bubok.co](http://borradorlibroseo.bubok.com)m

# **Sobre Eduardo Garolera**

Diplomado en Empresa Internacional por la UB y Máster en buscadores por la UPF-IDEC. Después de unos años dedicados a un marketing más tradicional, la realización del Máster en buscadores le abre las puertas a un nuevo destino profesional, donde finalmente se dedica a su verdadera pasión, internet y en especial los buscadores y la generación de tráfico de calidad. Después de una formativa etapa como freelance realizando proyectos para distintos periles de clientes, se incorpora a Enormo, donde actualmente compagina la dirección de la estrategia de social media con la activa participación en el posicionamiento a nivel internacional del site.

Blog: www.eduardogarolera.com Twitter: [@egarolera](http://twitter.com/egarolera) Skype: eduardo.garolera

# **Capítulo 6. Conocer las redes de afiliados**

# **1. Qué son las Redes de afiliación**

Las Redes de afiliados son plataformas online donde se ponen en contacto anunciantes que quieren publicitar su marca, productos y servicios, con páginas web de todo tipo y tamaño que quieren incluir publicidad en su site y así obtener ingresos.

Así de sencillo. Es un medio, un lugar donde anunciantes y soportes se encuentran. Unos indican la comisión que ofrecen a los soportes por utilizar su publicidad y los otros, sabiendo esta comisión, utilizan un anunciante o a varios.

La Red de afiliados vive de la comisión que el anunciante paga al afiliado.

# **2. Pasos para registrar tu empresa en una Red de ailiación**

Los pasos para que un anunciante se registre en una Red de afiliados son tremendamente sencillos, aunque no tanto como registrar una cuenta de correo. Los enumero a continuación a grandes rasgos.

1. Ponte en contacto con la red de afiliados.

2. "Negocia" el pago de un fee mensual. Como en todo, cuanto más grande seas más fuerza para negociar tendrás.

3. Determina la comisión que abonarás a los afiliados por la consecución de un objetivo.

4. Establece la política de promoción que pueden utilizar los

afiliados (soportes) para promocionar tu publicidad.

5. Ten preparados los medios publicitarios para subir a la plataforma de manera que los afiliados puedan acceder a ellos v utilizarlos.

6. Prepara el texto comercial que será enviado por la Red a los afiliados informando de tu programa e invitándoles a que lo exploten.

7. Inserta un código en tu página objetivo para poder contabilizar las comisiones.

8. Acepta a los afiliados. Puedes hacerlo tú mismo o bien la propia Red de afiliados.

Aunque estos son los 8 puntos básicos por medio de los cuales un anunciante puede darse de alta en una Red de afiliados, merece la pena aclarar algunos aspectos concretos.

• En el **punto 3** he comentado el pago de una comisión por la consecución de un objetivo. La gran ventaja de una Red de afiliados es que puedes "crear" comisiones/objetivos según las necesidades de tu negocio. Es decir, normalmente las Redes de afiliados las utilizan anunciantes que ofrecen comisión por venta o por registro. Esto signiica que únicamente pagarán la comisión cuando el usuario que haya adquirido uno de sus productos o que se haya registrado "venga" de uno de los banners que el anunciante ofrece a través de la Red de afiliados.

Pero no sólo puedes utilizar comisiones por venta o registro, existen comisiones por visita, visitante único, mezcla visita+venta...

Igual de flexible que es la determinación de un objetivo, es la valoración del mismo. Puedes ofrecer tanto un pago fijo por la venta de un producto o por un registro, 1€, 3€, 11€, 25€,… como un porcentaje de la venta. Todo dependerá de la complejidad del objetivo a conseguir, por ejemplo no es igual de fácil conseguir un registro que una venta.

• En el **punto 4** he comentado que el anunciante deberá concretar la política para poder promover sus creatividades. Básicamente en este punto me refiero a determinar si el afiliado puede utilizar promoción en buscadores, si los anuncios de Adwords apuntan directamente al site del anunciante, si está permitido el email marketing... En caso de que se pueda comprar palabras clave en buscadores, también tendrás que indicar si se puede pujar por la marca o por la marca de su competencia, etc. entre otros aspectos que la Red de afiliados te documentará.

• En el punto 5 hablaba de las creatividades. Puedes utilizar las que desees, pero siempre debes tener en cuenta que cuanto más se ajusten a los [tamaños estándares del IAB](http://www.iabspain.net/standar.php) será mejor. Puedes utilizar gifs animados, siendo éstos los más recomendables, Flash o HTML para su utilización en newsletters, etc.

• En el **punto 7** me refería a que tuvieses en cuenta que la Red de afiliados te proporcionará un código en javascript para que lo insertes en la página objetivo. Por ejemplo, si tu objetivo es una venta, este código deberías insertarlo en la página de "Gracias por su compra". Este código recogerá además de la venta en sí, a qué afiliado "pertenece". De esta forma, en las estadísticas del programa, puedes ver cuánto llevas vendido, quiénes son tus principales vendedores e incluso poder llegar a motivarles con comisiones especiales.

# **3. Pasos para que un soporte se dé de alta en una Red de ailiación**

Para los afiliados es mucho más sencillo entrar a formar parte de una Red. Simplemente deben registrarse indicando si son una página web, en cuyo caso deberá indicar cuál es su URL, o bien si realiza email marketing o posicionamiento en buscadores. Una vez registrado, deberá seleccionar los programas que quiere utilizar en su web y solicitar su admisión. Una vez aceptado en uno o en varios programas, únicamente deberá insertar los banners en su site, por medio de un código ofrecido por la Red de afiliados (sólo es un *copiar y pegar*) y esperar ventas, registros o clicks.

Ventajas e inconvenientes de estar en una red de afiliados:

### **Anunciantes**

### **• Desventajas**

- Fee de entrada. Algunas Redes piden una especie de "matrícula" para poder entrar.

- Fee mensual. El hecho de pagar un fijo, que puede llegar a los 600€ independientemente de si el programa ha vendido o no, puede resultar caro para un anunciante medio/pequeño.

- Puede llegarse a perder el control de dónde se están mostrando los anuncios.

- Puede aumentar los casos de fraude. No es alarmante, simplemente hay que revisar muy bien las ventas y los registros a pagar.

### **• Ventajas**

- Puedes llegar a cientos de webs para que promuevan tus productos.

- Trabajar a resultados. Sólo pagas si se consigue el objetivo.

- Sumando los fees y todos los costes, siempre te resultará más barato que tener un comercial en plantilla.

## **Soportes**

### **• Desventajas**

- El pago se realiza a 60 días. Teóricamente es para que los anunciantes comprueben si las ventas o registros son correctos.

### **• Ventajas**

- Una forma de no depender tanto de Google Adsense.
- Rentabilizar impresiones invendidas.
- Tener anunciantes de primer nivel.

# **4. Cómo funciona una Red de ailiados**

Imaginemos que te has dado de alta, tienes las creatividades online y las comisiones publicadas.

En el caso de que un afiliado quiera promocionar tu programa, te solicitará su adhesión. Cuando lo aceptes, accederá a tu catálogo de creatividades, elegirá la que más le interese por diseño, tamaño, mensaje, etc. Copiará el código que le suministrará la Red en su página web y ja promocionar el programa y vender!

Ese código que *copia y pega* además de incluir la información del banner, incluye la información para saber que un usuario ha llegado a tu site desde uno de los banners de ese afiliado, es decir, entre el código que el soporte/afiliado inserta en su web, más el código que tu incluyes en tu página objetivo, obtendrás toda la información necesaria para tener tu campaña de marketing en una Red de afiliados optimizada. Datos como por ejemplo:

- Impresiones
- Clicks
- Ventas/registros

• Detalle de tiempo, con lo que sabremos cómo van las ventas diariamente, mensualmente…

- Detalle de soporte, con lo que sabrás cómo funcionan los soportes que promueven tu programa.
- Detalle de banner, con lo que tanto tú como el afiliado sabréis qué tipo de creatividad funciona mejor.

# **5. A quién va dirigido**

En la mayoría de los casos, los anunciantes que inician un programa de afiliación son programas grandes, aunque cualquier tipo de anunciante puede participar. Independientemente de tu tamaño, has de tener en cuenta que, pese a que hagas todo el trabajo anterior, es decir, subir los banners, insertar el código y pagar los fees, serán los soportes los que determinarán el éxito de tu programa ya que son ellos los que finalmente lo utilizarán y si no les resulta rentable, dejarán de utilizarlo. Es por ello que debes utilizar una comisión justa, lo suficientemente justa para que el esfuerzo de promover la publicidad de tu marca, resulte rentable para el soporte. Las Redes de afiliados permiten que tanto el anunciante como el soporte ganen, su éxito no reside en el triunfo de una de las partes.

Cualquier soporte puede utilizar una Red de afiliación, lo importante es que sepas seleccionar correctamente los afiliados que te van a promocionar. Por ejemplo, si tienes una agencia de viajes, lo ideal sería que buscases soportes que tuviesen sites de temas relacionados con el ocio.

# **6. Principales Redes de afiliados**

Hay muchas Redes de afiliación. Dependiendo de la zona geográfica donde quieras comercializar tus productos, unas redes tendrán mayor fuerza que otras. Las principales Redes de afiliación donde podrás llegar a más países en caso de una campaña internacional se reducen a tres:

• [Zanox](http://www.zanox.com). Especialmente fuertes en Alemania. Funcionan muy bien en España e Italia.

- [Trade Doubler](http://www.tradedoubler.com). Especialmente fuertes en Francia.
- [Comission Junction](http://www.cj.com). Especialmente fuertes en países anglosajones.
- También está Netfilia. Red que funciona muy bien en el mercado español.

Hay Redes de afiliados que tienen una gran cantidad de anunciantes y afiliados a nivel global, como podría ser Comission Junction. Pero para obtener el máximo rendimiento de la Red de afiliados no debes basarte en lo importante que sea una Red de afiliados a nivel global, si no a nivel local, es decir, debes buscar la Red que funcione mejor en cada país. En menor volumen de tráfico de sus soportes y anunciantes, se pueden encontrar las siguientes Redes de afiliación:

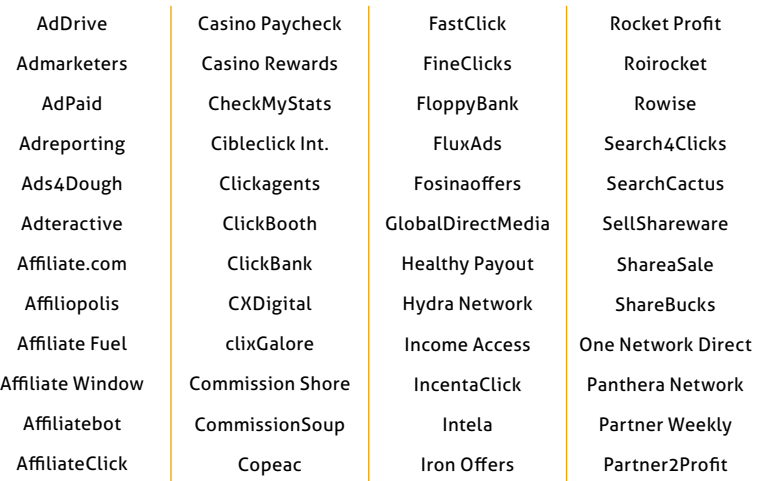

#### *Capítulo 6. Conocer las redes de ailiados*

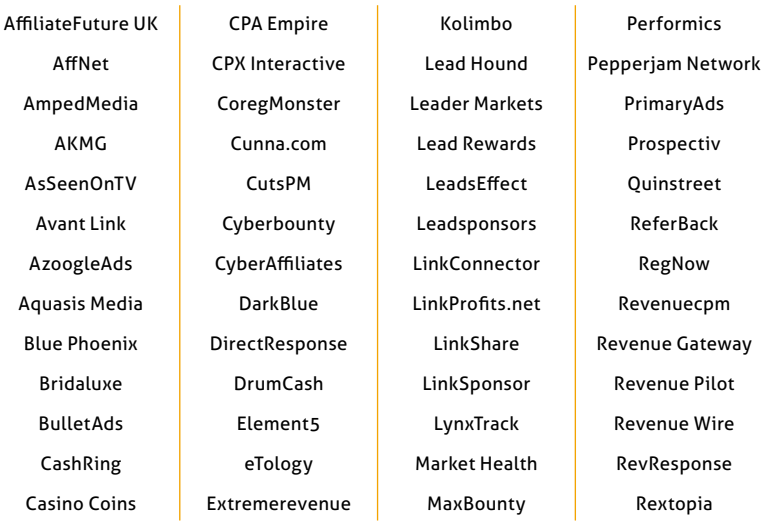

### **7. Puntos a tener en cuenta en la medición**

Como cualquier estrategia de marketing online, la medición es muy importante. Por ello es necesario comentar un par de puntos respecto a la medición de los resultados obtenidos por esta fuente de ventas y tráfico como son las Redes de afiliados.

**• Problemática en la contabilización de ventas por el anunciante** El principal problema que puedes encontrarte es que muy probablemente las ventas procedentes desde la Red de afiliados no coincidan entre los datos arrojados por tu estadístico web, comparado con las ventas que marca la plataforma de afiliación.

**• El motivo principal de esta discrepancia reside en lo siguiente** Vamos a suponer que vendes un producto y quieres promocionar su venta por medio de una red de afiliación. Las Redes contabilizarán todas las ventas que procedan desde uno de los banners que estén utilizando tus afiliados. Pero no sólo contabilizarán las ventas directas desde este banner, si no también las ventas que procedan desde este banner durante unos 30 días (lo que suele durar la cookie). Es decir, si un usuario clicka hoy en el banner, consulta tu página, pero compra al cabo de 15 días, la Red de afiliación contabilizará esa venta como suya.

En cambio, tu estadístico asignará la venta a la fuente más cercana al click de la venta. Es decir, si este usuario que ha comprado 15 días después del click ha efectuado esa compra desde un click de Adwords, el estadístico asignará la venta a Adwords y no a la Red de afiliados.

¿Y si complico un poco más las estadísticas? La Red de ailiados se ha asignado esa venta pero Adwords también, por lo que si sumas las ventas de Afiliados más las de Adwords, incurrirás en que un porcentaje de las mismas estarán duplicadas.

El estadístico únicamente contabilizará una venta y la asignará al click más próximo a la venta, pero cada uno de los soportes en sus estadísticas internas se las asignará a él mismo. Es un dato que debes tener en cuenta si no quieres llevarte sustos extremadamente desagradables, sobre todo cuando se trata de contabilizar de más.

Veámoslo ahora como si fueses el soporte. En caso de que estés interesado en saber si realmente te está saliendo rentable una campaña, debes analizar el *Coste por Mil Impresiones Efectivo* (eCPM). Este ratio consiste en dividir tus ingresos procedentes de la Red de afiliación y dividirlos entre las impresiones que hayas utilizado entre mil. De este modo se estandarizan diferentes modos de pago de publicidad, como CPC, CPM, al coste por venta que es lo que se suele utilizar en las Redes de afiliados.

Con el eCPM sabrás si te resulta rentable comercializar publicidad a coste por venta, respecto a CPM o CPC.

A modo de ejemplo, supongamos que tienes una web con 1.200.000 impresiones mensuales y tienes tres anunciantes: uno te paga a CPM, otro a CPC y otro a CPV. Repartes las impresiones equitativamente entre los tres, por lo tanto, cada uno de ellos dispondrá de 400.000 impresiones durante el mes.

- El anunciante de CPM, te paga a 1€ las 1000 impresiones.
- El anunciante de CPC, te paga a 0.15€ el click.
- El anunciante de CPV, te paga a 9€ la venta.

Los datos de CTR y Ratio de conversión del anunciante son, por ejemplo, los siguientes:

**• CTR:** 0.2% es decir, de cada 1000 impresiones hacen click en el banner 2 usuarios.

• **Ratio de conversión:** 2% es decir, el anunciante te dice que el 2% de los usuarios que llegan a su web acaban comprando.

Con estos datos puedes calcular los eCPM de cada anunciante:

# eCPM = [Ingresos/(Impresiones Utilizadas/1000)]

• **CPM = 1€** Has ofrecido al anunciante 400.000 impresiones, por lo tanto:  $1 \in x$  [400.000/1000] = 400€

eCPM = [400€ / (400.000 / 1000)] = 1€ eCPM = 1€ CPM

- **CPC = 0.15€** Sabes que el 0.2% hace click, por lo tanto:
- $-400.000$  impresiones x 0.2% = 800 Clicks

- 800 Clicks x 0.15€ = 
$$
120
$$
€

eCPM = [120€ / (400.000 / 1000)] = 0.30€ eCPM

**• CPV = 9€** Sabes que para que se produzca una compra, primero el usuario debe hacer click en el banner (CTR=0.2%), y una vez dentro del site la posibilidad de que compre es del 2%.

```
-400.000 impresiones x 0.2% = 800 Clicks.
```
Entenderemos que estos 800 Clicks coinciden con 800 usuarios individuales.

- 800 clicks x 2% de Ratio de Conversión = 16 ventas.
- $-16$  ventas x 9 $\epsilon$ = 144 $\epsilon$

eCPM = [144€ / (400.000 / 1000)] = 0.36 € eCPM

Por lo tanto, como soporte, la mejor forma de rentabilizar tu inventario sería vender a CPM de 1€, seguido de vender a CPV con estas condiciones y posteriormente a CPC.

Lógicamente todos los datos de eCPM, variarán en función de:

**• La creatividad.** Si es un banner muy atractivo de cara al usuario, que incita al click, provocará que mejore el eCPM de una campaña de CPC, ya que mejora el ratio de click (CTR).

**• El ratio de conversión del site.** Un campaña online puede tener unos excelentes banners que inciten al click, pero si cuando llega el usuario al site del anunciante, éste está mal diseñado y no convierte en ventas, el CPV nos resultará el menos rentable.

# **Sobre Rafa Jiménez**

Especialista y consultor en marketing online. Experiencia en el sector desde el año 2.000. Ha trabajado en OJD-Interactiva, auditando medios de comunicación nacionales como [elmundo.](http://elmundo.es) [es](http://elmundo.es), [elpais.co](http://elpais.com)m, CCRTV,… Del análisis de estadísticas web dio el salto a las técnicas de Pago Por Click en el directorio industrial, Logismarket - Mecalux, a nivel europeo, gestionando cuentas de PPC de los principales buscadores en más de 10 mercados europeos. Posteriormente, en Vueling Airlines en el puesto de Online Marketing Manager para España y Portugal finalizó lo que sería la visión global del marketing en Internet, desarrollando estrategias de Pago Por Click, negociación de espacios publicitarios para imagen de marca, gestión y mantenimiento de Redes de Afiliados, etc. Tras su paso por Vueling Airlines, ejerció de Traffic Manager en Splendia Ltd, gestionando un equipo internacional de 5 personas, desarrollando estrategias de SEO, PPC, Afiliados, Shopbots,…

Blogger desde 2003, [desmarkt.co](http://www.desmarkt.com)m es su blog de marketing online donde repasa las novedades del sector, nuevas tendencias e inquietudes. Actualmente, bajo la marca desmarkt ha lanzado su propia agencia de marketing online, donde realiza proyectos de posicionamiento en buscadores (SEO y PPC), desarrollo de campañas de marca en internet, gestión de programas en Redes de Afiliación y creación de Planes de Marketing Online.

# **Capítulo 7. Escuchar a los Social Media**

*ŝInternet hace posible tener conversaciones entre seres humanos que simplemente eran imposibles en la era de los*  medios masivos de comunicación"

#6 - Manifiesto Cluetrain

### **1. Introducción:** *¡Estos romanos están locos!*

En 2007 la gigante informática Dell creó [Dell Ideastorm,](http://www.dellideastorm.com) una plataforma de innovación abierta a todos. Desde esta página web cualquier usuario puede registrarse, proponer ideas sobre los productos y servicios de Dell y valorar las ideas del resto de usuarios. La compañía se comprometió a estudiar las ideas más votadas por los usuarios y, si eran viables, ponerlas en marcha. De esta forma los usuarios de Dell Ideastorm, por ejemplo, consiguieron que los ordenadores de la empresa americana se vendieran con Linux y así evitar tener que pagar obligatoriamente por una copia del sistema operativo Windows, y de paso promovieron el uso entre particulares del software libre.

Pocos meses después eDreams, una compañía dedicada a la venta online de viajes, examinaba cada instante, a través de su cuenta de Twitter<sup>1</sup>, a los usuarios de esta plataforma para ofrecer viajes y destinos adaptados a sus circunstancias. Por ejemplo, si un usuario escribía que tenía que ir a Barcelona a una reunión la próxima semana, eDreams le respondía al instante informándole sobre ofertas disponibles en vuelos y hoteles a Barcelona en esas fechas.

<sup>1</sup> Más información en el *[Capítulo 7.2. Microblogs... ¿Los sucesores de los blogs? pp. 11](#page-112-0)5*

Este tipo de iniciativas se multiplican diariamente por todo el mundo. ¿Cómo crees que ha conseguido Barack Obama ser el candidato presidencial que más dinero ha recaudado en la historia americana con una donación media por debajo de los 100ʙ? ¿Crees posible que Starbucks España dedique una persona a seguir todas las conversaciones que se generan en las redes sociales para detectar nuevas ideas para sus establecimientos o productos?

No es que las empresas se estén volviendo locas, como los romanos en la antigua Galia, son las personas que a través de los Social Media están cambiando la forma de relacionarse entre si y también con las empresas.

# **2. ¿Qué son los Social Media?**

Hace muchos años que Marshall McLuhan pronosticó que "*uno de*  los futuros aspectos clave de la publicidad es lo hecho a medida". Esta visión se traduce en un principio clásico del marketing que dicta que hay que ver en cada persona un cliente y ver en cada cliente a una persona. Bajo este mandamiento las empresas empezaron a crear enormes bases de datos donde se distinguían grupos de clientes con distintas necesidades y adaptaban la comunicación, el marketing directo y la promoción a cada uno de estos segmentos.

Los Social Media multiplican este efecto de tal manera que puedes conversar individualmente con todos tus clientes de forma única y personalizada. Utilizo el verbo 'conversar' no casualmente. Los Social Media son herramientas de comunicación donde se escucha y se habla.

En términos técnicos, los Social Media son plataformas de publicación de contenido donde emisor y receptor se confunden

en capacidades y funciones. Las herramientas como blogs, wikis, podcasts, redes sociales, agregadores, etc. permiten a los usuarios convertirse en medios de comunicación donde ellos toman las decisiones de los contenidos que se publican, cómo se clasifican y cómo se distribuyen.

Los medios sociales hacen de los usuarios personas inluyentes cuya agenda temática está supeditada a las circunstancias personales y/o profesionales. Es habitual por tanto encontrar narraciones sobre experiencias positivas o negativas con marcas, productos o servicios.

Sin necesidad de recurrir a estudios realizados por importantes universidades, que los hay, es obvio que si un cliente potencial busca en Google el nombre de un determinado producto y encuentra que además de la ficha oficial en la web corporativa del fabricante hay uno, dos o tres resultados más con opiniones desfavorables sobre el servicio técnico, por ejemplo, el usuario jamás comprará ese producto. Del mismo modo, las opciones de adquirirlo se multiplicarán si el caso es el contrario.

### **El Social Media Marketing es cuestión de identidad y objetivos**

Si los Social Media son espacios para conversar donde tu marca puede introducirse aceptando las reglas del juego, tienes que interiorizar dos principios fundamentales:

**1. El usuario es el centro 2. El contenido es el rey**

Bajo estas dos premisas, puedes utilizar los Social Media para conseguir multitud de beneficios.

**• Branding**. Una marca se construye a partir del conjunto de experiencias que vive un cliente con ella. Los Social Media son un canal más para hacer realidad dichas experiencias. La conversación comprometida, sincera e igual con tus clientes o potenciales clientes te permite forjar en ellos tu identidad, lo que hará de tu marca algo único y valioso. La creación de una **identidad** de marca adecuada te permitirá también mejorar tu **reputación** e **inluencia**.

**• Customer Relationship Management (CRM).** A través de los Social Media también puedes gestionar el contacto con tus clientes, proveedores y empleados. Puedes utilizar los Social Media como plataforma de **información, comunicación, captación** y **soporte**.

**• Search Engine Optimization (SEO)<sup>2</sup>.** El hecho de ser parte activa de las conversaciones en los Social Media te genera irremediablemente un importante número de enlaces dirigidos a tu página web. El número de enlaces entrantes a una página web es uno de los principales juicios de valor de los buscadores para mejorar una página en su posicionamiento natural.

# **3. ¿Cómo funcionan los Social Media?**

Quizás la característica más llamativa de los medios sociales es la capacidad viral que adquieren los contenidos. Los mensajes, como si de un virus se tratara, se expanden de boca en boca.

Toda comunicación empresarial debe estar dirigida hacia la conversión, entendida ésta como compra, consumo, acción o captación de la atención. El propósito del uso de los medios sociales será su carácter viral para propagar mensajes.

<sup>2</sup> Más información en el *[Capítulo 5. Pensar como los buscadores, pp. 7](#page-73-0)6*

En los procesos virales intervienen tres tipos de personas claves para la propagación de un mensaje. Es lo que se conoce por la Ley de los Especiales<sup>3</sup>:

**• Conectores**. Son personas con una red de contactos más grande del habitual, son capaces de recordar detalles de la vida de cada uno de ellos y actualizarlos en función de las novedades que vayan surgiendo. Los conectores son aquellas personas culpables de que conozcamos a la mayoría de nuestros amigos y/o contactos profesionales. Poner en contacto a personas con intereses comunes o con necesidades reciprocas es su principal contribución a los procesos virales.

**• Mavens**. Este tipo de personas poseen información privilegiada sobre una materia cualquiera y se preocupan y divierten compartiéndola. Maven es el clásico amigo al que acudimos cuando tenemos que comprarnos una cámara fotográfica porque lo sabe todo sobre ellas. Los conectores se sirven de los mavens para obtener información útil.

**• Vendedores natos.** Se caracterizan por su carisma y su capacidad de comunicación. Son personas que reciben una información o una experiencia, se la creen, la viven, la sienten… y la transmiten. Son aquellos amigos que se enteran de que pasarás el verano en Marbella y te recomiendan de buena fe el mejor hotel en el que han estado y algunas opciones turísticas imprescindibles. Los vendedores natos dan peso a las informaciones que los mavens han ofrecido a los conectores.

<sup>3</sup> La ley de los Especiales es una teoría que desarrolla Malcolm Glad'ell en su libro *El punto clave*. Un ensayo sociológico en el que se airma que el factor crítico de toda epidemia, transmisión de un mensaje o moda, es la naturaleza del mensajero.

Estos periles responden mayoritariamente a dos tipos de consumidores: los innovadores y los *early adopters*, un 16% del total del mercado. Los Social Media les han dado el poder de inluir en el 84% restante. Tu tarea consiste en facilitar e inluir en ese proceso.

# **4. Plan de marketing para los Social Media**

¿Cómo afrontar el Social Media Plan? Es importante que tomes algunas decisiones antes de ponerte manos a la obra. Lo ideal es que redactes un documento lo más detallado posible respondiendo a las siguientes preguntas:

Etapa 1. Definición de objetivos. Al final, todas las empresas tienen como objetivo vender más, pero esto no es suficiente. Necesitas unos objetivos enunciados en dos o tres frases que definan adecuadamente los propósitos a corto y largo plazo de las acciones que deseas acometer. Hay que tener presente que has de evitar romper las expectativas del cliente asumiendo compromisos que no puedes llevar a cabo. Tu redacción final debe responder el qué y el por qué. Aunque parezca una obviedad, es mucho más difícil de lo que parece.

**Etapa 2. Escuchar.** Es muy probable que tus clientes lleven meses hablando sobre ti en sus blogs o en las redes sociales. Ahora es el momento de escuchar, detectar a aquellas personas que más tiempo han hablado sobre tu empresa o tus productos, analizar los temas que tratan, comprobar las reacciones, etc. Con estos datos quizá tendrás que revisar los objetivos.

**Etapa 3. Desarrolla una identidad digital.** Actuar en Flickr, Facebook o montar un blog corporativo no siempre es adecuado, todo dependerá de los objetivos. Crear una identidad digital es crear presencia en los medios adecuados. ¿Quién mantendrá esos espacios? *Será una voz que sale del logo*, un empleado con nombre y apellidos o una mascota? ¿Cuál es el protocolo de actuación y cuáles los valores de la marca que deben transmitir esas personas? Sobre este último punto puedes utilizar como referencia las estrategias de actuación que han publicado **[IBM](http://ivanpino.com/?p=624)** y [Microsoft](http://channel9.msdn.com/About/).

**Etapa 4. Estrategia a corto y largo plazo.** Se convierte en una herramienta imprescindible la creación de un calendario orientado a objetivos a corto plazo con asignación de tareas y medios, temas a desarrollar, análisis de repercusiones y un procedimiento que te permita hacer realidad el feedback que recibas en las conversaciones establecidas.

Solo en el momento en que el Social Media Plan esté cerrado es el momento de ponerse manos a la obra. Actuar, medir y recomenzar.

Durante los siguientes epígrafes recorreremos los diferentes grupos de medios sociales para descubrir las posibilidades, ventajas e inconvenientes de cada uno de ellos y así poder llevar a cabo tu actividad de Social Media Marketing.

# **Sobre Chema Martínez-Priego**

Es Consultor de Comunicación Estratégica en Secuoyas y autor del blog [SimDalom.co](http://www.simdalom.com)m sobre Marketing Interactivo y Comunicación. Durante algunos años ha sido columnista en ElConfidencial.com sobre tecnología aplicada a la comunicación y en el semanal universitario Menos 25 sobre motivación y identidad digital para el acceso al mercado laboral. Sus reflexiones sobre Marketing Interactivo han sido motivo para la participación en algunas conferencias en IESE Madrid, Universidad Carlos III, SIMO 2007 y Asociación de Agencias de Publicidad de Vizkaya.

Email: [jmpriego@gmail.co](mailto:jmpriego@gmail.com)m Blog: www.simdalom.com Twitter: [@simdalom](http://twitter.com/ideacreativa)

# **7.1. Blogs… ¿Pero no habían muerto?**

## **1. Definición y Tipos de blogs**

La [Wikipedia](http://es.wikipedia.org/wiki/Blog) define blog como "un sitio web periódicamente actualizado que recopila cronológicamente textos o artículos de uno o varios autores, apareciendo primero el más reciente, donde el autor conserva siempre la libertad de dejar publicado lo que crea pertinente".

Esto explica "**qué es un blog**" aunque seguramente lo que más te interese es "**para qué sirve un blog**":

- **Elemento de publicación**
- **Elemento de conversación**
- **Elemento de generación de inluencia**

Y finalmente te puedes preguntar si "realmente se usan los blogs", a lo que puedo responder afirmativamente tanto desde un punto de vista cuantitativo como cualitativo:

#### • **Cuantitativamente.**

133 millones de blogs en octubre de 2008 que se duplican cada 7 meses, según [Technorati](http://www.technorati.com/blogging/state-of-the-blogosphere).

#### • **Cualitativamente.**

**- Tu cliente lo usa.** Según datos publicados por [McCann](http://www.universalmccann.com/Assets/wave_3_20080403093750.pdf), en España el 78% de los usuarios activos de Internet son lectores habituales o esporádicos de blogs y "conocer opiniones sobre productos y marcas" representa el 26% de los motivos de lectura de blogs.
**- Marketing de ida y vuelta.** Tal y como Fernando Polo recoge en "La Blogosfera hispana"1, disponer de un blog permitirá a tu empresa realizar acciones de marketing con un producto, realizar comunicación corporativa o incentivar el marketing viral. A cambio, podrás obtener feedback, descubrir el comportamiento de tus consumidores y realizar acciones de seguimiento de conversaciones.

Existen varias formas de clasificar a los blogs, aunque entre ellas destaca la de [José Luis Orihuela](http://www.ecuaderno.com), profesor de la Universidad de Navarra, que los agrupa en:

**• Personales.** Se trata de los blogs que incluyen la opinión individual de una persona.

**• Temáticos/profesionales.** Especializados en una temática o disciplina (marketing, turismo, política, periodismo…), habitualmente escritos por profesionales, a título personal, que escriben sobre temas que conocen y dominan. En este grupo estarán los llamados "líderes de opinión", o blogs con una amplia difusión y credibilidad.

**• Corporativos.** Se trata de los blogs que pertenecen a una empresa. Javier Celaya<sup>2</sup> los agrupa en función de la dirección de la comunicación:

**- Blogs corporativos externos**, para establecer conversaciones con clientes, socios, proveedores, la competencia. Aunque será necesario dar un enfoque o sentido prioritario al blog, entre:

<sup>1</sup> *La Blogosfera hispana: pioneros de la cultura digital*, Fundación France Telecom, 2006.

<sup>2</sup> CELAYA, Javier (2008). *La empresa en la web 2.0*, Gestión 2000.

- Enfoque ventas / marketing
- Enfoque relacional / posicionamiento corporativo
- Enfoque clientes / atención al cliente

**- Blogs corporativos internos,** cuya función es establecer relaciones internas para que todas las unidades de negocio se impliquen en la estrategia de comunicación empresarial.

## **2. Beneficios de los blogs corporativos**

**• Relaciones.** Establecerás una línea directa de comunicación, que busca obtener conversación, y por lo tanto, comunicación bidireccional.

**• Posicionamiento.** Posicionarás a tu empresa o a parte de ella como experta o relevante sobre algún tema.

**• Optimización en el posicionamiento.** Posicionarás en buscadores a tu empresa a través del uso y publicación de informaciones que aumentarán tu presencia en Internet.

**• Contratación.** Establecerás un canal de comunicación en la gestión de recursos humanos, tanto en la búsqueda como en la recepción de candidaturas.

**• Probar.** Permitirás la prueba de conceptos de productos, acciones de comunicación o cualquier otro elemento de marketing que quieras testear con tus clientes, de forma rápida y eficiente.

**• Generación de marketing viral.** Punto de partida de las acciones virales a través de la difusión y prescripción de tus propios productos y mensajes.

**• Trabajo en equipo.** Desde una perspectiva de la cultura interna de la empresa, el uso de estas herramientas te facilitará el intercambio de información y participación de tus trabajadores.

**• Conocimiento.** Ventana para escuchar y estar a la última de los temas relacionados directa o indirectamente con tu sector de actividad.

**• Networking.** Participar en la red generará enlaces, relaciones, conversaciones… de esta forma tu empresa, tu blog y las personas que lo gestionen entraréis a formar parte de la red.

**• Ganar dinero.** Muchas veces se esconde o no se trata este último punto. Seguramente no obtendrás un retorno de la inversión a través del blog. No será una unidad de negocio con balance positivo, pero su uso debe ir dirigido a aumentar, de forma global, el resultado de la empresa.

## **3. Hablar a través de los blogs**

La elaboración de un blog por parte de una empresa debe formar parte del plan de comunicación y del *social media plan* de la misma. Poner en marcha un blog sin tener en cuenta los objetivos de la empresa o las consecuencias de esta acción puede causarte los efectos contrarios a los deseados tales como un posicionamiento inadecuado o, peor, la indiferencia de tus clientes y el no establecimiento de conversaciones. Los **factores claves del éxito** de un blog corporativo se pueden agrupar en:

• Alinear el contenido y la evolución del blog con objetivos bien marcados (usa los blogs para los intereses de tu negocio).

- Involucrar a la organización en su desarrollo.
- Alojamiento y dirección web propia.
- Estar escrito por varios autores, identificados e identificables.
- Emplear textos cortos e imágenes de recurso.
- Uso del blogroll como herramienta para enlazar a otros bloggers.
- Citar las fuentes.

Otra forma de "hablar" es establecer un diálogo con el blogger. Resulta evidente que los bloggers generan una inluencia, mayor o menor, en relación con los productos, marcas o servicios de los que hablan. Fruto de la opinión de varios autores (Javier Celaya<sup>3</sup> y Pau Herrera, Octavio Rojas<sup>4</sup>...) y de la propia experiencia, listo lo que SÍ has de hacer y lo que NO debes hacer para establecer una relación con los bloggers:

### **NO has de**

- Remitir de forma indiscriminada notas de prensa.
- Creer que un blog es un medio de comunicación y, además, de "segunda categoría".
- Esconder la identidad o los objetivos.
- Ofrecer dinero por escribir. Aunque sobre este tema hay mucha controversia, hoy por hoy parece claro que los post patrocinados son poco aceptados en la blogosfera.

## **SÍ has de**

• Determinar los temas de interés sobre los que trata el blog y remitir información sólo sobre esos temas.

- Acercarte al blogger de igual a igual.
- Pedir permiso: antes de enviar material de cualquier tipo es conveniente que establezcas contacto con el blogger y le preguntes.
- Dar libertad para que escriba lo que quiera y cuando quiera.

<sup>3</sup> CELAYA, Javier y HERRERA, Pau (2007). *Comunicación Empresarial 2.0,* Grupo BPMO.

<sup>4</sup> ROJAS, Octavio (2007). *Web 2.0, Manual [no oicial] de uso,* ESIC.

# **7.2. Microblogs… ¿Los sucesores de los blogs?**

# **1. Deinición**

El **nanoblogging** o **microblogging** es una forma de comunicación o un sistema de publicación en Internet que consiste en el envío de **mensajes cortos de texto** -con una longitud máxima de **140 caracteres**- a través de herramientas creadas especíicamente para esta función. Su finalidad es la de explicar qué se está haciendo **en un momento determinado**, compartir información con otros usuarios u ofrecer enlaces hacia otras páginas web.

Se trata de servicios que conjugan el concepto del **blog** (diario personal en el que el autor va publicando contenidos en orden cronológico) con el de la **mensajería instantánea** (sistemas de comunicación que permiten mantener conversaciones en tiempo real en Internet con otros usuarios).

Para poder utilizar las distintas plataformas y herramientas para el microblogging no es necesario, en la mayoría de los casos, que instales ningún software. Para acceder a los servicios más utilizados, basta con que des de alta un perfil en la página web del servicio. Una vez dado de alta, podrás empezar a enviar mensajes a través de la página web para que el resto de usuarios registrados los puedan ver. Una vez registrado también podrás ver los mensajes que escriban los otros usuarios. Cada plataforma de microblogging te permitirá definir de qué usuarios quieres ver los mensajes y qué usuarios podrán ver los mensajes que escribas.

## **2. Tipología de herramientas de microblogging**

Al igual que el resto de los Social Media, una de las características fundamentales para el éxito en el uso de una herramienta de microblogging es el volumen de gente que lo usa. Cuanta más gente utilice la herramienta más eficiente será su uso y mayor será la difusión de los mensajes. De esta forma, "la masa" de usuarios sirve para establecer a Twitter, para particulares o entornos abiertos, y a Yammer, para empleados de una misma empresa o grupo, como los servicios de nanoblogging de mayor éxito.

#### **2.1. Twitter**

Según su propia definición, "*Twitter es un servicio para que* amigos, familiares y compañeros de trabajo puedan comunicarse y estar conectados mediante el intercambio rápido y frecuente de respuestas a una simple pregunta: ¿Qué estás haciendo?".

Twitter es posiblemente la herramienta de microblogging más popular en todo el mundo por el número de usuarios que la utilizan. Con datos de diciembre de 2008, existen entre 4 y 5 millones de usuarios que la utilizan, de los que se estima que entre 20.000 y 30.000 radican en España .

En tan sólo un paso puedes empezar a utilizar este servicio. Para ello, has de crearte una cuenta en la página de Twitter asignando un nombre de usuario y una contraseña. De forma automática, obtendrás una cuenta en Twitter del tipo: http://twitter.com/ NOMBREDEUSUARIO.

A partir de este momento podrás, mediante la caja de texto de la pantalla, escribir los textos que quieras (Twitts) con un máximo de 140 caracteres. Tanto tus mensajes como los escritos por otras personas aparecen en pantalla por orden cronológico (Time line).

Para poder leer los textos que escriben otras personas has de hacerte "seguidor" suyo (**Follower**). A través del buscador podrás encontrar a otros usuarios de Twitter y ver su perfil y descripción. Si haces click sobre "**Follow**" podrás ver, a partir de ese momento, todos los comentarios que publique ese usuario.

#### **2.2. Yammer**

Se trata de un servicio de microblogging dirigido a grupos y empresas para que puedan comunicarse y estar conectados a través de mensajes cortos que responden a la pregunta "¿En qué estás trabajando?". La particularidad de esta plataforma, a diferencia de Twitter que está abierta a cualquier usuario, es que está restringida a grupos o empresas.

Para darte de alta en el servicio es necesario registrar un perfil mediante la introducción de una cuenta de correo electrónico "corporativa o de empresa". Al final del proceso obtendrás una cuenta en Yammer que tendrá el nombre: http://www.yammer. com/users/NOMBREDEUSUARIO

La peculiaridad de este servicio es que está cerrado a las personas que no dispongan de la misma extensión de la cuenta de correo electrónico. De esta forma, en el proceso de alta cuando introduces la dirección de correo electrónico (por ejemplo nombre@ EMPRESAX.com), Yammer te indicará si, para esta empresa, ya existe alguna cuenta dada de alta y te incluirá en su grupo. En caso que no esté creado el grupo para la empresa, procederá a crearlo y, de forma automática, obtendrás una cuenta en Yammer para el nombre de la empresa.

Cuando otras personas de tu misma empresa se den de alta en Yammer, podrás verlo en la página principal de Yammer. Para poder leer sus textos deberás hacerte "seguidor" de estas personas (follower). A través de la opción "Miembros" podrás encontrar a otros usuarios de Yammer de tu misma empresa, ver su peril y descripción y clicando sobre el botón "**Follow**" podrás ver, a partir de ese momento, todos los comentarios que publique.

### **3. Beneicios/motivos del uso por parte de una empresa**

**• Democracia.** Las plataformas de microblogging producen un "efecto democratizador" entre aquellos que las usan. Significa que, por ejemplo, una empresa con una gran facturación y presencia en el mundo off-line, e incluso en el online, no tendrá más seguidores en estas plataformas por este hecho. En cambio hay usuarios, personas anónimas, que por algún motivo (conocimientos, contactos, contenido...) disponen de una gran red de seguidores.

• Lazo Emocional. Actuando cerca del cliente, el entorno permite establecer un vínculo entre el consumidor y la marca que se comunica a través del nanoblogging.

**• Ofertas.** Se trata de un canal de comunicación que permite el envío de mensajes cortos y continuos. Puedes crear una cuenta para publicar las ofertas de productos y servicios de tu empresa. La empresa de tecnología DELL disponía en 2008 de más de 20 cuentas distintas en Twitter. Una de ellas, @Delloutlet, estaba dedicada a la publicación de ofertas con precios y descuentos en la venta de equipamiento informático. Esta cuenta llegó a tener más de 2.000 followers, pero lo que es más importante, generó más de [500.000ʙ en venta](http://www.businessweek.com/technology/content/sep2008/tc2008095_701983.htm)s.

**• Seguimiento de conversaciones.** Te imaginas que lanzas una nueva marca al mercado o un nuevo producto y quieres saber en tiempo real o cuasi-real la repercusión que está teniendo, qué dicen los actuales o potenciales usuarios, dónde se sitúan geográficamente, los comentarios... A través de buscadores como [Twitter Search](http://search.twitter.com/) puedes realizar este seguimiento.

**• Experiencia de usuario.** [Juan Luis Polo,](http://etc.territoriocreativo.es/etc/2008/10/twitter-4-usos-basicos-en-la-empresa.html) director de Territorio Creativo (y co-autor de este libro), establece como uno de los usos de Twitter, en particular, y del microblogging en general, la posibilidad de "añadir una nueva dimensión a las promociones". Se trata de permitir el diálogo entre los consumidores que participan en una campaña o promoción, añadiendo, de esta forma, la experiencia de consumidor a consumidor.

# **Sobre Marc Cortés**

Es MBA por ESADE y Licenciado en Derecho por la Universidad Autónoma de Barcelona. Además de su actual cargo en e-laCaixa, empresa del grupo "la Caixa" encargada de la gestión de la presencia de esta entidad en el mundo online, es profesor asociado del departamento de Dirección de Marketing de ESADE, donde imparte como profesor titular la asignatura de "e-marketing practices y Social Media".

Fundador y co-organizador de Cava&Twitts, evento mensual dedicado a la Web 2.0 y Social Media en Barcelona, y autor del blog "[Interactividad.or](http://www.interactividad.org)g", dedicado al marketing electrónico y Social Media. Finalizado el libro "Marketing 2.0", dedicado al uso de los nuevos medios online (Social Media) en el Marketing Relacional, cuya publicación está prevista durante la primavera de 2009, y finalizando su segunda publicación, "Microblogging", que tiene prevista su publicación durante el otoño de 2009.

# **7.3. Podcast y Vídeo Online**

# **1. ¿Qué es el podcasting?**

El podcasting es la creación de un canal **sindicable** con archivos de **audio** o **vídeo** concebidos para ser descargados por el usuario con el fin de ser **oídos** o **vistos** cuando y donde él quiera. POD significa Play On Demand. El resto de la palabra significa BROADCASTING, es decir, radiodifusión.

Desde el punto de vista del nuevo marketer, el podcasting es una herramienta versátil para comunicarte con tu target. La fuerza, de nuevo, está en el usuario puesto que él decide qué, cuándo y dónde lo escucha, sin las restricciones de la radiodifusión tradicional (en directo).

Ejemplos de emisoras de radio que usan el podcasting:

- [Cadena SER](http://www.cadenaser.com/podcast)
- [Catalunya Radio](http://catradio.cat/pcatradio/crRadioAlacarta.jsp?pagina=podcasting&seccio=cr&tipus=emissio )

El podcasting está en auge, puesto que la convergencia tecnológica de aplicaciones y hardware en los dispositivos móviles está permitiendo que el acceso a los podcast sea asíncrono, es decir, que el usuario accede y visualiza en el momento que él quiere, ya no sólo desde casa con su PC.

Muchos de los teléfonos móviles actuales son multimedia, es decir, permiten la reproducción de un archivo podcast. No obstante, muchos usuarios todavía no disponen de tarifa plana de conexión de datos para la descarga de contenidos desde el móvil.

Un ejemplo de terminal móvil que está concebido para potenciar esta movilidad del usuario para la reproducción de archivos Podcast es el **iPhone**, con su software de escritorio **iTunes**. Precisamente usando este tándem iPhone + iTunes, en Enero de 2009 se ha lan"ado en España el **[iTunes](http://www.apple.com/education/mobile-learning/) U**, un canal de podcast para Universidades, para la descarga de archivos relacionados con sus estudios.

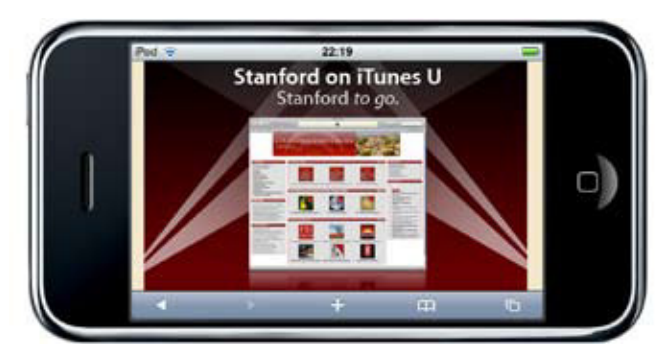

Si quieres ver las posibilidades de iTunes U, mira el ejemplo de la [Universidad de Stanfor](http://itunes.stanford.edu/)d. Este canal permite a cualquier estudiante descargarse cursos, lecturas recomendadas, entrevistas, etc. Estos contenidos multimedia pueden ser reproducidos en un iPod, en un iPhone o en un PC. También pueden ser grabados en un CD como material de la asignatura.

### **¿Cómo el nuevo marketer debe usar el podcasting?**

Evidentemente, definir una lista de usos para cualquier herramienta de Social Media es muy complicado. La respuesta sería un enorme "depende". No obstante, 3 ejemplos:

**• Crear un canal podcast especíico para boletines de novedades de tu empresa, para tus productos, para tus servicios...** o incluso, un canal para cada categoría de producto. Puedes ofrecer a tus clientes un boletín en audio sobre las principales novedades de tu producto, con el suficiente valor, utilidad y comodidad para él como para que se suscriba a tu boletín en audio. Si lo logras, el impacto de tus mensajes será real. Un ejemplo al respecto es [Sony Pictures:](http://www.sonypictures.com/movies/podcast/index.php ) puedes ver tráilers de las últimas películas que han lanzado, sinopsis, primicias, etc.

**• Crear un canal podcast ordenando y sindicando un argumentario comercial para tu fuerza de ventas**, de tal modo que, sobre todo los comerciales más juniors, puedan escuchar un discurso comercial estructurado cuando todavía no lo tienen asimilado. Del mismo modo, un canal de podcast te puede solucionar la asimilación de nuevos argumentos en el momento de lanzamiento de nuevos productos. Un podcast puede sustituir, perfectamente, una sesión de formación interna de la fuerza de ventas, con los respectivos desplazamientos, hoteles y costes directos de una formación o convención de ventas.

**• Crear un canal podcast como servicio añadido a tu producto principal**: Por ejemplo, en museos, que desde el sitio web del museo el visitante se pueda descargar a su terminal móvil un podcast de la visita guiada en su idioma. Así evitarías las molestias que suponen al usuario utilizar unos dispositivos de audio que normalmente son antiestéticos y puede que incluso muchos los perciban antihigiénicos.

El principal valor añadido del podcasting es que, si tienes bien definidos los objetivos de tu canal y tu target (imprescindible para cualquier plataforma de Social Media), tienes la posibilidad de actualizar contenidos de la aplicación constantemente. Llenándola de contenidos útiles podrás tener una **asiduidad** de usuarios en, por ejemplo, tu web. Por tanto, es una potente herramienta de fidelización.

## **2. Vídeo Online**

El vídeo online está en proceso de continuo desarrollo. Un desarrollo técnico, puesto que los sistemas de compresión digital cada vez son más óptimos, pero también un desarrollo de aplicabilidad práctica. El vídeo online como plataforma de comunicación se hizo social gracias, principalmente, a YouTube, y sólo hace 4 años que existe esta plataforma.

Actualmente, una de las aplicaciones más potentes del vídeo online es ser un contenido de lo que se ha denominado rich-media. Hay quien dice que el banner tradicional está muerto (entendiendo banner tradicional los gifs animados o el Shockwave Flash (SWF) habitual en el mejor de los casos).

El concepto que sustenta un vídeo online es un recurso interactivo que sirve para que el usuario pase de ser ACTIVO a PASIVO en lo que sus ojos ven. Y este es un concepto muy importante.

Me refiero a que una web, por definición, debe ser interactiva. El usuario, con el severo dictamen del click, manda. Es el rey. No obstante, **con el vídeo online, el usuario pasa a dejar de hacer clicks, para simplemente, ver y escuchar.** Eso sí, él debe decidir cuándo quiere ser espectador de una visualización. De ahí a su interactividad.

Un vídeo te permite realizar acciones de **CrossMedia**, es decir, aplicación de una herramienta de comunicación en múltiples plataformas. Por ejemplo, un mismo vídeo de 20 segundos te puede servir como banner, como contenido en YouTube o como un contenido en la home de tu web. El marketing viral se ha nutrido de acciones basadas en vídeo, con grandes dosis de creatividad, y aprovechando las herramientas de comunicación y sociales.

#### **¿Cómo el nuevo marketer debe usar el vídeo online?**

Hay 2 usos claramente diferenciados:

- Uso del vídeo para **retransmitir en directo**, en lo que se conoce como **webcast**.
- Uso del vídeo para **comunicar en diferido**, en lo que se conoce como **on demand**.

Déjame que te remita a un ejemplo que me toca de cerca, para ilustrar cada tipo de uso del vídeo online.

El evento **[Iniciador](http://www.iniciador.com)** es un evento de networking presencial, donde se tratan temas de interés para cualquier persona que sea emprendedor o tenga inquietudes para emprender. Se celebra en varias ciudades de España, como Madrid, Barcelona, Valencia, Alicante, etc.

Para dar más **visibilidad** a los eventos, y para facilitar el acceso a emprendedores que no tienen movilidad geográfica para viajar, desde la organización decidimos retransmitirlo en un canal de televisión online, en directo.

Los equipos de grabación se conectan a un servidor y desde allí se distribuye mediante una [web habilitada al efecto](http://www.links.cat/iniciador). Aproximadamente 50 personas siguen el evento mediante streaming y viven la ponencia del evento. Además, el webcast tiene habilitado un sencillo formulario para que puedan preguntar al ponente lo que deseen durante el debate. El moderador debe ir interactuando con los usuarios del webcast para hacer entrar las preguntas formuladas a distancia en el debate presencial.

Adicionalmente, el contenido digital que se graba, se deposita en plataformas sociales para compartir vídeos, como [YouTube](http://youtube.com), [Vimeo](http://www.vimeo.com), [Google Video](http://video.google.com), etc. y embebemos el vídeo en la web oficial para que, de un modo corporativo, el evento pasado pueda ser visualizado on demand cuando cualquier usuario quiera. En determinados eventos, más de 1.000 personas al mes reproducen el vídeo, ya sean personas que no pudieron venir o asistentes que quieren repasar la ponencia.

Tú también puedes aplicar este ejemplo y difundir vía vídeo **cualquier acto de relaciones públicas** que realices. Por ejemplo, grabar tu presencia en una feria sectorial, grabando y dando un paseo virtual por tu propio stand. Ese contenido, embebido en tu web, puede ser un contenido interesante para tus clientes que no pudieron asistir a dicha feria.

Otro posible uso del video on demand es el típico tour virtual para explicar los conceptos de un modo más claro. Ejemplo: [el vídeo](http://www.bubok.es) [Tour Virtual de Bubok](http://www.bubok.es).

## **Dos ejemplos de plataformas de servicios basadas en vídeo online**

**• Vídeo blogs.** Son herramientas con un uso cada vez más extendido. Como todo blog, se trata de contenidos afines a un público objetivo marcado, ordenados por fecha descendiente y con posibilidad de realizar comentarios. La diferencia es que su contenido es audiovisual. Un excelente ejemplo es el canal Fashion de Tendencias TV:

[http://fashion.tendencias.t](http://fashion.tendencias.tv)v.

**• Canales de televisión online.** Son el relejo online de prácticas habituales en la televisión tradicional, pero con una interactividad inherente al mundo online. Es una evolución del podcast, pero en vez de retransmitir on demand contenidos creados para otra plataforma (la televisión tradicional), son contenidos creados expresamente sólo para ser difundidos online. Un ejemplo, el canal [Emprende.t](http://emprende.tv)v: http://www.canalemprende.tv/on/videos.

### **3. Conclusiones**

Las posibilidades de estos medios son infinitas. Como norma general, como sucede con cualquier otra herramienta de Social Media, se va reinventando con el paso del tiempo. En cosa de meses, una aplicación, lo cambia todo. Un último ejemplo: **[Spotify](http://www.spotify.com)**. Este servicio es lo último, y es fantástico.

## **Sobre Jordi Pérez**

Socio fundador y project planner en Brandea Studio ([brandeastudio.co](http://www.brandeastudio.com)m), un estudio de branding design y comunicación interactiva. Jefe de redacción y Social Media Manager del blog [Pymecrunch.co](http://www.pymecrunch.com)m, un blog de TIC para pymes y autónomos. Fundador de [Opinablogs.co](http://www.opinablogs.com)m, una red de metroblogs con opiniones sobre la vida social de ciudades.

Miembro del equipo organizador del evento Iniciador en Barcelona (www.iniciador.com), y speaker habitual. Profesor en la Escola de Comerç i Distribució de Cataluna (www.escodi.com), con cursos de marketing para comerciantes minoristas.

Email: [jordi@cremark.ne](mailto:jordi@cremark.net)t Blog: www.cremark.net Twitter: [@jordicremark](http://twitter.com/jordicremark)

# **7.4. Redes sociales y comunidades**

## **1. Lo que diferencia a las redes sociales de otros medios sociales**

Para tener éxito como marca en las redes sociales, es importante que comprendas que la gente que visita estos sitios web no se comporta como los usuarios de otro tipo de sitios.

Estas son algunas de las principales diferencias:

- El contenido que vienen a consumir es el contenido generado por su lista de contactos (no el contenido editorial desarrollado por la web).
- Ellos mismos son generadores de contenido para otros (no sólo consumidores de contenido).
- El promedio de visitas que se hace a este tipo de sitios es mucho mayor, incluso en un mismo día, y el número de páginas vistas mucho más elevado (frente a visitas derivadas de newsletters, cortas y/o de una única página en el caso de los blogs).
- El motivo principal por el que la gente visita una red social son las personas que la componen.

Esto convierte a las redes sociales en espacios muy atractivos para las marcas (sobre todo por el gran volumen de usuarios que reúnen) pero al mismo tiempo puede hacer que la comunicación tradicional no funcione en este entorno.

## **2. Cómo puede estar presente tu marca en las redes sociales**

Casi todas las redes sociales ofrecen espacios publicitarios que puedes contratar, tanto en modelos CPM como CPC. Estos espacios, criticados por muchos anunciantes que están obteniendo bajos niveles de click, son sin embargo excelentes para algunos modelos, como la afiliación.

Las críticas son normales. Si tu campaña llega en un mismo día a un usuario que visita la red social tres veces y en cada visita genera 10 o 20 páginas vistas, ese usuario ha quedado expuesto a unos 30 o 60 mensajes. Si la campaña no tiene en cuenta que, a partir de un determinado número de impactos, el usuario que no ha demostrado interés seguramente no lo demuestre nunca aunque siga viendo la misma campaña, lo que haces es malgastar tu presupuesto.

Es necesario por tanto planificar correctamente, atendiendo a estos usos que he mencionado y pidiendo a la red fórmulas que exploten de una manera inteligente la gran cantidad de datos que tienen de sus usuarios. Es decir, segmentando las campañas y mensajes para hacerlas más relevantes.

## **3. La creación de comunidad ¿Web corporativa o redes sociales?**

Otra opción que muchas redes ofrecen es utilizar las mismas herramientas que tienen a su disposición los usuarios y crear espacios de comunidad dentro de la red en cuestión.

Grupos, foros, páginas de fans, eventos, encuestas, causas… son todas ellas fórmulas que el usuario puede utilizar gratuitamente para conectar con otras personas con quien comparte intereses y que tú también puedes utilizar para conectar con tus clientes.

#### **Ventajas de crear una comunidad de marca en una red social**

- No es necesario el registro previo, el usuario ya lo hizo.
- Tu comunidad se desarrolla en un entorno en el que ya hay millones de usuarios.

• No es necesario que inviertas en el desarrollo técnico de las funcionalidades, las aporta la red social.

#### **Desventajas de crear una comunidad de marca en una red social**

- No ser propietario de los datos de los usuarios ni poder construir una base de datos propia
- No poder elegir las funcionalidades que están disponibles pues es decisión de la red social
- No tener control de la forma en que tu marca aparece ante el usuario pues las opciones disponibles son algo limitadas

En algunos casos, las redes ofrecen a las marcas un mayor control sobre su presencia y les permiten adaptar el diseño de la página a sus necesidades y preferencias. En estos casos sí se ha de pagar una cantidad a negociar con la red.

En cualquier caso, una forma de estar presente en la red, incluso si tu marca ya tiene un espacio de comunidad propio en tu web corporativa, es participar en las comunidades ya creadas por los usuarios. Escuchar lo que dicen los usuarios y aportar tu punto de vista de la marca puede tener un gran impacto si el mensaje es relevante y transmite de forma sincera la intención de la marca de estar abierta a lo que sus clientes le piden.

*¿Te conviene entonces llevar tu estrategia de comunidad a las redes sociales?*

Dependerá de cada caso, y de que las ventajas y desventajas se compensen con los objetivos de marketing. Lo que sí es aconsejable es diseñar, antes de nada, un modelo de comunidad que pueda tener presencia en cualquier entorno. Para ello debes:

#### **• Establecer un propósito.**

Por qué va a querer la gente pertenecer a tu comunidad. Qué obtiene a cambio.

#### **• Facilitar la conversación.**

¿De qué vas a hablar en este espacio de comunidad? ¿Qué contenidos son relevantes y útiles para el grupo? ¿Qué vas a hacer con las opiniones y propuestas presentadas por los miembros?

#### **• Identiicar a las personas.**

Quién va a pertenecer a tu comunidad. Quiénes resultan más interesantes y atractivos para otras personas con las que van a compartir ese espacio común. ¿Cómo les atraes?

Ante todo tienes que evitar *estar por estar* y crear espacios que después no vas a atender, pues el efecto puede ser justamente el contrario en la mente del consumidor.

## **4. Llega el** *appvertising*

Por último, cada vez más redes ofrecen a las marcas la posibilidad de desarrollar aplicaciones que utilicen como plataforma la red y la libertad de construir la funcionalidad que mejor les parezca.

Juegos, concursos, guías y en general aplicaciones que mejoran la experiencia del usuario de la red, porque le ofrecen cosas que por defecto la red no ofrecía, tienen cada día mayor éxito.

Aunque una aplicación no tiene por qué estar desarrollada por una marca, cuando éstas se desarrollan con fines de marketing nos encontramos ante lo que algunos han llamado *appvertising* o publicidad por medio de aplicaciones.

Conseguir, sin embargo, que miles de usuarios utilicen tu aplicación requiere pensar detenidamente en lo que el usuario espera y estaría dispuesto a recomendar o compartir con los miembros de su red de amigos. Aunque las redes ofrecen fórmulas de auto promoción para los desarrolladores de estas aplicaciones, por si sola, la publicidad resulta demasiado cara a la hora de conseguir que la aplicación se expanda de forma "viral".

# **Sobre Javier Godoy**

Socio y director de estrategia de Inspiring Move, comenzó a trabajar en marketing online en el año 99 como responsable de contenidos para una de las filiales de Unión Fenosa. Ese mismo año paso a ser responsable de e-marketing en [dondecomprar.](http://dondecomprar.com) [com,](http://dondecomprar.com) un proyecto de la incubadora de negocios Netjuice hasta su fusión con [Kelkoo.co](http://kelkoo.com)m y posterior venta a Yahoo!.

Ha sido director de marketing de Condenet Ibérica y miembro del equipo fundacional de la división de medios digitales de la editorial, donde desarrolló los canales online de revistas como Vogue, GQ o Glamour.

Posteriormente creó su propia empresa de consultoría especializada en CRM y formación.

En el ano 2006 y tras una breve etapa como director de procesos dentro del sector textil se incorpora como responsable de CRM a Tequila, agencia de servicios de marketing del grupo TBWA hasta su salida para la fundación de Inspiring Move.

Formador y conferenciante, mantiene su propio blog de marketing online www.javiergodoy.com y es uno de los organizadores del Conversion Thursday en Madrid.

*Capítulo 7.5. Widgets*

# **7.5. Widgets**

## **1. ¿Qué es un widget?**

Los widgets son aplicaciones que puedes instalarte en un blog, tu red social favorita o descargarte en tu ordenador, permitiendo la recepción de contenidos en formato texto, imágenes, audio o vídeos, y que te permiten poder interactuar con éste, expresarte y compartirlo, favoreciendo así su propagación de un modo viral.

Según **[eMarketer](http://www.emarketer.com/)**, en el 2008 se invirtieron en Estados Unidos más de **40 mill. de dólares en creación, promoción y distribución de widgets**, un crecimiento espectacular, teniendo en cuenta que en 2007 la cifra se situaba entorno a los 15 mill. de dólares.

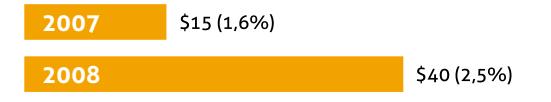

Este tipo de aplicaciones pueden ser desarrolladas por programadores, o también puedes recurrir a compañías que ofrecen sistemas semiautomáticos de creación de widgets, con posibilidad de obtener datos estadísticos de publicación, en qué redes sociales se ha distribuido, viralización del widget, etc.

Algunas empresas que ofrecen estos servicios en España e internacionalmente:

- Widgadget: http://www.widgadget.com
- Widgetbox: http://www.widgetbox.com
- Widgetworld: http://www.widgetworld.com
- Wdgty: http://wdgty.com

# **2. Clases de widgets**

En la actualidad existen 3 tipologías de widgets:

- **Widgets para web.** Pueden publicarse en un blog o red social y te permiten compartir información o promocionar contenidos.
- **Widgets de escritorio.** Te permiten recibir en el escritorio de tu ordenador contenidos gracias a la conexión a Internet.

**• Widgets para móviles.** Muestran tus contenidos favoritos en tu terminal móvil.

La presencia activa de un widget en el escritorio del usuario tiene la ventaja de generar una continua creación de impactos de tu marca en éste, y hace disminuir la sensación de *spamming*, ya que el usuario realiza voluntariamente la descarga del widget en su ordenador. Esto hace que admita más fácilmente estas comunicaciones, eso sí, sin olvidar que el factor más relevante es la aportación de contenidos de valor, ya sean en formato texto, audio o vídeo.

Los widgets para telefonía móvil son un campo en desarrollo. Pero la aparición de terminales cada vez más sofisticadas y las tarifas planas irán haciendo de estas aplicaciones elementos necesarios en la estrategia de marketing móvil.

La realidad de hoy son las redes sociales y los blogs, donde los widgets están viviendo una expansión muy importante, y aquí es donde sus características los hacen muy valiosos para los marketers. La sencillez con la que pueden expandirse viralmente en diversas redes sociales, puede provocar un crecimiento exponencial de los usuarios que interactúen con el widget y en consecuencia con sus contenidos.

*Capítulo 7.5. Widgets*

La elección de hacia dónde enfocar el desarrollo del widget, debe estar soportado por el conocimiento de los comportamientos de tu público objetivo y en consecuencia, definir toda la acción en función de cómo y dónde podrás obtener mejor rentabilidad de la acción, ya sea económica, de prestigio de marca o posicionamiento.

### **3. Importancia del widget en la estrategia de marketing**

Hoy en día los internautas ya no inician su experiencia de navegación desde páginas como Google o Yahoo!, muchos arrancan desde redes sociales como Facebook, Tuenti u otras, incluso a través de soportes móviles como el iPhone. Todas estas tendencias hacen que las empresas deban replantearse las vías de su presencia online y ofrezcan contenidos en formatos que sean adaptables, configurables y viralizables por los usuarios.

Los widgets, gracias a su coste de desarrollo y mantenimiento, pueden convertirse en un nuevo canal de comunicación con tu público objetivo. Por su facilidad de trasmisión, son un medio de difusión perfecto del mensaje y contenido publicado por tu empresa entre los usuarios y sus contactos en redes sociales.

Cada vez más compañías están apostando por integrar acciones de marketing apoyadas por la interactividad y capacidad de difusión comercial del mensaje que ofrecen estas nuevas herramientas sociales. Se estima que en la actualidad hay más de 100.000 desarrolladores trabajando en aplicaciones widget (Fuente: eMarketer. Dic. 2007), y para el año 2009 las previsiones son de un crecimiento cercano al 80% de la inversión realizada en campañas online soportadas por widgets, siendo uno de los pocos campos donde se espera crecimiento de inversión en estos momentos tan críticos.

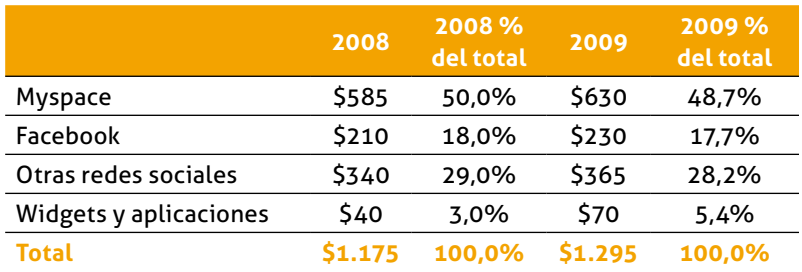

¿Por qué no apostar ahora? Es el momento de diferenciarse, de buscar nuevas formas de acercarse a tu público objetivo, es el momento de permitir a los usuarios elegir contenidos adaptados a sus intereses, **es la hora de apostar por los social media**, y los widgets son parte de esa realidad.

## **4. Los widgets como elementos de creación de marca y**  fidelización

Ya ha quedado clara la absoluta interrelación que los widgets tienen con las redes sociales, por su escaso intrusismo, sus amplias posibilidades de interactividad y las posibilidades que ofrecen a los usuarios de compartirlas con otros.

En un informe de Marzo 2008 de la revista BusinessWeek, responsables de marketing de empresas como Hewlett-Packard, Gap o Sony confirmaban que los widgets estaban adquiriendo relevancia en sus planes de marketing, ya que estas pequeñas aplicaciones pueden ser **extremadamente efectivas para la**  trasmisión del mensaje de marketing y el refuerzo de la marca.

Los usuarios cada vez destinan más horas de su tiempo online en redes sociales, son muy poco sensibles a la publicidad vía banners y son mucho más receptivos a mensajes a través de aplicaciones que les ofrecen contenidos diferenciales e interactivos.

Los widgets pueden llegar a ser una alternativa a los banners en la publicidad online. Motivos:

- Mientras que el **Click Through** de un banner está en un 0,2% de media, el **de un widget oscila entre un 2% y un 5%**.
- Los widgets ofrecen información en tiempo real, pueden actualizarse acciones/campañas en muy corto espacio de tiempo. Los banners carecen de esa interactividad de contenidos.
- **El banner no puede viralizarse**, no puede distribuirse entre los contactos o redes sociales de un usuario. Los widget sí, y expanden el mensaje con ellos.

## **5. Claves para desarrollar un widget de éxito**

De cara al planteamiento de cualquier acción de marketing con widgets, existen 5 puntos básicos que debes tener en cuenta para la optimización de la inversión y la búsqueda del máximo retorno:

1. Publica el widget en páginas totalmente relacionadas con la temática del mismo.

- 2. Hazlo simple, no hace falta que ofrezca TODO, debes comunicar en él un mensaje claro y que pueda ser del interés de tu target.
- 3. Planifica cuándo lanzarlo y mantenlo dotado de contenido.
- 4. No abuses de elementos dinámicos, debe ser sencillo para el usuario.

5. Utiliza las redes sociales y contactos para su propagación.

La combinación de estas acciones harán muy probable el éxito de tu campaña, en viralidad y en consecuencia en rentabilidad.

## **6. Errores en el uso empresarial de Widgets**

La revista [Business Week](http://images.businessweek.com/ss/08/03/0303_widgets/index_01.htm) realizó un estudio sobre 10 casos donde la utilización de widgets había resultado un fracaso o errónea como mínimo.

Como resumen, estos son los 5 errores que debes tratar de no cometer al afrontar una campaña de marketing con widgets:

• No tener en cuenta los diferentes **periles demográicos de cada red social**, un mismo widget puede funcionar en Facebook, pero no en Tuenti.

• Olvidar que **el contenido es el rey** y que **la virilización del widget es la base de su éxito.**

• Dejar al 'idget olvidado, **no actualizarlo**.

• Ofrecer **contenidos demasiado genéricos**; alguna información exclusiva puede aportar gran valor para los usuarios.

• No planificar correctamente el lanzamiento, no utilizar a influenciadores, ni reactivar la acción una vez baje la tasa de visitas o reenvíos, es decir, la interacción del widget.

# **7. Widgets y la Analítica**

El consumidor online está exigiendo cada vez más que el contenido le llegue sin tener que navegar por múltiples sites para obtener información, como sucedía tiempo atrás. Esto significa que el control de la métrica, la fidelidad de los usuarios y la interacción con el site serán cada vez más difíciles de obtener, ya que el nivel de navegación disminuye, y será más fácil en elementos dinámicos e interactivos como los widgets.

Desde la aparición de los widgets, se han ido desarrollando aplicaciones cada vez más sofisticadas que permiten un análisis profundo y detallado del comportamiento de los usuarios con el widget publicado, desde el tiempo de interacción con éste, a número de visitas, clicks, posts en el que se incluye, distribución en redes sociales... Con este tipo de soluciones analíticas, puedes reaccionar ante los comportamientos de tus usuarios y actualizar la información que el widget distribuye para afinar el mensaje o

*Capítulo 7.5. Widgets*

el elemento multimedia, para ofrecerle contenido de su interés, provocar que el usuario lo viralice más, o pase más tiempo interactuando con el widget.

En deinitiva, **los widgets son una gran solución como elemento de comunicación 2.0**, que aporta unas posibilidades de multidistribución en redes sociales, blogs, etc. incluso en el escritorio del PC del usuario.

Tienes ante ti una herramienta donde poder desarrollar mensajes segmentados, modificables en tiempo real y con una gran dosis de elementos interactivos (vídeos, música, etc.).

# **Sobre Enrique Burgos**

Responsable Marketing Relacional de SEUR, SA Diplomado y Master en Dirección de Marketing por ESIC Madrid.

Toda su carrera profesional la ha dedicado al marketing relacional, en principio desde agencias, gestionando proyectos de fidelización e incentivos para TOYOTA, General Electric, BP, Nestle, DIAGEO,... y ahora desde el lado anunciante en SEUR, como Responsable de Marketing Relacional de la compañía líder en España de transporte urgente y logística.

En 2007 publicó su primer libro: ř*MARKETING RELACIONAL: Cree un*  plan de incentivos eficaz" con la editorial NETBIBLO.

Enrique es habitual ponente en conferencias sobre Marketing Relacional y colaborador de Instituciones como ESIC, CARC (Centro de Alto Rendimiento Comercial),…

Además gestiona su propio blog sobre marketing relacional: www.enriqueburgos.com.

# **Capítulo 8. Ser un community manager**

# **1.Comunidades virtuales, redes sociales y otros menesteres**

IKEA lanzó a finales de 2008 dos comunidades. La primera, [elHogar.d](http://www.elhogar.de)e, exclusivamente española y dirigida a que los clientes orgullosos de su Hogar IKEA compartan fotografías, información y trucos. [IKEA Business](http://business.ikea.com), en cambio, nació para los profesionales que ponen especial hincapié en la creación de espacios en sus empresas. ¿Tener creados estos espacios de participación crea comunidad? ¿Hace el hábito al monje?

Las comunidades virtuales son espacios de colaboración entre miembros que tienen algún rasgo identitario en común o lo crean por la pertenencia misma al dicho grupo. A diferencia de las redes sociales, donde lo crucial es la relación que se establece entre sus miembros, las comunidades tienen algo más de racional y/o emocional que viene determinado por su Misión. En este sentido, Facebook o LinkedIn son redes sociales y los grupos que se forman en ellos pueden llegar a ser comunidades.

#### **Comunidades virtuales y empresas**

Un claro ejemplo de comunidad en torno a una marca es la de los moteros amantes de Harley Davidson. Tener una Harley supone pertenecer a un club muy selecto, tener un carácter determinado y permite acceder a determinados tipos de foros sociales.

Con Internet crear estos grupos identitarios es mucho más sencillo. Las comunidades te permiten comunicarte con grupos muy segmentados en función de unas características concretas a las que puedes llegar de forma sencilla e individual. Pero la importancia de las comunidades virtuales no sólo radica en la comunicación con grupos muy específicos de personas sino que ayudan a reunir a éstas alrededor de conceptos abstractos que forman parte de la personalidad de una marca. Con esta mirada CocaCola creó [Happing.e](http://www.cocacola.es/hazhapping)s una comunidad alrededor a la felicidad, un valor primordial en la construcción de su marca.

Es muy importante que repares en que tras las comunidades de IKEA, CocaCola y las decenas de otras iniciativas similares no se encuentra únicamente una web con la posibilidad de construir un perfil, agregar amigos, unirse a grupos, subir fotografías, comenzar una discusión, etc.

#### **Crear comunidad**

Una comunidad es un espacio de interacción entre usuarios, por tanto dicha comunidad tiene que proporcionar al usuario algo que le dé sentido al tiempo que le pueda dedicar. Para crear comunidad debes proponer una iniciativa, un movimiento, un concepto o ideario con el que tus usuarios se identifiquen, e incluso estén dispuestos a luchar.

Su valor radica en lo que consigue el usuario, es decir, las relaciones que establece, los contenidos que genera o consume y el reconocimiento que alcanza. Si ya tienes el espacio creado, ¿qué puedes hacer para desarrollar esa comunidad? Surge de forma natural la figura del Community Manager.

# **2. Community Manager**

El Community Manager es el eslabón perdido entre el logotipo y los usuarios. Tu primera función consiste en iniciar a los usuarios en la esfera social de la comunidad. No como un censor, sino todo lo contrario. Eres la persona que se relaciona directamente con el cliente/usuario y defiende sus derechos legítimos, sus opciones dentro de la comunidad y sus intereses.

**Serás un facilitador, un maestro de ceremonias con ningún afán de protagonismo.** El Community Manager puede ser:

**• Corporativo.** En este caso, responderías bajo la identidad del logotipo. De esta forma aumenta considerablemente la presencia de la marca en la comunidad ya que en cada una de tus atribuciones aparece el sello de la empresa. Esta fórmula facilita que diferentes personas trabajen de forma simultánea, incluso modificarse completamente el equipo de trabajo sin que el usuario note diferencia alguna.

A pesar de esta ventaja los Community Manager corporativos tienen dos inconvenientes muy importantes: la exigencia del usuario/cliente al Community Manager es tan alta como la que pide a la marca. Por tanto, no caben errores personales porque todos serán percibidos como errores corporativos. Por otro lado, al no existir un rostro detrás de ese logotipo, tu capacidad social percibida se limitará considerablemente.

**• Personal.** En este caso, actuarías como un empleado concreto de la compañía con nombres, apellidos y fotografías. Ante ti, los usuarios pueden llegar a encontrar a un amigo al que dirigirse informalmente y, quizás, con cierta complicidad. Los Community Manager personales superan las limitaciones del perfil corporativo, aunque no hay que relajarse porque los usuarios necesitarán tiempo para entenderlos como similares.

El problema más inmediato al que se enfrenta este perfil es el efecto arrastre que puede originarse cuando un Community Manager cambia de trabajo. En cualquier caso, el valor de la compañía y la misión de la comunidad tiene que ser un argumento suficiente para que un Community Manager no ejerza ese efecto.

Los Community Managers personales pueden ser unipersonales o pluripersonales en función del tamaño, la extensión, complejidad de la comunidad y presupuesto del departamento. La división de tareas, aunque el usuario no tiene por qué reconocerla, permite atender de forma rápida y eficaz las diferentes cuestiones que se puedan plantear en el día a día.

## **3. Los roles del Community Manager**

La posición de Community Manager frente al usuario/cliente te convierte en un peril clave para el funcionamiento mismo de la comunidad y el aprovechamiento estratégico que supone para la empresa patrocinadora.

**• Marketing y Comunicación.** Como Community Manager eres el responsable de la comunicación directa con los usuarios. Si la principal competencia de Marketing es el desarrollo estratégico y táctico de la promesa que una marca lanza a su consumidor y la de Comunicación es conseguir que la percepción de dicha promesa sea correcta, el papel del Community Manager es imprescindible. Desde las tareas de comunicación, como Community Manager jugarás también un papel muy importante en la gestión de crisis que puedan surgir.
**• Gestor de la personalidad de la marca.** La creación de una marca se puede comparar con el desarrollo de la personalidad de un individuo. En función de los contactos que un individuo tiene con sus semejantes estos crearán en su interior una imagen del primero. Esta imagen puede ser completa o no, pero en cualquier caso es el 100% del conocimiento que tienen de él. Lo mismo ocurre con los contactos que los usuarios poseen con una marca.

El Community Manager es uno de los principales y más íntimos contactos que un usuario puede tener con una marca. Por esta razón, las formas en el trato, el tono, la velocidad de respuesta, etc. son puntos clave en tu trabajo como Community Manager.

**• Gestor de relación con el cliente.** El Community Manager también posee atribuciones en el ámbito comercial de una empresa. No es poco frecuente que los usuarios te hagan partícipe de sus inquietudes o quejas ante determinados productos o servicios. Tu conocimiento como Community Manager de los procesos de la compañía, de las opciones de los usuarios, de las características de los productos y de la adecuación producto-necesidad pueden ser decisivos para la venta y fidelización del cliente.

**• Socializador, agitador y follonero.** Desde un punto de vista gris, corporativo, los roles ya mencionados son los más importantes. Sin embargo tu principal trabajo como Community Manager tiene un foco intracomunitario. Para que una comunidad funcione no es necesaria solamente una misión o promesa general. Sino que hace falta crear cientos de pequeños hitos que obliguen a los usuarios a participar de forma activa hasta que la comunidad sea autosuficiente.

Hasta que las relaciones y conversaciones surjan de forma natural por los miembros, tendrás la responsabilidad de hacer de la comunidad un espacio vivo y dinámico a través de la proposición de temas, agitar los ya existentes y liarla cuando sea necesario.

**• Detector y facilitador de oportunidades.** Para que una comunidad funcione tiene que ser escuchada y obtener una respuesta. Como Community Manager serás el responsable de detectar las necesidades funcionales y sociales de cada uno de los miembros o grupos que aparezcan a lo largo del tiempo. Es muy importante que sepas encontrar a aquellos usuarios especialmente activos y les permitas de alguna forma ser líderes de los grupos a los que pertenecen.

Plantear un programa de incentivos a los usuarios de una comunidad no es ninguna locura. Serás el encargado de encontrar los incentivos adecuados. También tendrás que estar atento de las carencias del sistema que pongan en peligro la continuidad de la vida comunitaria.

Desde un punto de vista social, como Community Manager debes conocer las características y necesidades de los usuarios potencialmente activos en la comunidad para recomendar o introducir relaciones entre usuarios que les beneficien mutuamente<sup>1</sup>.

**• Cazador de tendencias.** En la vida diaria de la comunidad surgirán en ocasiones comentarios sobre la empresa, sus productos o servicios. Es importante que puedas separar la paja del trigo para que tu empresa saque valor de las percepciones, opiniones o propuestas que realicen los usuarios. El Community Manager, y la compañía por extensión, deben saber adelantarse a las peticiones

<sup>1</sup> El Community Manager debe ejercer como los conectores. Vid. Conectores, *Capítulo 7. Escuchar a los Social Media,* pp. 108.

del cliente antes de sean una necesidad patente y se conviertan en *commodities*.

# **4. Preparar al Community Manager**

Con las responsabilidades que hasta ahora he atribuido a los Community Manager es lógica una cierta preocupación por su preparación y buen hacer. Es necesario por una parte que tenga conocimientos sobre las cuestiones relativas a su cargo, además de un cierto don de gentes.

Es difícil conseguir que un Community Manager surja únicamente teniendo amplios conocimientos de marketing, gestión de clientes, gestión del conocimiento, etc. Es necesario que conozca en profundidad los medios sociales, de los que ya se ha hablado con anterioridad.

**• Identidad digital.** Existen muchos tipos de medios sociales, cada uno de ellos destinados a diferentes usos. Si una empresa necesita tener presencia en determinados medios sociales para interactuar con sus usuarios, los Community Manager deben desarrollar su presencia en otros medios sociales más personales, si se me permite llamarlos así. Para que la simpatía hacia esas personas que estarán a cargo de las comunidades sea máxima, es necesario que sean *Heavy Users*, a título personal, de los medios sociales que consideren apropiado.

Que un empleado tenga blog, cuenta en Twitter o que comparta enlaces a través de Delicious es muy interesante, pero un Community Manager debe llevar años haciéndolo. La siguiente página muestra un mapa que representa los posibles medios sociales que pueden construir una identidad digital.

*Del 1.0 al 2.0: claves para entender el nuevo marketing* 

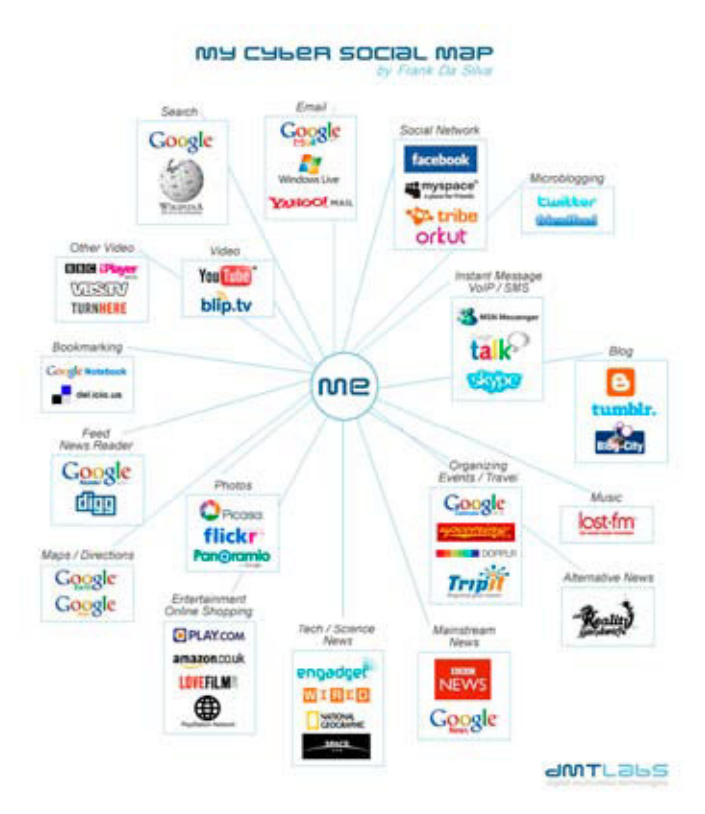

**• Libro de estilo.** [Del la misma forma que una marca tiene su](http://flickr.com/clavesdelnuevomarketing/3343175287) guía de estilo, un marco de referencia que recoge las normas mínimas del uso gráfico de una imagen, los responsables de comunicación directa con los clientes deben tener un libro de estilo. Entre ellos se encuentra el Community Manager.

Un libro de estilo para responsables de una comunidad de marca debe recoger una serie de anotaciones referentes al tono en la comunicación, los protocolos de actuación empresa-usuario, los tiempos de respuesta máximos y los criterios de moderación. Los casos de IBM y Channel9 de Microsoft<sup>2</sup>, son excelentes ejemplos de libros de estilo con tonos completamente opuestos.

<sup>2</sup> Casos descritos en el *[Capítulo 7. Escuchar a los Social Media](#page-99-0)*, pp. 102

**• [Microsoft](http://channel9.msdn.com/About/)** opta por sencillas pautas de comportamiento que luchan por la naturalidad y el buen hacer de la compañía y los empleados en lo que respecta a su participación en Channel 9. De los nueve puntos que componen su libro de estilo destacan:

1. El propósito de Channel 9 es la conversación. Channel 9 debe inspirar a Microsoft y a nuestros clientes a hablar de manera honesta y humana. Channel 9 no es una herramienta de marketing, ni una herramienta de RR. HH. ni una herramienta para generar clientes potenciales.

3. Escuche y aprenda. Cuando nuestros clientes hablen, aprenda de ellos. No adopte una postura defensiva, no discuta por discutir. Escuche y tómese a pecho lo que lo beneficie.

8. No sea despreciable. A nadie le gusta la gente mala.

**• [IBM Social Computing Guidelines](http://www.ibm.com/blogs/zz/en/guidelines.html )**<sup>3</sup>, sin embargo es mucho más hermético en cuanto que prohíbe determinados comportamientos, sin embargo respira el mismo espíritu.

*"*Creemos en la transparencia y la honestidad. Si blogueas acerca de tu trabajo en IBM, aconsejamos el uso de tu nombre, aportando con claridad tu relación con IBM".

"Se estricto en las referencias hacia cualquier competidor y usa con rigor los datos si tal referencia fuera necesaria. Evita innecesarios e improductivos comentarios que puedan conducir a encendidos debates que pueden animar el tráfico hacia un blog, pero que finalmente no benefician a nadie".

"Se el primero en reconocer y responder de tus propios errores".

<sup>3</sup> Iván Pino traduce los puntos más destacados al español en [http://ivanpino.com/ibm-del](http://ivanpino.com/ibm-del-blog-a-la-comunidad-corporativa/)[blog-a-la-comunidad-corporativa/](http://ivanpino.com/ibm-del-blog-a-la-comunidad-corporativa/)

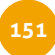

# **Sobre Chema Martínez-Priego**

Es Consultor de Comunicación Estratégica en Secuoyas y autor del blog [SimDalom.co](http://www.simdalom.com)m sobre Marketing Interactivo y Comunicación. Durante algunos años ha sido columnista en ElConfidencial.com sobre tecnología aplicada a la comunicación y en el semanal universitario Menos 25 sobre motivación y identidad digital para el acceso al mercado laboral. Sus reflexiones sobre Marketing Interactivo han sido motivo para la participación en algunas conferencias en IESE Madrid, Universidad Carlos III, SIMO 2007 y Asociación de Agencias de Publicidad de Vizkaya.

Email: [jmpriego@gmail.co](mailto:jmpriego@gmail.com)m Blog: www.simdalom.com Twitter: [@simdalom](http://twitter.com/simdalom)

# **Capítulo 9. Viralizar el mensaje**

1. Definición de conceptos y diferencias... Buzz, boca a oído, viral, influential, etc. "A mí explícamelo en **cristiano, por favor…"**

Cada vez que me enfrento a explicar este apartado, resulta paradigmático que todavía hoy no se hayan comprendido totalmente las definiciones y diferencias de todas estas herramientas y enfoques. Personalmente, creo que dicha problemática tiene que ver con los 4 siguientes aspectos:

• La labor de evangelización en nuestro país por parte de las agencias ha sido parcial y errónea, pues se le ha llamado viral a meter un spot en YouTube; o buzz a hacer gincanas con objetivo publicitario o campañas con bloggers…

• Los problemas de la traducción. El término global correcto es Word-Of-Mouth (WOM) que literalmente significa "palabra de boca". Posteriormente, el francés lo adaptó como "bouche a oreille" y por dicho motivo, en español, ha habido debates sobre si de debe llamar "boca a boca", "boca a oreja" o "boca a oído". Finalmente, en el sector se optó por llamarle buzz marketing que se ha traducido como "ruido" y porque sonaba como más "in" (ha sido el único término no traducido). Algunos expertos como [Miguel del Fresno](http://quor-wom.blogspot.com/2009/02/word-of-mouth-buzz-marketing-y-viral.html) de Quor 2.0 hablan de WOM cuando se generan conversaciones y de buzz cuando lo que se consigue es simplemente ruido.

• La tendencia ornamentalista- conceptualista que a los de marketing y publicidad nos encanta a la hora de vender campañas. Parece que complicar el término da una imagen más llamativa y comercialmente más cercana a gurús, especialistas o artistas, lo que permite justificar precios más elevados.

• La complejidad de separar en disciplinas o áreas los diferentes enfoques (*blurring the lines*, desdibujamiento de las líneas que separan a las distintas disciplinas)<sup>1</sup> cuando, lo importante es la globalidad (360º) o el resultado. Además, estos conceptos se solapan debido a que todos forman parte del WOM, de la necesidad de interactividad y se basan en la importancia de la creatividad. Simplemente es muy difícil separar las diferentes fases y esfuerzos.

Una vez aclarado este error semántico, paso a definir y analizar las diferencias de cada uno de estos nuevos vocablos del nuevo marketing.

# **1.1. Word Of Mouth / Marketing de boca a oído: "***El concepto global de marketing***"**

Paradigma global de marketing basado en la comunicación que se transmite de persona a persona, consecuencia de un hecho o cosa sorprendente que el emisor entiende que vale la pena hablar. Imagina una oferta, un producto extraordinario, un hecho curioso, etc.

Es el enfoque más primario y antiguo que se conoce desde la creación del lenguaje. La diferencia estriba en que el desarrollo de

<sup>1</sup> Martin Hazan, Director Creativo Regional de MRM Worldwide cita la expresión en su capítulo "*Todo Cambia, menos la idea*" del ebook colaborativo "*El Modelo de la Nueva Agencia*" al que ha llamado "*El fin de los formatos"*, pp 10.

Internet y las nuevas herramientas ha permitido una aceleración (más rápido), una mayor potencia (más fuerte) y un mayor alcance (internacional) en la forma de transmitir esta información. Otros conceptos que se insertarían dentro de este viejo-nuevo enfoque son:

# **1.2. Viral marketing/Marketing viral: "El más utilizado y explotado de todos los hermanos"**

Enfoque de marketing de boca a oído que centra su poder en el contagio exponencial a través de facilitar al contagiado la posibilidad de pasar una información lo más sencilla y rápidamente posible. El punto fuerte, como es propio de los virus, es la facilidad con la que puede ser contagiado. A mayor facilidad, mayor eficacia y por tanto mayor contagio.

Un aspecto a tener en cuenta es que el concepto de vídeo viral es erróneo, pues no es viral en su producción, sino cuando logra una viralidad (visualizaciones) importante.

- **Formato o aplicaciones:** Vídeo viral, advergame, aplicación personalizada para sorprender a tus amigos, etc.
- **Punto clave:** Facilidad de transmisión.

# **1.3. Buzz marketing: "El más aceptado por los publicitarios"**

Enfoque de marketing que genera boca a oído como consecuencia de un hecho, información o evento sorprendente, único o llamativo, capaz de generar tal nivel de interés que el receptor siente la necesidad de transmitirlo. El punto fuerte es la sorpresa, el impacto y la capacidad de esto de crear conversaciones en torno a dicho hecho, información o evento extraordinario. La confusión, el misterio y un juego de pistas ha sido una de las vías más utilizadas en Internet.

Es consecuencia de la creatividad poca arriesgada, los mensajes estandarizados y la excesiva concentración de los publicitarios en un medio como la televisión. Buzz se traduce por *zumbido* y proviene justamente del ruido que emiten las abejas al comunicarse.

**• Formato o aplicaciones:** Véase guerrilla marketing, ARG´s (Juegos de Realidad Alternativa).

**• Punto clave:** La sorpresa.

**1.4. Guerrilla marketing/Marketing de guerrilla "Si no tienes presupuesto para medios tradicionales, tenemos la solución"**

Enfoque de buzz marketing que nace como la aglutinación de "todo lo posible" para hacer marketing de impacto con bajo presupuesto para alcanzar objetivos. El padre del término fue Jay Conrad Levinson aunque, hoy en día, su significado tiene que ver más con acciones llamativas realizadas en la calle y que demandan de la interacción directa con el consumidor.

- Street marketing. La acción se realiza en la calle.

**- Ambient marketing.** La acción se realiza en espacios fuera de los medios de comunicación (calle, pero también, vitrinas, baños, etc.), pero aprovecha algún elemento existente para convertirlo en publicitario (por ejemplo, una señal de tráfico, una papelera, etc.).

Ahora bien, el guerrilla marketing o mejor dicho el buzz como forma de entender la comunicación también es aplicable a otros medios o formatos de marketing, por ejemplo el marketing directo. La siguiente campaña se centra en una acción de marketing directo contra "la matanza indiscriminada de tiburones"<sup>2</sup> .

<sup>2</sup> Campaña realizada por Y&R Frankfurt para Sharkproject e.V.

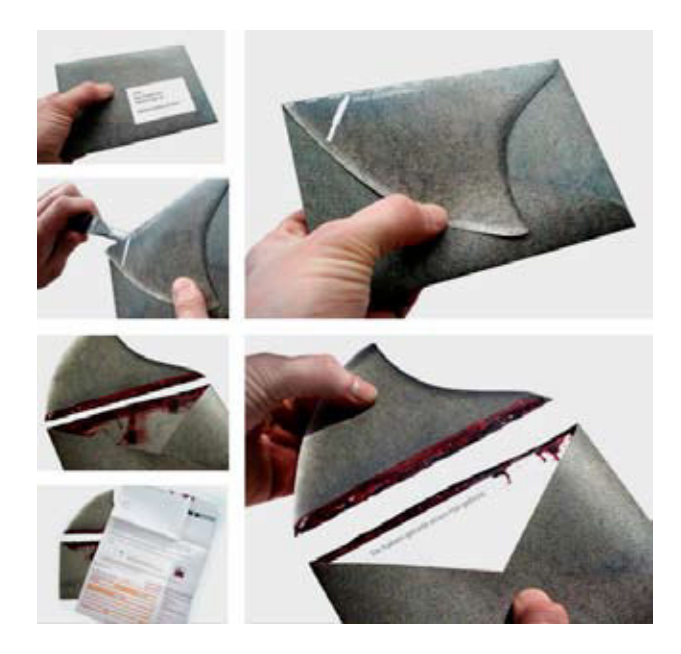

También incluso podemos ver guerrilla en prensa o en web. De ahí que hablemos de "enfoque" y no de "medio" o "canal".

En web, un buen ejemplo es la presentación del nuevo blog (Re-Style) de **BBDO Barcelona**, aunque suele llevarse a cabo a través del lanzamiento de noticias de impactos, llamativas o que no se esperan, para comprometer a los usuarios en la investigación y descubrimiento de la solución.

En medios impresos (revistas) podemos interpretar esto también como guerrilla marketing. En la siguiente página puedes ver una acción para Revista H<sup>3</sup> (una revista erótica) dónde se incluyeron "aposta" unas extrañas marcas en la página.

<sup>3</sup> Campaña realizada por Leo Burnett Buenos Aires para Revista H.

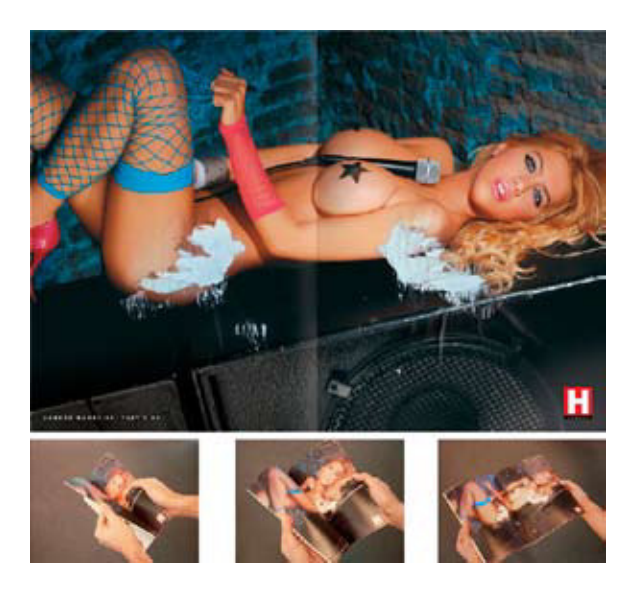

- **Formato o aplicaciones:** Manifestación, espectáculo en la calle, valla interactiva, evento, etc.
- **Punto Clave:** Innovación creativa.

1.5. Influential marketing / Marketing de influencia: "Alcanza a la cima y llegarás a toda la pirámide"

Enfoque de marketing de boca a oído que centra su importancia en la fuente de mayor influencia como transmisores primarios del mensaje, debido a su credibilidad, afinidad, liderazgo y su capacidad, por tanto, de llegar a una mayor cantidad de personas de manera además más eficaz, consecuencia natural de su influencia

Se puede decir que la versión más sencilla y primaria es la de utilizar a famosos o personajes mediáticos, conocidos por todo el mundo o expertos en su área bajo el paradigma de "Si lo dice Pepe...".

- **Formato o aplicaciones:** Campaña con bloggers.
- **Punto clave:** La Inluencia.

# **1.6. Social Media Marketing : "El marketing de la web 2.0"**

También llamado Marketing 2.0, enfoque de marketing de boca a oído que utiliza el desarrollo y evolución de la web a entornos y sistemas más abiertos, libres, compartidos y multiconversación donde el usuario es productor de contenidos que facilitan la transmisión del mensaje como portales de vídeos, comunidades y redes sociales, foros, blogs o sitios de promoción de noticias. Podríamos decir que el Social Media Marketing (SMM) se ubica únicamente en la esfera online y que el WOM en on y off line.

**• Formato o aplicaciones:** Campaña con bloggers, dinamización en foros, campañas en redes sociales.

**• Punto clave:** Web 2.0.

Otras terminologías utilizadas han sido, **marketing del rumor** o estrategia de rumorología (buzz marketing), publicidad vírica (marketing viral), **marketing 2.0**, **PR 2.0**, **community marketing**  (social media marketing), **blogger marketing** (marketing de inluencia), **marketing alternativo** (en contraposición al tradicional) etc.

# **2. Cómo hacer una campaña de WOM: Algunas recomendaciones.**

El marketing de boca a oído no es mágico, es decir, no consiste en decir que hago WOM para que de repente mis ventas crezcan en una ecuación paralela a la de mi "ego publicitario".

Hacer una campaña que genere boca a oído para que el mensaje se transmita de manera exponencial es la aplicación del modelo

general de campaña de marketing publicitaria<sup>4</sup> pero con un interés especial por el monitoring (seguimiento) y siguiendo algunas recomendaciones claves. No hay magia, sino un buen trabajo de planiicación estratégica y una buena comprensión del paradigma del boca a oído (recomendación, tono, facilidad de transmisión, líderes de opinión, etc.) y poco de azar positivo.

Ahora bien, existen ciertas recomendaciones que puedes *escuchar* y comprender para tratar de aumentar los niveles de eficacia en tus campañas.

**• Be Strategic.** Piensa estratégicamente. El marketing WOM no es una herramienta más, sino un paradigma global, una forma de entender el marketing, con todo lo que ello conlleva, a nivel de estructura empresarial (por ejemplo, nuevos puestos como el de Community manager) o a nivel de campaña. No pienses en una campaña de boca a oído como algo ilógico y rompedor que no lleva estrategia detrás. En ocasiones se escucha que "esto va a generar buzz" porque hay un teaser<sup>5</sup>, porque ha hecho reír al CEO<sup>6</sup> o porque hay bloggers de por medio. Invierte en estrategia entendida como consecuencia de análisis y comprensión y no crees por crear. El marketing de spray and pray no funciona, no lances sin pensar y no deberás rezar.

<sup>4</sup> Análisis (entorno, consumidor, competencia, comunicación), Definición del target, Objetivos, Estrategia (ejes de comunicación-concepto), plan de acciones – medios, control (KPI's) y reporting.

<sup>5</sup> Fase previa a la revelación donde el mensaje no lleva todavía marca para conseguir una mayor y natural aceptación. Por ejemplo, si solo hay una pieza o tu campaña es de corta duración (Promoción) no lo hagas. Con el Teaser, corres el riesgo de que éste canibalize la revelación, de que el mensaje sea demasiado notorio sin que la marca aparezca, de que la gente pierda el interés (la gente quiere inmediatez, rapidez, lo quiere ¡ya!).

<sup>6</sup> Cuando por ejemplo va dirigida a adolescentes y el CEO tiene 40 años.

• Be Blogger. Utiliza bloggers afines a tu posicionamiento y a tu producto. Déjate de contar con bloggers sin tener en cuenta sus preferencias, pasiones o temáticas. Aparecer en un blog te va a conseguir 4 beneficios principales: una meiora sustancial de tu posicionamiento natural en Internet, una mayor credibilidad y veracidad de la información de tu producto, un feedback de indudable valor (opiniones) y una percepción más innovadora y simpática de tu marca.

**• Be Conversation.** Forma parte de la conversación no insertes únicamente mensajes. Hacer WOM consiste en que la empresa sea capaz de ponerse al mismo nivel que el consumidor, es decir conversar (no mandar) a través de enfoques *win to win*. Por ejemplo, no coloques tú mismo mensaje "corporativo" que "huele" en foros, comentarios, webs, sin reflexionar, ni adaptar ni "pensar". Por cierto, media palabra es de quien la dice y media de quien la escucha. Además, una marca no es lo que ésta dice que es, sino lo que el consumidor piensa y dice que es.

**• Be Creative.** Invierte en creatividad cool pero coherente. La creatividad entendida sobre todo como idea más que ejecución es un elemento estratégico clave. De hecho, invierte en pensar para llegar a un concepto extraordinario porque si éste no es bueno, ya puedes comprar banners, spammear a blogs y foros, comprar espacios que no va a funcionar. Recuerda, que ahora debes tener más capital, pues reduces en medios (75%). ¿Tienes un planner? Una campaña WOM supera la dualidad Director de Arte – copy. Necesitas un estratega que conozca este paradigma, que tenga un peril más cercano al de consultor o marketer aparte del publicista cool. Y atención, relanzar una campaña de boca a oído que no viraliza enseguida es casi imposible, etc. Yo no conozco ninguna.

• Be Personal. Personaliza. La gente está harta de mensajes estándares dirigidos a todo el mundo con la única "innovación" del [name]. Preocúpate por entablar una relación personal y no por *Copy&Paste to everybody*. Por ejemplo, un vídeo o pieza viral es mínimo 10 veces más efectiva si la personalizas (por ejemplo, mensaje, destinatario, foto, etc.) que si no lo haces.

**• Be Simple.** Facilita la transmisión. Dale un beso (KISS)<sup>7</sup> a tu campaña y piezas y quítales ornamentos generadores de autoconversaciones estilo "Yo soy super creativo". No más de 2 campos a rellenar si hay una inscripción. Preocúpate del email, y como mucho nombre. En este momento, déjate de añadidos que no aportan nada. Ya lo harás en las siguientes fases. El objetivo es que el mensaje sea transmitido a otros usuarios.

**• Be Entertainment.** řEl trabajo de una agencia es crear [contenido] tan de valor y útil que los [consumidores] no quisieran vivir sin él"<sup>8</sup>. La mejor manera de aprender ("meter" algo en la cabeza de alguien) es jugando, pero además divirtiéndole, generando "buen rollo" todo se acepta y recuerda mejor. Intenta que tu contenido divierta, entretenga, enganche.

**• Be Global** en tus campañas. Debe existir un site global que aglutine y centralice toda tu campaña. Utiliza todos los medios y canales posibles, siempre con coherencia y adaptación de mensajes. Pero no sólo subas tu spot a YouTube y lo llames un viral, o cuentes con bloggers como "Abejas Milagrosas". Participa en foros, utiliza las redes sociales, crea un microsite (con blog por favor), ofrece la oportunidad de enviar contenido por SMS, propón un advergame, utiliza bookmarks, sites de promoción de noticias, etc.

<sup>7</sup> Keep It Simple Stupid.

<sup>8</sup> Cita de Crispin Porter CEO de Bogusky.

• Be Monitoring. Mide y monitorea. Llámalo como quieras, Buzz Monitoring o Reputación Online, pero sigue la evolución de las conversaciones, visualizaciones, artículos, del buzz generado para posibles acciones correctoras y siempre, siempre conoce los resultados de lo que estás haciendo. Pero sobre todo, **pacta el criterio de medición /control de la campaña** (los denominados KPI's o *Key Performance Indicators*). Si no se mide no es marketing. Hazte dos preguntas consecutivas, ¿Cuál va a ser tu objetivo? y ¿Qué criterio de control vas a utilizar?... Nº visualizaciones de un vídeo, nº de descargas de un doc, nº de visitas (mejores visitantes únicos), nº de miembros en un grupo o comunidad (mejor nº de miembros activos, que han escrito o participado), nº de artículos, tasa de reenlace (total de artículos proyectados con la campaña dividido artículos extras generados), evolución del buzz con los puntos de inflexión (pregúntate por qué), etc. Siempre toma uno como principal, pero no dejes de analizar otros de manera complementaria y no centres tu medición sólo en lo cuantitativo, sino también en lo cualitativo (ejes temáticos de las conversaciones generadas por ejemplo.)

No creas en milagros, piensa en ellos.

# **3. La Fórmula secreta de Coca-Cola de la viralidad "***¡Comparte!…***"**

Quizás la fórmula secreta de la bebida más exitosa y rentable de todos los tiempos, la Coca-cola ha sido el secreto mejor guardado… Es sin duda un buzz histórico, pero, ¿Y la fórmula secreta de la viralidad?

La **viralidad** es consecuencia de la adecuación y coherencia de una serie de elementos que se han sabido mezclar de manera correcta (o por azar) y poner en el lugar correcto, condicionada por una serie de potenciadores y la elección o combinación de unas vías evolutivas que por experiencia natural se van estableciendo como modelos socialmente aceptados, más evidentemente el propio azar propio de la vida. Cuando esta fórmula consigue estimular una *Call to Action* poderosa bajo un grito de "compártelo"… Entonces se genera la viralidad.

# **Viralidad = LT+FT+DC+SI+OE+AR (Potenciadores)**

### **+ LT - Líderes opinión Target**

El concepto de masa crítica (cantidad de gente mínima para llegar a un contagio) es esencial. Pero esto no se consigue con spam o con miembros amigos *pasivos-obligados* o un emailing masivo sino apuntando al target. Pero eso no es todo, es necesario además apuntar a los líderes de opinión target. Encuentra apasionados, expertos, comunicadores, líderes, fans que formen parte de tu target y con un esfuerzo mucho más focalizado y cualitativo conseguirás ver cómo tu mensaje, campaña o vídeo crecen de manera exponencial. La influencia es uno de los mayores multiplicadores de la unidad entendida como persona o consumidor potencial individual.

# **1 líder de opinión target = 1 líder de opinión activo = 1 líder de opinión (n)<sup>n</sup>**

n=% de aumento de una campaña de marketing segmentada frente a una masiicada. *Elevado a n*, porque el mensaje se expande de manera exponencial entre los demás destinatarios, pues estos serán a su vez target del primero y por tanto target de la campaña.

Si encuentras comunidades de fans, o interesados, no lo dudes.

### **+ FT - Facilidad de transmisión**

Es uno de los puntos clave. Al final es lo mismo que facilitar una compra. Si vas a comprar un producto y te lo llevan a casa, puedes pagar con cualquier tarjeta, lleva un descuento y la dependienta es simpática, pues la venta es más probable. Pues, si existe la posibilidad de reenviar con un solo click o existen marcadores de agregadores de noticias (Digg, Menéame, Fresqui, etc.) más fácil de transmitir.

# **+ DC - Duración corta**

La duración en los spots "padres académicos de los vídeos virales" ha sido siempre importante, aunque en muchas ocasiones por una cuestión de presupuesto.

Por ejemplo, **[TechCrunch](http://techcrunch.com/2007/11/22/the-secret-strategies-behind-many-viral-videos)** habla de 15-30", **[Amo a Laura](http://video.google.com/videoplay?docid=-3710228964828203520)** duraba casi 2 minutos, en la lista de 2006 de **[ViralFactory](http://usa.theviralfactory.com/)** (que nos trajo de [Pixel y Dixel](http://pixelydixel.com/2006/12/los-10-video-virales-mas-populares-de-todos-los-tiempos.html)) de los 10 virales más populares todos ellos superan el minuto, excepto 2, el de Afroninja (muy corto apenas 15") y el de Paris Hilton que al ser spot es de 30".

Personalmente, creo que si es breve dos veces mejor. Puede sobrepasar los 30", lo que debe hacer es no superar el minuto.

### **+ SI - Sorpresa Impactante**

Hoy en día, en una sociedad *sobrecomunicada* es imperativo provocar, ser diferente a través del impacto. De la gente "normal" no se habla como tampoco se hace de las cosas "normales".

Una nota a incluir es que lo ideal es que esta sorpresa se produzca en el final, a través de un final inesperado... Es el mejor momento para que una pieza pase de "normal" a "viral". Es al final cuando el usuario va a decidir compartir o reenviar la pieza… Por lo que es bueno empezar con algo cotidiano y explotar al final con una bomba viral. Se puede definir como la capacidad de algo para generar una Call to Action que debe gritar '¡Compárteme!'.

### **+ OE - Optimización de elementos claves**

Este es quizás el elemento más técnico y donde la profesionalidad y la experiencia puede ser un grado. Los elementos claves son los siguientes:

• Título. Un vídeo para las hamburguesas Carl's Jr protagonizado por [Paris Hilton](http://www.youtube.com/watch?v=J2N-yr8hapE) llegó a más de 300.000 visualizaciones porque su título era el mismo que el el vídeo pornográfico que recoge las tórridas [escenas de la Hilton con Rick Salomon](http://en.wikipedia.org/wiki/1_Night_in_Paris). Sé preciso y utiliza palabras claves.

**• Thumbnail.** El usuario suele ver una imagen en miniatura del vídeo antes que éste, sobre todo en los *related videos* o en la home de cualquier portal de vídeos. No escatimes, pon la mejor secuencia del vídeo, [la más provocativa y llamativa](http://www.youtube.com/watch?v=-0EQ5HYPz1w)<sup>9</sup>...

**• Tags.** Incluye etiquetas que tengan que ver con vídeos del mismo tema que estén en lo más alto para que el tuyo aparezca al lado en relacionados.

**• Comentarios.** Los comentarios se han convertido en uno de los elementos más definitorios de la web 2.0 (blog, foros, plataformas de vídeo, etc.). Intenta que se genere una discusión, un enfrentamiento o una polémica. Poco a poco se irá sumando la gente. Por ejemplo, un vídeo en YouTube puede ganar galardones que mejorarán el posicionamiento de éste.

<sup>9</sup> Mira este video entre el 1:40 y el 1:55 y lo entenderás.

#### **+ AR - Apertura remix**

Para conseguir mayor viralidad es importante que ofrezcas tu pieza a la parodia, al remix. Es decir, que otros usuarios la puedan modificar, descargar, completar, parodiar, e incluso mejorar. Piensa que todos los grandes virales han sido parodiados… **[Crazy](http://www.youtube.com/watch?v=mwf6d9PrNVs)  [German Kid](http://www.youtube.com/watch?v=mwf6d9PrNVs)**, **[Star Wars Kid](http://www.youtube.com/watch?v=TytJRejBWHU)**, **[Chris Crocker](http://www.youtube.com/watch?v=kHmvkRoEowc)** (el fan de Britney), etc. Incluso estas parodias se han convertido de nuevo en virales de gran repercusión. De hecho, en YouTube, tienes varios periles que se divierten con ello como **[MaestroZX](http://www.youtube.com/user/MaestroZX)**. En España, creo el ejemplo más importante de remix de un spot se lo lleva sin duda el de **[Ausonia y la Fiesta](http://www.youtube.com/watch?v=_Nu3RswQAak)**.

#### **+ Potenciadores**

Dentro de esta fórmula base, existen una serie de potenciadores del sabor, es decir de la viralidad. Aquí debes decidir en qué cantidad los incluyes dependiendo de tus objetivos, de tu target, de tu cliente, de ti mismo… No se trata de esenciales, sino de variables que van a potenciar dicha viralidad.

#### **• No Branding.**

Que se viraliza más rápido y mejor un contenido no comercial (incluso *amateur*) es más cierto que cualquier otra cosa en el mundo, aunque existen algunas excepciones como los spots de Sony Bravia. Por eso, si quieres lanzar una campaña, una buena opción es un [Teaser](http://es.wikipedia.org/wiki/Teaser). Atención con las expectativas creadas, que no te pase como a **Cardio System** y los "falsos" móviles que explotaban palomitas, el [Reveal](http://www.youtube.com/watch?v=NCiS4gG-sE8) destrozó el buzz generado con el teaser.

#### **• Incentivo a la Transmisión.**

Como todo en la vida, si incentivas la acción obtendrás mejores

resultados. Por ejemplo, si utili"as una estrategia de *Member Get Member*, pues incluye un sorteo (siempre de algo de valor), ganar puntos, etc. Puedes realizar una campaña de blogging (evento, pack, etc.). Ten en cuenta también que si incentivas huele más a campaña promocional.

#### **• Música, melodía, estribillo.**

L. Bassat solía decir que cuando no sepas como decir algo, dilo cantando<sup>10</sup>. Además, los vídeos musicales de grandes artistas son de los más vistos en plataformas de vídeos. Incluye una melodía que dé ganas de retomar y repetir, que sea curiosa. Recuerdo que para la versión 2.0 de la campaña del nuevo Golf se creó incluso un **[grupo en facebook](http://www.facebook.com/group.php?gid=34053109378)** para fans de la música del spot, o uno de los mejores spots que se viralizaron fue el de **[Chiwawa de Coca-Cola](http://www.youtube.com/watch?v=iYxpi6c35ug)**. **[WassUp de Budweise](http://www.youtube.com/watch?v=L38wthA4Ld0)r** se convirtió en el buzz del año gracias a su estribillo que todo el mundo repetía de manera incondicional.

#### **• Aprovechamiento de moda.**

No lo dudes, si en el momento de lanzar tu pieza viral, existe algo que este creando un boca a oído enorme o que se esté convirtiendo en buzz del año… Relaciónalo con tu pieza, pero sin copiarlo. Diesel con su campaña **[Heidie](http://www.farfar.se/awards/cannes2007/heidies/)s** que aprovechaba el tirón y la idea de Gran Hermano ganó incluso un Cannes en 2007 o muchas fueron las campañas que aprovecharon la popularidad de los **[Transformers](http://es.wikipedia.org/wiki/Transformers)** por ejemplo.

#### **• Personalización.**

La personalización es una premisa clave del marketing. En el área viral, se puede utilizar también para aumentar la viralidad como

<sup>10</sup> BASSAT, Luis (2001) "EL LIBRO ROJO DE LA PUBLICIDAD. Ideas que mueven montañas". Ed. Plaza y Janés, Barcelona.

consecuencia de la sorpresa o el protagonismo. Por ejemplo un vídeo o módulo viral personalizable siempre generará mayor ruido que uno que no permite dicha opción. Ejemplos pueden ser **[Pepsi Max Tatoo](http://www.culture-buzz.fr/blog/Pepsi-Max-Tattoo-viral-sexy-UK-1370.html)** o el ya clásico **[ElfYourself](http://www.elfyourself.com)**.

### **• Series.**

Siempre es mejor hacer una serie, para realimentar la viralidad. Se suele decir que es mejor sacarlos todos de manera simultánea.

Si se trata de una historia con evolución es preferible sacarlos en orden pero sin tardar mucho. Ejemplos: **[Por un Pelo Arnet](http://www.youtube.com/watch?v=jbJ0OzMc3DA)** (serie), **[El Gran Halla"go Atrapal](http://www.youtube.com/watch?v=KLM89ohc6jo)o** (el listillo).

Tras analizar miles de **vídeos virales** de éxito, encontramos cómo una serie de vías que han funcionando a lo largo del tiempo:

**• La irrealidad creíble.** Se trata de crear boca a oído a través del debate de si lo visto es real o no. Tiene que ser verosímil y puede hacer que la gente intente probarlo en casa. Ejemplos: **[Kobe Bryant saltando un Aston Martin con sus Nike](http://www.youtube.com/watch?v=7hWJkdUMiMw)**, **[Fifa](http://www.youtube.com/watch?v=jWk9VJ3wVX8)  [street 3](http://www.youtube.com/watch?v=jWk9VJ3wVX8)**.

**• La autenticidad natural.** Consiste en utilizar algo que forma parte de la cotidianeidad, que a todo el mundo le puede pasar, que es auténtico porque es natural y en cierto modo frikie. Ejemplos: **[La socorrista tóxica](http://www.youtube.com/watch?v=ICQrvG6jfOA)**, **[Leopoldo Abadia y su teoría de](http://www.youtube.com/watch?v=lU-j2mIwOpE)  [los Ninjas](http://www.youtube.com/watch?v=lU-j2mIwOpE)**.

• Lo sexy. Utilizar el sexo, erotismo, en Internet vende, sin duda alguna. Sólo hay que dar una vuelta por sitios como [Redtube.co](http://redtube.com)m, [Youporn.co](http://youporn.com)m o similares para darse que cuenta que superar 1 millón de visualizaciones no es ningún hito. Si no haces un viral con el sexo como tema principal, incluye un escote, una chica/o cañón, etc. Ejemplos: **[WonderBra adap](http://www.youtube.com/watch?v=JCjEQwt5Jm4)[tando el del Gorila de Cadbury](http://www.youtube.com/watch?v=JCjEQwt5Jm4)**.

**• El Humor.** Aunque todos piensan que todos los vídeos virales deben ser de humor, no es así. Ahora bien, sí es cierto que es una vía de las más utilizadas. El humor suele funcionar mucho con situaciones ridículas de otra gente (caídas, marrones, etc.). Ejemplos: **[Whopper Freak Out](http://www.youtube.com/watch?v=JH_D8VayGvk)**, **[Warren la Verruga](http://www.youtube.com/watch?v=YgcgDJIkxl0)**.

**• Lo insólito.** Es la clásica pieza que cuando la ves, sueltas en tu interior… *¿What the Fuck?* (¿Qué coño…?). Ejemplo: **[La hucha](http://www.youtube.com/watch?v=xln8tbtHi6Y) [facebank](http://www.youtube.com/watch?v=xln8tbtHi6Y)**.

**• El Enfrentamiento.** Entendida como la confrontación de dos grupos diferentes puede ser utilizado como vía con resultados muy positivos, puesto que aparte de que llegas a dos grupos, el enfrentamiento puede generar un debate extra exponencial. Fíjate que cualquier duelo de super estrellas del fútbol son hitos de viralidad. Ejemplos: **[Heineken Walk in Fridg](http://www.youtube.com/watch?v=yIutgtzwhAc)e**, **[Rubiascontramorenas de Timotei](http://www.juegos10.com/juegos/rubias-contra-morenas_2149.php)**<sup>11</sup> .

**• Lo cool.** Entendido como algo guay, bello, diferente, llamativo. Ejemplos: **[The Light Pong Master](http://www.youtube.com/watch?v=dHkXlA4TCp4)**.

Hay que tener en cuenta que éstas vías son complementarias y que se pueden utilizar varias a la misma vez. No se trata de decir el mío debe ser cool o humor, sino viral. De hecho en esta clasificación podríamos incluir algunos en varios. Lo que sí es cierto, es que normalmente hay una vía que destaca sobre el resto.

<sup>11</sup> Posiblemente fuera la primera campaña digital de boca a oído en España (2005).

# **Sobre Juan Sánchez**

Es un experto apasionado en todo lo relacionado con el marketing de boca a oído, en su comprensión como nuevo paradigma global de marketing.

Después algunas experiencias en marketing y de pasar una importante temporada en Luxemburgo como Consultor y Responsable España en la agencia internacional experta en Buzz, Viral y Guerrilla Marketing Vanksen/Culture-buzz y en la comunidad referente de bloggers influentes Buzzparadise donde ha trabajado con grandes marcas (Havana, Channel, Sony, Absolut, Nike, etc.) acaba de ingresar como Account Executive en Sr Burns, la paradigmática productora interactiva "experta en imposibles".

Ante todo se define como apasionado del marketing, como bien muestra su blog "Pasión por el marketing" www.juanmarketing. [com](http://www.juanmarketing.com), que viene de rediseñar tras casi 2 años trayéndonos la actualidad del buzz, viral, guerrilla y marketing 2.0 de una forma personal, crítica, peculiar y muy directa.

Podéis contactarme directamente en jsanchezbt@gmail.com. Por supuesto, me podéis encontrar en las principales redes sociales profesionales y del sector (LinkedIN, Xing, Inusual, Nuevo Marketing, Connected Marketing, etc.) en www.juanmarketing. [com/quien-soy](http://www.juanmarketing.com/quien-soy).

Un saludo a los Apasionados del marketing

# **Capítulo 10. Gestionar la reputación online**

El otro día me encontré con una vecina en el ascensor. Tenía un cabreo tremendo. Estuvo dos días duchándose con calderos por culpa de una avería en su caldera. Rabiaba. Después de pelearse con la inmobiliaria, el proveedor de gas, la aseguradora y medio planeta, no le quedó más remedio que soltar un dineral al servicio técnico de turno.

Escuché su experiencia con gesto comprensivo. Yo también estoy hasta el gorro de que me cueza vivo y me congele entero sucesivamente, sin previo aviso. Entre protestas y lamentos, añadió un comentario que me quedó grabado:

- Oye, además, miré en Internet a ver qué decían sobre este modelo, y la mayoría de las opiniones eran malísimas. Había una en un foro que recomendaba cambiar de marca, directamente.

Le contesté algo así como que debíamos quejarnos a la constructora, pero en seguida llegamos a su piso. Mientras nos despedíamos, sólo pensaba en una idea: acababa de presenciar un auténtico ejemplo de reputación online.

# **1. ¿Qué no es Reputación?**

Seguramente, mi vecina habría visto algún anuncio de la marca de nuestra caldera. Puede que hubiese leído un reportaje sobre la empresa en una revista, y hasta que guardase algún catálogo de sus productos por cualquier cajón. Con todo ello, tendría una imagen positiva del calentador instalado en su flamante casa.

Estupendo, pero buena imagen no significa buena reputación. En absoluto.

El habitante de una ciudad que tiene una imagen excelente de la fábrica situada al otro extremo por las noticias de la Prensa local, puede terminar despreciándola cuando visite sus instalaciones y converse con los trabajadores de la factoría.

La reputación no se constituye mediante anuncios ni titulares. Es mucho más intensa. Suma el conocimiento y valoración que alcanzamos contrastando experiencias y opiniones con otras personas, a las que consideramos informadas.

Muy bien, y todo esto a qué viene. Qué pinta Internet en esta historia. Pues, mucho. Muchísimo.

Antes de la explosión de la Web 2.0, mi vecina sólo podía contrastar su experiencia conmigo y otros vecinos, familiares o personas cercanas. Ahora, pudo hacerlo con sufridores de su misma caldera procedentes de cualquier esquina del mundo, sin límites espaciales.

Antes de la expansión de los blogs y las redes sociales, sólo podía aspirar a dejar huella de sus opiniones en la memoria de algunos allegados. Ahora, podría registrarlas en la caché de Google para todos sus usuarios, sin límites temporales.

Antes de Blogger y Facebook, la reputación de una marca podía esconderse bajo una marea de anuncios en horarios de máxima audiencia. Ahora, encuentra portavoces y receptores a cientos, miles y millones a través de las Redes.

Ese es el asunto. Internet ha ensanchado la inluencia de la reputación de marca y reducido la de la imagen pública, de la que hemos vivido los marketers durante más de un siglo.

Sin duda, va siendo hora de ampliar las miras. *¿Quieres saber cómo?*

# **2. Pregúntale a Google**

Antes de nada, haz lo mismo que hizo mi vecina y debiera hacer el *product manager* del dichoso calentador. Pon a prueba tu marca en el monitor universal de reputación online. Simplemente, búscala en Google.

El buscador utiliza parámetros esenciales del concepto de reputación. Simplificando mucho, prioriza las páginas que destacan los términos buscados y, además, resultan más enlazadas por aquellos sitios web que, a su vez, reciben mayores enlaces.

En la práctica, viene a seleccionar aquellos referentes que aporten mayor conocimiento (en palabras clave) y acrediten una mejor valoración de otros interlocutores (en vínculos). Conocimiento intensivo por valoración personal igual a Reputación. Ahí lo tienes.

# **2.1. El bueno, el feo y el malo**

Bueno, ya hiciste la consulta. ¿Qué contesta Google de tu marca? Déjame que barrunte. Se me ocurren tres escenarios radicales:

 **• El bueno (buenísimo).** Los diez primeros resultados muestran dos enlaces a tu sitio web corporativo, a tu blog de atención al cliente, una referencia de la Wikipedia, dos artículos positivos de otras bitácoras, un par de noticias favorables publicadas por los medios, tu página en Facebook y cuenta en Twitter.

**• El feo.** Ninguno de los resultados de la primera página muestra contenido alguno sobre tu marca. Todos son enlaces a referentes sin relación alguna con ella o, incluso, de connotación negativa.

**• El malo.** Tras el primer resultado, un enlace a tu desfasadísima página web, se suceden varios hilos en foros, entradas de bitácoras, páginas de sitios, comunidades y redes sociales con críticas aceradas, y hasta insultantes, hacia la calidad de tus productos y competencia de sus responsables.

¿Cuál preieres? Vale, vale. Sobra la pregunta. Es evidente. Pero ¿realmente te importa? No sé, etc. puede que no te preocupes demasiado por lo que dicen en Internet. Ya sabes, mientras que no salga en los periódicos, etc.

# **2.2. No apto para frikis**

... Claro que, tú no conoces a mi vecina. Normal. En fin, no voy a entrar en detalles, pero te diré que no tiene veinte años, no es universitaria y no lipa con la tecnología. Ni friki, ni *geek*, ni *digital*  native. Es madre de familia, auxiliar de clínica, tiene estudios secundarios y más de treinta. Justamente, esa clase de perfil que marca la pauta en el consumo. Y resulta que, a la hora de valorar una compra, no deja de acudir a la Red.

Esa es la realidad. La mitad de la población española, 17 millones de personas, se conectan a Internet habitualmente, todos los días o, al menos, una vez a la semana. El principal servicio utilizado, para el 82% de esos internautas, es la búsqueda de información sobre bienes y servicios. Además, el 76% lee blogs y el 41,4% ha [publicado una bitácora](http://www.ine.es/prensa/np517.pdf)<sup>1</sup>.

<sup>1</sup> Encuesta sobre Equipamiento y Uso de Tecnologías de Información y Comunicación en los Hogares, del INE (2008).

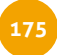

No te quepa duda. Muchos de tus clientes actuales y potenciales están entre ellos. Pero también, un porcentaje muy elevado de tus proveedores, competidores, trabajadores, etc. y todos aquellos que pueden poner en solfa tu marca, o elevarla a los altares.

Por eso, después de consultar tu reputación en Google, te recomiendo que empieces a descubrir quiénes son, dónde están y cómo se comportan los interlocutores de tu marca en la Red.

# **3. Buscando a ...**

Para conseguirlo, lo mejor es que te hagas un listado con las palabras clave que pueden usar los internautas para comunicarse en relación con:

- Tus marcas: corporativa, personales y comerciales.
- Las marcas de tu competencia.
- La denominación habitual de tu sector.
- El nombre común de tus servicios o productos.

Después, utiliza esos términos para buscar en los principales espacios de la Web 2.0. Aquí tienes algunas herramientas:

### **• Bitácoras:**

- Blog Search Google: [http://blogsearch.google.e](http://blogsearch.google.es)s
- Technorati: [http://search.technorati.co](http://search.technorati.com)m
- Icerocket: http://www.icerocket.com
- Ask Blogs y Canales: [http://es.ask.co](http://es.ask.com)m
- Alianzo: http://www.alianzo.com/es/top-blogs/cat
- Bitácoras: <http://bitacoras.com/directorio>
- Wikio: http://www.wikio.es/blogs/top

**• Foros:** 

- Boardreader: [http://boardreader.co](http://boardreader.com)m
- Omgili: http://www.omgili.com
- **Marcadores y Agregadores:** 
	- Keotag (etiquetas): http://www.keotag.com
	- Delicious (páginas web): [http://delicious.co](http://delicious.com)m
	- YouTube (vídeos): [http://es.youtube.co](http://es.youtube.com)m
	- Flickr (fotos): http://www.flickr.com
	- Menéame (noticias): [http://meneame.ne](http://meneame.net)t

# **• Redes:**

- Twellow (perfiles en Twitter): http://www.twellow.com
- LinkedIn: http://www.linkedin.com
- Facebook: http://www.facebook.com
- Myspace: http://www.myspace.com
- Tuenti: http://www.tuenti.com
- Ning: http://www.ning.com

# **• Noticias:**

- Google News para encontrar a los periodistas que siguen tus novedades: http://news.google.com/nwshp?ned=es

Vete marcando las páginas que localices de todos aquellos contactos que te parezcan interesantes en tu cuenta de Delicious. Clasifícalos con etiquetas a tu conveniencia.

A continuación, analiza los enlaces marcados: perfiles públicos, contactos en la Red, categorías, actualización de contenidos, e interacción en comentarios.

Finalmente, sigue a los que superen ese análisis suscribiéndote a sus bitácoras o vinculándote a sus redes. La meta: comprender cuáles son sus expectativas sobre tu marca.

# **4. Tengo un Plan**

Ahora, ponte en el lugar del responsable de marketing de la caldera de marras. Imagina que siguió los dos pasos anteriores. Primero, buscó la marca en Google y encontró una primera página llena de contenidos generados por otros en términos más o menos negativos. Después, indagó en la Web Social y localizó más clientes descontentos propagando su disgusto en las redes sociales y un par de bitácoras. ¡Vaya panorama! ¿Qué se supone que debe hacer?

Bueno, ponerse en marcha ¿no? Poco logrará con los brazos cru"ados. Pero ojo: la gestión de la reputación online es un proceso, no un proyecto. Requiere constancia, coherencia y tiempo. Así, los resultados llegarán tras los objetivos. Todo de acuerdo con un plan.

# **4.1. Palabra de Marca**

Para cultivar una buena reputación online, en primer lugar, deberás conseguir que tu marca sea creíble. Sin credibilidad, será imposible que tus interlocutores asimilen conocimientos intensivos, en profundidad, sobre tu marca. Y ese es el componente básico de la reputación. ¿Que cómo se obtiene? Pues, haciendo valer tus propios contenidos.

Volvamos al ejemplo. Digamos que nuestro colega del calentador ya ha averiguado qué se cuece de su producto en Internet. Ha constatado un serio problema de servicio posventa. No pocos clientes demandan soluciones ante averías o dudas de funcionamiento. Un vacío que ocupan compartiendo su insatisfacción en las redes.

En ese tema, su marca "no tiene palabra" y está obligada a "tomarla". Uno de sus principales objetivos es el de fidelizar a los

compradores. Precisamente, está preparando el lanzamiento de una tarjeta de atención al cliente, con servicios de valor añadido. ¡Vaya!, podría convertir la amenaza en oportunidad.

### **4.2. Keyword**

Con ese análisis en mente, le toca posicionarse en la Red. Encontrar las palabras clave que pongan en común las necesidades del interlocutor con los intereses de su marca.

"Averías Calentador", "Atención Cliente [Marca]", "Problema Calefacción",... nuestro amigo escribe una lista con diez posibles búsquedas que podrían realizar sus clientes para resolver sus problemas con el calentador. A continuación, los prueba en la Herramienta para palabras clave de **AdWords**, en la que "Servicio Técnico [Marca]" resulta ser la más utilizada. Ok! ahí tiene su "línea abierta" con los clientes. Ahora, debe poner su marca "al habla" con ellos.

### **4.3. Content is King**

Para eso, ya no le sirve esa carpeta de la web donde sólo aparece una breve ficha de su producto. Necesita un espacio dinámico, interactivo y con personalidad: un sitio blog alojado en un subdominio corporativo, desde donde actualizar trucos de mantenimiento y responder a las consultas de los usuarios.

Además, se propone abrir un canal en YouTube para compartir vídeos de orientación sobre pequeños ajustes y reparaciones. Estupendo. Si pretende ganar crédito para su marca en la Red, necesita generar contenidos perdurables, útiles, que aporten valor a sus posibles usuarios. Harás bien en seguir ese camino, pero no pienses que vas directo a la meta. Eh, ¡Sólo es el principio!

### **4.4. Marca "de palabra"**

Para terminar la carrera, necesitas recorrer la última etapa que une a tu marca con sus clientes, o la separa de ellos. Es un tramo difícil, de uno contra uno (o mejor: de uno para uno), cuyo premio es la confianza del interlocutor (o su desconfianza). Ahí te la juegas. Si no lo superas, puede que alguien conozca a fondo tu marca, pero difícilmente tendrá su valoración personal, y ésa es la componente definitiva de toda reputación.

De acuerdo. Hasta aquí la filosofía. Ahora, ¿cómo se lleva a la práctica? Fácil: respondiendo y correspondiendo, como en la vida misma.

### **4.5. Respuesta acertada**

Imagina que nuestro colega ha publicado un estupendo vídeo en su nuevo sitio web. Explica paso a paso cómo regular la presión de la caldera esa que tanto me disgusta. Perfecto. Esa puede ser la solución a mis hipotermias en la ducha. Voy a probarlo. A ver, a ver,... primero esto,... después lo otro,... muy bien,... y ahora:... ¡Eh!, esto no funciona. La escena siguiente tiene dos opciones:

- **En la primera,** se visualiza al menda zapateando el destornillador en la cocina y vociferando palabras soeces sobre la marca del calentador. Reputación de marca bajo cero.
- **En la segunda,** se distingue a un servidor escribiendo en el portátil con cara de pocos amigos al principio y gesto algo más relajado al final. Reputación de marca en ciernes.

Las primeras secuencias son el resultado de un contenido sin opción de retorno. Las segundas son posibles porque, bajo al vídeo de la web, se invita a consultar dudas y resolver dificultades.

Quédate con esta idea. La reputación se determina en la experiencia del interlocutor con la marca. Si no le permites interactuar con ella, le resultará muy complicado valorarla. Por ahí debes empezar. Abre la comunicación vía correo, comentarios, wikis, foros, marcadores,... que canalice las reacciones del usuario en Internet. Es esencial.

Pero más importante aún es que respondas bien a esas reacciones. Ya estoy viendo a nuestro colega de marketing leyendo mi comentario sobre el vídeo. Parece que no le están gustando mucho mis sarcasmos. No me extraña. Cuando me cabreo,... Aún así, se le ve tranquilo, hasta sonriente. Empieza a escribir:

*Hola Iván, siento mucho que nuestra caldera te esté dando problemas. Te aseguro que no es lo habitual. Creo que el fallo que me comentas puede solucionarse con los consejos del vídeo. Prueba a abrir la tuerca roja al máximo, sin miedo, aunque gotee, hasta que la presión alcance 1,5 bar. Si sigue sin funcionar, debe de ser algo más serio. En ese caso, te recomiendo que consultes nuestra página de servicio técnico. Ya me dirás cómo quedó todo. Saludos, Juan.*

Bueno, oye, pues igual,... voy a probar. Eso es, ... vaya, empieza a subir, sí señor. Está okay. Ya funciona. La reputación en ciernes pasa a reputación en positivo, a pesar de todo. La marca me ha respondido en tiempo y forma. Con voz humana y soluciones. Una experiencia favorable.

Ahora, pongamos que me contestan dos meses más tarde, y que, cuando lo hacen, se expresan en estos términos:

Estimado cliente, nuestra marca no se responsabiliza del uso *inadecuado que pueda hacerse de sus productos. En caso de*  avería, diríjase, por favor, a un servicio técnico autorizado. *Atentamente, Atención al Cliente.*

¿Qué? ¿Cómo te quedas?

### **4.6. Contacts are Queen**

Una mala respuesta es negativa, pero mucho peor es no responder. Internet se rige por el principio de correspondencia. Las relaciones online se construyen sobre el intercambio de vínculos. Cuando tú me enlazas, yo te correspondo. Si dejas un comentario en mi web, yo haré lo propio en la tuya. Que te suscribes a mis contenidos, cuenta con que seguiré los tuyos. ¿Te apuntas a mis redes? Ya tienes otro fan, seguidor o amigo. Así funciona la historia. Y si no participas, estás fuera de juego.

Por eso, las marcas no deben aspirar sólo a generar impactos o difusión en la Red. Ganan reputación en la medida en que consiguen mantener lazos duraderos con sus interlocutores.

Después de mi experiencia virtual con el mundo de la calefacción, podría interesarme estar al tanto de los nuevos vídeos que vayan publicando en el sitio blog de mi caldera. Oye, me gustaron tanto que hasta lo insertaría en mi propia bitácora. Por supuesto, agradecería la posibilidad de guardar sus enlaces en mis favoritos. Llevaría fatal que no me permitieran comentar más sus contenidos. Y, llevado por el entusiasmo, hasta invitaría al colega del calentador a mi comunidad virtual de marketing. Qué más se puede pedir.

Nada. Eso lo máximo. Pero para que sea posible, primero, debes asentar los cimientos y, después, levantar la estructura.
La base se construye abriendo comentarios en tu sitio web, brindando canales RSS de suscripción, publicando actualizaciones con enlaces permanentes y extendiendo tus propuestas en redes y agregadores sociales.

La estructura se elevará tanto como te esfuerces por satisfacer a tus suscriptores con nuevos contenidos; enlaces a los sitios web que han enlazado con tu marca; aportes tus comentarios en los espacios que traten sobre ella; participes en las redes a las que has sido invitado; y respondas a las opiniones que dejen en tu sitio blog.

Así de fácil, así de complicado.

### **5. Evaluación continua**

Si sigues estas pautas, no tardarás en comprobar su eficacia cuando, al cabo de unos meses, vuelvas a examinar tu marca en el tribunal de Google. Y ni siquiera tendrás que esperar tanto para saber si caminas por la buena dirección.

Una de las mayores ventajas de la reputación online es que no admite trampa ni cartón. Desde el mismo momento en que empiezas el curso, te vas encontrando con una serie de controles cuyas calificaciones te indican si avanzas directo al suspenso, si te acercas al aprobado o si lo tuyo es sacar nota.

Aquí tienes un listado de hasta 17 indicadores que pueden resultarte muy útiles:

**• Información.** Es un buen índice que tus interlocutores se interesen, al menos, por captar datos sobre o de tu organización. Se contabiliza por:

1. Visitas a determinadas páginas, a través de **[Google Analytics](http://www.google.com/analytics/es-ES)**.

2. Marcaciones de contenidos concretos en marcadores sociales como **[Delicious](http://www.delicious.com)**, **[Wikio](http://www.wikio.es)** o **[Menéame](http://www.meneame.net)**.

3. Descargas de documentos informativos desde agregadores del tipo **[Docstoc](http://www.docstoc.com)**.

**• Difusión.** Otra señal todavía mejor es que tus interlocutores se interesen por tus contenidos hasta el punto de compartirlos con los demás. Se computa mediante:

4. Enlaces entrantes, con **[Yahoo Site Explorer](http://espanol.siteexplorer.search.yahoo.com/siteexplorer)**.

5. Menciones a tus marcas, con **Google**.

6. Inserciones de contenidos, con aplicaciones como **[slideshare](http://www.slideshare.net )** o **[widgetbox](http://www.widgetbox.com)**.

7. Envíos mediante correo electrónico, con servicios como el de **[share this](http://www.sharethis.com)**.

**• Comunicación.** Un indicio de que tus interlocutores muestran cierta confianza hacia tu organización ya se produce cuando acceden a dialogar con ella, a través de:

8. Comentarios, que puedes seguir mediante aplicaciones como **[coComment](http://www.cocomment.com)**.

9. Encuestas, que puedes gestionar con herramientas del estilo **[micropoll](http://www.micropoll.com)**.

10. Correos, que puedes contabilizar en **cuentas específicas de email**.

• Relación. Pero la mayor fiabilidad se manifiesta cuando los interlocutores deciden seguir y participar de manera constante en la actividad online de tu organización, mediante:

11. Afiliaciones. Fans de tu página corporativa en **[Facebook](http://facebook.com)**, miembros del foro o wiki de la organización; contactos en **[LinkedIn](http://linkedin.com)**; seguidores en **[Twitter](http://twitter.com)**, etc.

12. Suscripciones a las actualizaciones de tu blog o sitio corporativo, contabilizadas a través de **[FeedBurner](http://www.feedburner.com)**.

13. Usuarios recurrentes de tu espacio en Internet, registrados con **[Google Analytics](http://www.google.com/analytics/es-ES)**.

**• Persuasión.** La prueba deinitiva del Marketing. Ese momento en que las relaciones se convierten en acciones con efectos sobre el desarrollo de tu marca. Puedes medirlo en:

14. Compras obtenidas a través de tu tienda online.

15. Donaciones recibidas a través de tu página web. Puedes monitorizarlas con la aplicación **[ChipIn](http://www.chipin.com)**.

16. Asistencias a un evento, que puedes gestionar con herramientas tan útiles como **[amiando](http://www.amiando.com)**.

17. Adhesiones, que puedes evaluar según el número de firmantes de un manifiesto online. Muy interesante la aplicación **[Causes de Facebook](http://apps.facebook.com/causes/about)**.

# **6. Es tu turno**

Bueno, ahora te toca a ti. No querrás descubrir a tu vecina echando pestes de tu marca por todo el orbe digital. ¿Verdad? Aquí tienes las nociones e instrumentos esenciales para lograr que se convierta en evangelizadora de tus productos en la Red.

# **Sobre Iván Pino Zas**

Periodista. Consultor en Comunicación Corporativa. Licenciado en Ciencias de la Información por la Universidad Complutense de Madrid. Más de diez años de experiencia en gestión de comunicación y asesoramiento a directivos de empresas, asociaciones y administraciones. En la actualidad, director de Imagen en la agencia Octo Europa.

Autor del blog de guías y tendencias de comunicación corporativa www.ivanpino.com.

Más conexiones en la red:

Docstoc: www.docstoc.com/profile/ivanpinozas FriendFeed: www.friendfeed.com/ivanpinozas Bits PR: www.bitspr.net/profile/IvanPino MuyPR: www.muypr.com/profile/IvanPino LinkedIn: www.linkedin.com/in/ivanpinozas Xing: www.xing.com/profile/Ivan\_PinoZas Twitter: @[ivanpinozas](http://twitter.com/ivanpinozas) Delicious: www.delicious.com/ivanpinozas Wetpaint: www.reputacioncorporativa.wetpaint.com

# **Capítulo 11. Comprender la analítica web**

# **1. Por qué hacer analítica web**

*Es el tercer día de campaña, el web site ha recibido ya varios miles de visitas y el analista web se dispone a evaluar los resultados de los dos días anteriores.* 

*Los informes indican que la campaña online está obteniendo*  buenos resultados, a juzgar por el número de visitantes, pero *algo llama la atención del profesional: los usuarios están abandonando en un porcentaje muy, muy alto el sitio web y lo hacen en una determinada página: la penúltima de un proceso de registro.* 

*Aparentemente la página no presenta nada extraño que haga que los visitantes abandonen su navegación por la web y por tanto el proceso de registro. Sin embargo, y por recomendación del analista, el equipo de contenidos modiica la página en cuestión, buscando mayor claridad. 24 horas más tarde comprobamos que el porcentaje de abandono se ha reducido un 70% y aunque todavía hay usuarios que abandonan, el porcentaje es ahora mucho más razonable. Como resultado de estos cambios la web consigue algo más del doble de registrados que en días anteriores.* 

Esta historia, como algunas películas, está basada en hechos reales y es una escena habitual en aquellas empresas que cuentan con una persona o un equipo dedicado al análisis de las estadísticas que miden el comportamiento del usuario en su web.

La **Analítica Web** es una herramienta que, bien utilizada, te puede ayudar a tomar mejores decisiones, porque éstas se basan en información. Ayuda a optimizar los elementos que has dispuesto en tu web, porque utiliza el rastro que deja el propio usuario para observar cuál es la experiencia que está teniendo durante su visita y detectar posibles problemas.

Contribuye, en definitiva, a que obtengas mejores resultados de cualquiera de tus acciones de marketing porque, al medir, puedes mejorar o corregir a tiempo.

Las empresas más inteligentes, en todo el mundo, están comprendiendo que nadie sabe más sobre lo que quieren sus clientes que ellos mismos y por tanto invierten en medición y análisis, como una forma de optimizar sus decisiones sobre contenido, diseño, navegación y comunicación, que afectan a su modelo de presencia online. Y esto significa que la Analítica Web debe estar hecha por profesionales de marketing, no de tecnología.

# **2. Analítica web 2.0**

La función e importancia de la analítica web crece y evoluciona en el nuevo marketing . Ya no basta con colocar en tu web un sistema de estadísticas y acumular datos de visitas y páginas vistas. La analítica web también tiene su 2.0.

Hasta ahora lo que venías haciendo con tus sistemas de analítica web era medir y sacar conclusiones sobre "qué" hace el visitante de tu web. Este trabajo, que sigue siendo importante, sin embargo se queda corto en el entorno 2.0. Por un lado, porque el web ya no es el único espacio importante para desarrollar tus acciones de marketing, pero sobre todo porque se impone ir más allá: necesitas observar también "por qué" hace tu visitante lo que hace.

Por mucho que explotes las estadísticas de tu herramienta de medición, no vas a obtener todas las respuestas, y sobre todo no vas a averiguar ese "por qué". Así que la analítica web 2.0 mezcla herramientas cuantitativas (las clásicas estadísticas de tráfico web) con herramientas de experimentación y test (como Google Optimizer) y técnicas cuantitativas (como encuestas que capten la "voz del consumidor" y analizan también a tu competencia).

El objetivo de la analítica web no es acumular datos sino generar conocimiento que puedas utilizar para mejorar tus resultados y en última instancia, [desarrollar más negocio](http://www.kaushik.net/avinash/2007/09/rethink-web-analytics-introducing-web-analytics-20.html).

# **3. Lo que necesitas para hacer analítica web**

Hacer analítica web y aprovechar las ventajas de medir los resultados está hoy al alcance de todos. Aunque en el mercado hay muchos proveedores de herramientas de medición, gracias a la entrada de Google en este mercado y a su herramienta gratuita, **[Google Analytics](http://www.google.com/analytics/es-ES)**, cualquiera puede medir sus visitas, aparentemente sin coste alguno.

*¿Signiica esto que ya se está haciendo analítica web?* En realidad no. Las herramientas por sí solas no aportan valor. Pese al esfuerzo de los proveedores de este tipo de software por hacer sus herramientas cada vez más sencillas, ni las herramientas gratuitas, ni otras herramientas que satisfacen necesidades muy exigentes de grandes corporaciones son suficientes.

Son las personas las que extraen valor de las estadísticas que recogen estas herramientas. De la misma manera que tener un Fórmula 1 no te convierte en un gran piloto, utilizar una u otra herramienta no hace que tu empresa consiga excelentes análisis.

Así que antes de empezar sigue estas recomendaciones:

### **• Pregúntate: ¿para qué quiero hacer analítica web?**

Tan importante o más que entender por qué es interesante hacer analítica web es saber para qué. Sea cual sea tu negocio o el de tus clientes, lo que respondas debería ser una forma muy concreta de decir: "para mejorar..........." y añadir aquí un aspecto concreto de tu negocio o un aspecto concreto de tu web.

### **• Encuentra a la persona que tiene la capacidad de mejorar lo que te has propuesto**

El "aspecto concreto" que quieres mejorar es la clave de todo lo que sigue a continuación. No es lo mismo querer mejorar las ventas, que la satisfacción de tus clientes, que la percepción de marca, que la generación de leads… Cada uno de esos objetivos de negocio van más lejos que la web por sí misma (que también puede mejorar en aspecto, facilidad de navegación, visitas…).

Incluso si eres tú el responsable y decisor de ese área de negocio que hay que mejorar (e incluyo como área de negocio la gestión de la web) tus decisiones afectarán al trabajo de otras personas/departamentos con las que has de contar. Si no tienes capacidad de influir en la manera en que hasta ahora se han venido haciendo las cosas, no tiene mucho sentido seguir adelante con un programa de analítica web serio.

#### **• Preséntante como una solución, no como un problema**

Nadie quiere oír hablar de tecnología, de métricas, de *reporting*. Además de sonar aburrido suena a más trabajo por hacer. Plantea siempre soluciones, posibles mejoras, nuevas oportunidades o de lo contrario serás simplemente el portador de unos datos que aportan poco valor y mucha confusión. Cuida, y mucho, a tu cliente interno.

#### **• Empieza por poco y termina por mucho**

No pretendas pasar de cero a cien en poco tiempo. No toda la información que quisiéramos conseguir tiene el mismo valor. ¡Prioriza! Más vale mejorar dos cosas en un mes que implantar un proyecto que necesita meses para empezar a ver los primeros resultados.

#### **• Forma equipo a tu alrededor**

En España hay pocos profesionales con experiencia demostrable en analítica web, pero esto está cambiando. Busca apoyo en consultores externos, pero no dejes el 100% del esfuerzo de su lado. Si no tienes a nadie dentro de tu organización con experiencia al menos similar, busca más una actitud que una aptitud. Rodéate de personas con espíritu crítico que se pregunten constantemente por qué las cosas son como son y por qué no podemos hacerlas de forma diferente. Manejar un software se puede aprender, esto último es más difícil.

#### **• Busca el conocimiento no el dato**

Si lo que quieres es acumular datos es fácil. Cualquier herramienta de analítica web proporciona ingentes cantidades de datos. Algunas incluso facilitan su interpretación, ordenando los datos, dándoles forma: informando. Pero recuerda: sólo sacarás verdadera utilidad de todo ello si buscas el por qué de las cosas y no sólo el qué. Si te haces preguntas para las que te faltan datos es que estás en el buen camino. ¡Sal a buscarlos!

# **4. Cómo empezar a hacer análisis y dejar de hacer**  *reporting*

Todos, en nuestras organizaciones, tenemos que reportar a un superior. Sin embargo si lo único que hacemos llegar a nuestros directivos es un informe tras otro, por más completo que esté de datos y cálculos estadísticos, no le estamos ofreciendo un análisis de la situación. Al final esos informes ni siquiera se leen.

Para hacer reporting es necesario tener claras las métricas de negocio por las que vamos a medir el *performance* de nuestra empresa (en marketing particularmente).

El análisis sin embargo es una exploración, una búsqueda mediante muy diferentes técnicas de un conocimiento que no tenemos todavía pero que esperamos encontrar.

Ahora bien, pregúntale a un director de marketing qué quiere y te dirá que análisis pero lo que de verdad suelen pedir es reporting. El análisis requiere de un tiempo para pensar que muchas empresas no se toman. Dicen que en Asia cuando entras al despacho de un compañero y no está ocupado, no le interrumpes y te das media vuelta, porque supones que estará pensando. En España pensamos que no está haciendo nada.

Evita los errores más comunes que hacen de la analítica web un simple sistema de *reporting*:

#### **• Obsesionarse con el dato**

La analítica web debe mostrarte la tendencia, no el dato concreto que por sí sólo no tiene gran utilidad. Observar tendencias significa que, por ejemplo, tu agencia de medios te dice que has obtenido 5.000 clicks de tu campaña de

banners y tu sistema de analítica te dice que has obtenido 4.289 visitas. Puedes obsesionarte con encontrar las visitas que te faltan, o asumir que las tecnologías presentan cierto margen de diferencia al medir. Si haces lo primero perderás el tiempo durante semanas, si haces lo segundo puedes utilizar ese tiempo para comprender qué campaña te trajo mejores visitantes (según tu propia definición de "mejor visitante").

### **• Dejar la analítica para el final**

Has pedido 5 revisiones de ese banner Flash del que tan orgulloso estás. Has pedido varios cambios en el microsite de la campaña y los tienes todos. Has rediseñado por completo la web de la empresa y te has tomado los meses que han sido necesarios para dejarla en su estado actual. Y al final de todo eso te has acordado de "cómo lo vamos a medir." ¿Y qué obtienes?

El lenguaje en el que está programada la web hace problemático medir algunas páginas. Las prisas con las que se ha implantado el código han hecho que se queden varias secciones sin medir y nadie ha reflexionado sobre los objetivos del site y las métricas que se necesitan para evaluar la eficacia de la acción... Recibes informes incompletos y de poca utilidad.

# **• Querer obtener todas las respuestas sin hacer todas las preguntas**

A menudo dejamos que sea la herramienta la que nos diga qué métricas son las que necesitamos. Si está en uno de los informes disponibles será que debemos usarla ¿no? Pues la verdad es que no. Es mejor, incluso antes de enfrentarse a cualquier herramienta, definir unos objetivos y sobre ellos pensar ¿qué indicador me dirá si estoy consiguiendo mi objetivo?

Puede suceder que la herramienta no disponga de esa métrica clave, pero si cuentas con un buen analista encontrará el dato aunque tenga que calcularlo en Excel. Esto suele ser indicador de que necesitas subirle el sueldo al analista y cambiar de herramienta.

Recuerda: fija unos objetivos de negocio, busca un indicador que te ayude a saber si estás consiguiendo tu objetivo, procura que tu herramienta de analítica web sea capaz de medir ese indicador, presenta recomendaciones basadas en la información de la que dispones, busca la información que te falta para entender qué está pasando, actúa en consecuencia.

# **5. La analítica web es cosa de marketers**

En sus orígenes, eran los técnicos de sistemas los que manejaban las estadísticas de la web. Esto era así en parte porque el software no era tan fácil de manejar como hoy, en parte porque había que procesar unos archivos que se guardaban en el servidor (los logs) y manipular líneas y líneas de datos.

Desde entonces, la analítica web ha evolucionado mucho y ha pasado de responder unas pocas preguntas, casi todas relacionadas con la manera en que el servidor servía las páginas solicitadas, a permitir una visión del conjunto de actividades de marketing y negocio que se hacen desde una página web.

### **5.1. Analítica web y email marketing**

Necesariamente tendrían que entenderse, ya que las herramientas de email marketing ofrecen estadísticas precisas de envíos, aperturas, clicks, etc. Pero no saben nada de lo que ocurre una vez que el receptor visita la web de destino. Hoy ya es habitual que los enlaces que se colocan en los emails de campañas o newsletters,

incluyan un código de identificación que informa a la herramienta de analítica que el origen de la visita es ese email concreto de esa campaña concreta. Con ello puedes segmentar el comportamiento de tus visitas y conocer qué han hecho de manera conjunta todas las visitas con origen en ese email (algunas herramientas más avanzadas incluso ofrecen datos de la visita individual de cada uno de los destinatarios).

La tendencia es que proveedores de email marketing y analítica web están llegando a acuerdos para integrar los dos tipos de software y poder así de una manera sencilla estudiar el ciclo completo de la visita, desde que recibe el email hasta que, por ejemplo, compra en la web.

### **5.2. SEM y SEO**

Los profesionales de SEM y SEO son, seguramente, los que mejor entienden el valor de la analítica web. Aunque no como especialistas, muchos de ellos manejan la analítica web para ir más allá en el servicio que prestan a sus clientes.

La analítica web permite saber si lo que gastamos en campañas de PPC se traduce después en ventas o registros en la web (si el objetivo del negocio se ha cumplido, sea este cual sea). De hecho, Google ofrece su herramienta gratuita como un servicio de gran valor añadido a sus anunciantes del sistema Adwords.

Para los SEO, estudiar qué comportamiento han tenido las visitas de unas determinadas palabras, frente a otras, les permite conocer mejor el peril de los usuarios que han hecho esas búsquedas, y saber si los contenidos que han encontrado una vez en la web respondían a las expectativas con las que iniciaron su búsqueda.

La tendencia es a enlazar ambas tareas: por un lado la captación de tráfico para el sitio web, y por otro la optimización del contenido. Todo esto se hace gracias, precisamente, a la analítica web.

### **5.3. Planiicación de medios**

Las agencias de medios se han centrado, tradicionalmente, en la medición de la respuesta a banners: el *Click Through*. Sin embargo y aunque no todas al mismo ritmo, también buscan ir un poco más allá y medir lo que sucede con el visitante después de que éste hace click.

No importa si la iniciativa es de la agencia, del cliente o de otro tipo de agencia: la creativa. Todas las campañas deberían ser medidas correctamente para poder evaluar el impacto real de tu inversión.

Para ello basta con colocar enlaces que no llevan directamente a tu url sino que pasan por un sistema intermedio de medición que identificará el origen de la visita en cada caso y te permitirá comparar unas campañas con otras, unos soportes con otros e incluso unos mensajes / creatividad con otros.

En un contexto económico difícil, la tendencia es que las marcas cada vez exigen más un análisis de la efectividad y de la inversión en medios.

### **5.4. Programas de ailiación**

La afiliación es un negocio de estadísticas. Se basa en dos cosas básicas: crear una base amplia de soportes con los que compartir ingresos y en disponer de sistemas que midan cuántos de esos ingresos provienen de cada afiliado.

Es un gran error no disponer de un analista que evalúe dónde se genera más negocio, dónde éste tiene menor coste, dónde el coste de adquisición no compensa, etc. La tendencia es integrar toda esta información en los sistemas de medición generales y no tener datos aislados del resto de información sobre la web.

### **5.5. Social Media**

Con la llegada de los medios sociales y la web 2.0, la analítica web comienza a mirar fuera de los límites de la propia web. El contenido, que antes vivía siempre encerrado bajo un dominio concreto, ahora se puede compartir, comentar, enlazar, reutilizar, etc.

La analítica web está desarrollando nuevos modelos que ayuden a comprender estos medios: estadísticas de suscriptores de RSS, medición de visionado de vídeos, análisis de redes sociales y de la forma en que unos usuarios ejercen influencia sobre otros...

Todavía está muy al principio, pero probablemente el campo que más avance en los próximos años sea precisamente éste. Como analista, tienes que abandonar la cultura *site centric* para buscar nuevas métricas como: relevancia, inluencia, comunidad… Se trata de "medir la conversación" más que "medir el tráfico". Es un cambio sustancial pero imprescindible cara al futuro.

### **5.6. Buzz marketing**

Pese a lo que muchos pueden pensar, el buzz marketing puede y debe medirse. ¿Cómo si no sabrías si has conseguido un impacto significativo en tus audiencias objetivo?

En la medida en que el buzz marketing cada vez más busca generar conversación y no sólo ser llamativo, muchas de las herramientas de medición de medios sociales pueden aplicarse aquí. Cuando una campaña de Buzz está planificada para generar contenidos y temáticas que los usuarios se apropian, comentan o comparten, puedes medir cómo y a qué ritmo esto ha tenido lugar.

### **5.7. Reputación online**

Un caso parecido, pero generado justo en el lado opuesto, es la reputación online. En este caso es el usuario de Internet el que genera contenidos sobre tus productos y marcas, que has de conocer para evaluar el impacto que tienen y para poder corregir.

De igual manera que el buzz marketing, las plataformas sociales donde estos contenidos se generan son cada vez más y tu estrategia debe ser entrar a "formar parte de la conversación".

Para estos tres casos: social media, buzz y reputación, están surgiendo nuevas herramientas de monitorización que te ayudarán como analista a tener localizados los contenidos relevantes que te permitirán evaluar el "clima" alrededor de la marca y recomendar acciones.

Algunas de estas son gratuitas, como el buscador Technorati o el BlogSearch de Google, y otras están desarrolladas por grandes empresas especializadas, como Buzz Metrics de Nielsen que tiene una versión gratuita llamada **[Blog Pulse](http://www.blogpulse.com)**. En los próximos años veremos aparecer más proveedores y una gran evolución en las herramientas.

### 5.**8. Usabilidad y diseño de interacción**

Aunque la usabilidad utiliza como fuente de información la

investigación cualitativa y la analítica web nunca podrá sustituir a aquella, lo cierto es que ambas disciplinas están encontrando un punto en común.

Herramientas como **[Google Website Optimizer](http://www.google.com/analytics/siteopt)** o **[Test and Target](http://www.omniture.com/es)  [de Omniture](http://www.omniture.com/es)** permiten realizar "experimentos" donde son los propios usuarios (una muestra de ellos) los que indican qué elementos de la página web les resultan más adecuados. Lo que ofrecen estas herramientas es una forma sencilla de colocar varias versiones del contenido en tu web (fotos, titulares, módulos completos... ) y una estadística que nos indica qué versión ha tenido mejores resultados (más click, más ventas…).

De esta manera puedes mejorar tu web y tomar decisiones basadas en lo que los propios usuarios hacen, y que el resultado sea fácil de navegar, limpio de dificultades y mensajes irrelevantes.

# **6. Cómo sacarle todo el partido a tu herramienta de analítica web**

¿Así que te animas a entrar en este oficio? Bien, entonces pon en marcha esta serie de pasos y no tardarás mucho en aprovechar, de verdad, lo que tu herramienta de analítica tiene que ofrecer.

# • Hazte con el mando de un sitio web y empieza a medir con **una herramienta gratuita**

Puede ser la web de tu empresa, un blog propio, de un amigo o la web de la asociación a la que perteneces. El caso es que la analítica web se aprende analizando un caso real y, gracias a que ahora dispones de herramientas gratuitas de nivel, vas a poder hacerlo si tienes constancia y voluntad. De ti depende.

# **• Navega por el sitio web en cuestión y completa la experiencia de uso antes de analizar nada**

Un error común en analítica web es centrarse en la herramienta de analítica, en los informes y, si hay suerte en las conclusiones, pero poco o muy poco en el sitio web. Debes, ante todo, comprender al usuario de la web pero ¿Cómo puedes hacerlo si no intentas vivir la misma experiencia a la que se enfrentará el usuario que vas a medir?

# **• No te conformes con el cuadro de mandos de la herramienta, crea el tuyo propio**

Nunca confíes en que las herramientas de analítica resuelvan todas tus necesidades de información, y mucho menos en las configuraciones por defecto. Si te limitas a ofrecer tanto valor como ofrece, por ejemplo, el panel por defecto de Google Analytics, pueden suceder dos cosas: que no ofrezcas nada diferente a lo que ofrece cualquier otro analista o, peor, que no des a tus clientes la información que realmente necesitan.

#### **• No rechaces la parte más técnica de tu trabajo**

El analista no tiene por qué saber cómo resolver los detalles técnicos de una herramienta de analítica, para eso hay profesionales muy cualificados, pero no debe eludir esos detalles. No se espera que implantes por tu propia mano los tags del sistema de medición, pero sí que sepas lo que implica utilizar una u otra tecnología y, en particular, qué información podría recogerse si personalizaras el código de medición.

Esta es, sin embargo, la parte fácil. Lee atentamente la documentación del fabricante o, mejor, pregunta al representante de ventas, incluso a los técnicos. Si tienes la suerte de encontrarte con alguien con un poco de sentido común, no te resultará difícil comprender a grandes rasgos cómo funciona la herramienta. Y se trata de eso, de conocer a grandes rasgos.

#### **• Nunca elabores un dato sin ponerlo en su contexto**

Incluso si incorporas nueva información a los informes de base, esto no servirá de mucho si te limitas a ofrecer datos sin más. Nunca una cifra deberá añadirse a tu cuadro de mandos o reporte sin comparar con cifras anteriores (de otros meses, por ejemplo), sin reflejar una evolución en el tiempo (para observar la tendencia) o sin cruzar con otros datos en busca de mayor conocimiento.

Aquí es donde reside el arte, y aquí es donde podrás demostrar que tu análisis está por encima del que puede realizar alguien no profesional.

### **• Separa el tiempo de recopilar del tiempo de analizar**

No es conveniente recoger la información, es decir, ejecutar los informes, preparar los datos, construir un cuadro de mandos, dibujar gráficas... y a la vez interrumpir estas labores con periodos de análisis y búsqueda de conclusiones. Cada cosa a su tiempo.

No comiences a analizar nada hasta que no tengas todos los datos necesarios. Será el tiempo y la experiencia la que hagan que de un vistazo captes lo que el dato te está diciendo, pero incluso entonces no tendrás clara la utilidad de tu hallazgo hasta que no ordenes todas tus ideas en un documento escrito de conclusiones.

El estado mental con el que recopilas las piezas, es muy diferente al que tienes cuando desarrollas una argumentación (por mucho que te bases en las piezas recogidas). Deja espacio para tu creatividad y capacidad de análisis, separando ambas tareas.

# **• Pregunta, lee, observa… aprende constantemente**

Durante el último año han surgido o se han consolidado bastantes blogs sobre analítica web en castellano. Es una disciplina en alza, y poco a poco se van creando asociaciones, jornadas, conferencias, cursos…

Puedes encontrar una selección de los mejores recursos aquí: [http://dondeestaavinashcuandoselenecesita.blogspot.com/](http://dondeestaavinashcuandoselenecesita.blogspot.com/ 2008/10/sin-estudiar-enferma-el-alma.html )  [2008/10/sin-estudiar-enferma-el-alma.html](http://dondeestaavinashcuandoselenecesita.blogspot.com/ 2008/10/sin-estudiar-enferma-el-alma.html )

# **Sobre Javier Godoy**

Socio y director de estrategia de Inspiring Move, comenzó a trabajar en marketing online en el año 99 como responsable de contenidos para una de las filiales de Unión Fenosa. Ese mismo año paso a ser responsable de e-marketing en [dondecomprar.](http://dondecomprar.com) [com](http://dondecomprar.com), un proyecto de la incubadora de negocios Netjuice hasta su fusión con [Kelkoo.co](http://kelkoo.com)m y posterior venta a Yahoo.

Ha sido director de marketing de Condenet Ibérica y miembro del equipo fundacional de la división de medios digitales de la editorial, donde desarrollo los canales online de revistas como Vogue, GQ o Glamour.

Posteriormente creo su propia empresa de consultoría especializada en CRM y formación

En el ano 2006 y tras una breve etapa como director de procesos dentro del sector textil se incorpora como responsable de CRM a Tequila, agencia de servicios de marketing del grupo TBWA hasta su salida para la fundación de Inspiring Move.

Formador y conferenciante , mantiene su propio blog de marketing online www.javiergodoy.com y es uno de los organizadores del Conversion Thursday en Madrid.

# **Capítulo 12. Tener creatividad**

# **1. La "nueva publicidad" no parece publicidad. La creatividad que crea valor**

Es hora de dejar de comprar putas y empezar a seducir doncellas. Meetic (especialistas en poner en contacto a solteros, y no tan solteros, a través de Internet) nos da una buena lección, pues saben bien que ya no seguimos las mismas pautas de cortejo de antaño. Como dicen en su spot, "<u>las reglas del juego han cambiado</u>"<sup>1</sup>.

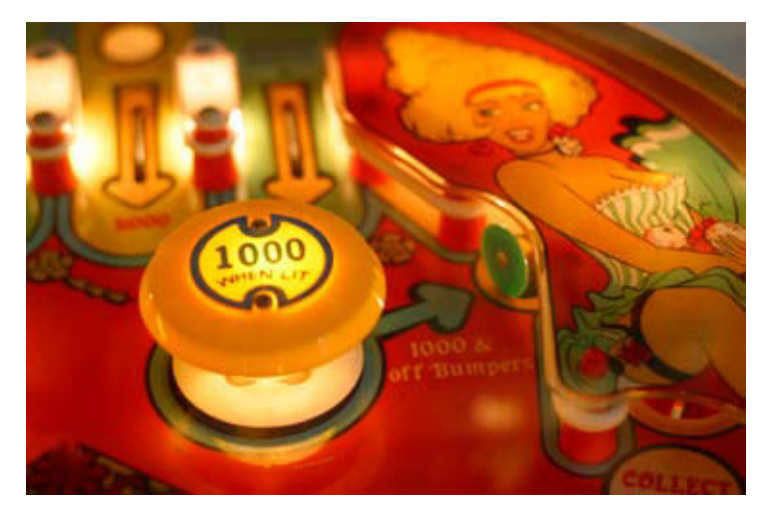

**Matias Palm Jensen**, CEO y Director General Creativo de Farfar (Suecia), deine bien este cambio: **El juego de la vieja guardia publicitaria era el bowling**, donde la agencia lanzaba una bola (mensaje) intentando derribar el mayor número de bolos

<sup>1</sup> Imagen disponible en: http://flickr.com/photos/jeromys\_photos/2119488458/ Creative Commons by Jeromy Hilliard

(consumidores/target) a través de un plan de medios establecido y lan"ando la bola tantas veces como permitiera el presupuesto. Y con eso terminaba todo. Sin embargo, **el juego de la nueva publicidad es el** *pinball*, en el que la agencia creativa lanza una bola (que ya no es un mensaje sino un contenido de valor) a sus públicos/usuarios y ellos hacen que rebote. En el pinball no se sabe hacia dónde rebotará exactamente cada bola, pero cuanto más rebote mejor. Además, esta bola puede volver y hay que estar siempre preparado para lanzarla de nuevo o incluso sacar nuevas bolas sorpresa durante la partida.

Hay varias diferencias entre ambos juegos, más allá del tamaño de las bolas. Nótese la evolución en la denominación consumidores/ target del viejo juego, hacia públicos/usuarios en el nuevo. Es ese cambio el que conlleva que las bolas antiguas se llamaran "mensaje", y las actuales se llamen "valor".

Existen principalmente dos tipos de valor alrededor a una marca o a un producto. Por un lado, el más ancestral: el valor de uso. El que cumple la función práctica de satisfacer una necesidad. Y por otro lado, el valor de signo, que en principio nació para crear diferencias respecto a la competencia y actualmente no sólo es uno de los pilares básicos del capitalismo, sino que es en sí mismo un valor más de uso, y muchas veces el más importante, pues el propio valor de uso de muchos productos viene determinado en gran medida por su "capital imagen", por su valor de significación.

La creatividad publicitaria puede atribuir a una marca valor de signo, entendido como personalidad, o incluso puede servir para transmitir sus valores, entendidos como principios morales o de responsabilidad para con sus públicos. Pero esto no es nuevo. Lo realmente novedoso en la nueva forma de comunicar de las marcas es que, a través de los nuevos medios, **la nueva publicidad deja de ser un mero vehículo de información para convertirse en el propio mensaje o en el valor en sí mismo**. La nueva publicidad no parece publicidad porque, además de eso, es contenido. Un contenido que va más allá de la transmisión de un mensaje, para ser una acción, un elemento de comunicación que debe generar atracción por sí mismo. Si esas pequeñas bolas no generan interés, no conseguiremos que reboten y no habrá forma de jugar la partida.

Ese valor que debe aportar la publicidad, va más allá del valor de signo, que ya lo generaba la publicidad tradicional. El principal valor nuevo que aporta es la experiencia. Una vivencia en la que se mezcla la sensación y la reflexión, en la que el usuario debe evaluar, analizar, tomar decisiones y, de algún modo, aprender. Una experiencia completa tiene la capacidad de dejar memoria, ya que requiere del usuario una cierta implicación y actividad. La experiencia y su huella en la memoria es lo que determinará que esa partida de pinball sea relevante, duradera o enriquecedora para el usuario. La principal aspiración que debería tener una marca al plantear una campaña de publicidad actualmente debería ser ofrecer un valor en forma de experiencia para el público/usuario.

Por eso, a nuestro modo de ver, **la otra gran novedad que presenta esta nueva ola de creatividad publicitaria es que intenta aportar valor no sólo a las marcas sino también al público**. El valor que se ofrece al público, generalmente, suele servir como apelación o forma de llamar la atención sin molestar.

No es que las técnicas tradicionales de apelación (las promociones, por ejemplo) hayan quedado obsoletas pero, en efecto, resultan rudimentarias para atraer la atención, dado que el consumidor ya está educado y habituado a estos mecanismos de persuasión

e interpreta que las marcas le dan algo a cambio de algo. Las promociones simplemente son una forma de comprar su tiempo y su atención. Y el consumidor lo entiende así. Como una técnica de ca"a. Un cebo en el que sabe si debe caer o no.

Sin embargo, **la creación de valor a través de contenidos de interés es una forma de seducción más depurada** que las promociones o las técnicas de caza de la publicidad tradicional. Y es justamente este valor creado lo que genera afinidad con el target y lo que demuestra que los valores de marca van más allá de las palabras (publicidad 1.0) para convertirse en un comportamiento, en una realidad (publicidad 2.0).

**El equilibrio en la comunicación, no obstante, viene dado por la fusión de ambas partes: la caza (1.0) y la atracción (2.0), pues para que las bolas del pinball reboten, antes deben ser lanzadas con más o menos intensidad.**

Si, como decimos, y como comenta [Sergio Monge](http://www.tallerd3.com/archives/1691) en su blog, "la nueva publicidad es contenido", la frase de McLuhan tiene más vigencia que nunca: "el medio es el mensaje".

# **2. Campañas contenido. La publicidad que no parece publicidad**

### **2.1. Chikilicuatre baila el Chiki-Chiki**

- **Cliente:** La Sexta
- **Agencia:** Productora El Terrat

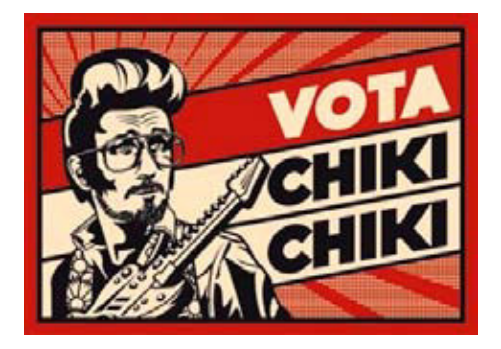

# • **Briefing** (hipotético)

- Objetivo. Autopromoción de la cadena y del programa Buenafuente.

- Antecedentes/Oportunidad. La televisión pública TVE busca a los candidatos para representar a España en Eurovisión'08, a través de [MySpace.co](http://myspace.com)m y una votación popular.

- Tono. Subversivo, irónico, humorístico. En la misma línea que la cadena, que se posiciona como una cadena de entretenimiento y diversión en estado puro.

- Campaña a realizar en nuevos formatos, aprovechando que se puede experimentar con el uso de la propia cadena como medio de difusión.

### **• Campaña**

Después de la etapa Operación Triunfo, la audiencia de Eurovisión había perdido su interés, incluso mucha gente ni siquiera se tomaba en serio el certamen. TVE quería hacer algo para remediarlo. En esta ocasión la televisión pública española abrió la participación a cualquier cantante o grupo musical que presentara su candidatura a través de MySpace.

Esta "cesión de poder" al público es, a priori, una estrategia válida y en la línea de la comunicación 2.0, el problema es que TVE y Eurovisión no se caracterizan precisamente por ser marcas innovadoras o 2.0. Pero es precisamente esto lo que permite a La Sexta intervenir con una acción de guerrilla muy acorde con su personalidad y con la de su público.

La idea consiste en introducir un personaje en este proceso abierto. Buenafuente lanza al personaje para presentarlo como candidato. Un personaje construido a partir del insight que comentábamos: "Eurovisión no es serio".

#### **• Resultados**<sup>2</sup>

No sólo se consiguió "colar" al personaje en la gala de finalistas de TVE, sino que fue el elegido para representar a España en Eurovisión y se convirtió en todo un fenómeno social, consiguiendo el día de la gala de Eurovisión llegó a tener picos del 78,1% de cuota de pantalla y casi 14 millones de telespectadores españoles viendo cómo un personaje de La Sexta aparecía en un programa europeo retransmitido por un canal de su competencia. Y, pese a tales niveles de *share* y los ingresos que TVE haya podido obtener por ese día, desde luego la marca más beneficiada a todas luces es La Sexta.

Pero además del autobombo, la campaña se convirtió en un negocio que se estima podría haber reportado a El Terrat, La Sexta y TVE directamente alrededor de 3 millones de euros. Poco antes de Eurovisión ya había más de 750.000 SMS para descargar la sintonía en el móvil (alrededor de 1millon de euros), más los derechos de imagen y publicidad. Recordemos que el personaje llegó a protagonizar una campaña de la ONCE, se hicieron muñecos fabricados por Famosa y un álbum de cromos a través de Panini. Formatos, que además de

<sup>2</sup> Información extraída de la Revista "El Publicista", Nº 187, pp. 5

generar dinero, son en sí mismos medios de comunicación que extienden el mensaje implícito "La Sexta es divertida", a través de todo el espectro de la cultura visual. Son nuevos formatos que componen lo que una campaña integrada en la realidad.<sup>3</sup>

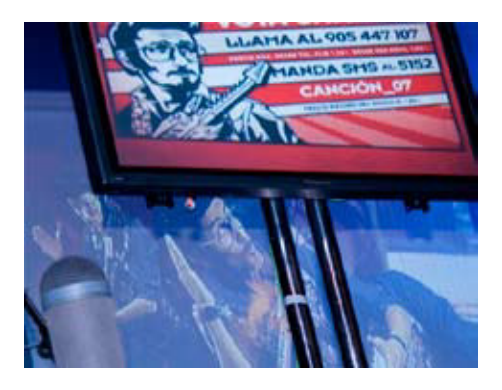

## **¿Por qué Chikilicuatre aporta valor a "La Sexta" y a sus públicos?**

• El propio personaje es un contenido de la marca. Genera atracción. Es entretenimiento, no publicidad molesta o intrusiva. De manera que la atención chonseguida es mucho mayor que si se identifica como publicidad.

• La Sexta da al público la oportunidad de rebelarse y ser crítico. Trata a la gente presuponiendo que son seres inteligentes y que no se lo tragan todo, al contrario de lo que suelen hacer las marcas 1.0. TVE y Eurovisión imponen un tipo de producto musical, La Sexta sin embargo propone un espacio de negociación que no existía y que supone una cesión de poder al espectador, una herramienta de (auto)representación, siempre con un componente lúdico que imprime una capa de ligereza a la crítica. Aquí entendemos el valor para el usuario como la

<sup>3</sup> Imagen disponible en: http://flickr.com/photos/vedia/2334128892

Creative Commons by Bedia

capacidad de la marca para generar experiencias relevantes, es decir, que conectan con los pensamientos, sentimientos y actitudes de los públicos/usuarios y les permiten expresarse, o proyectar sus formas de pensar.

• La campaña, a través de la diversiicación de nuevos medios, crea valor económico de forma directa, tal como detallamos en el epígrafe de resultados.

### **2.2. Aicionado Profesional de Fernando Alonso**

- **Cliente:** ING Direct
- **Agencias:** [DoubleYou](http://www.doubleyou.com) / [Ymedia](http://www.ymedia.com)

**• Información adicional:** Cuenta en **[YouTube](http://es.youtube.com/user/aficprofesional)**, página en **[Flickr](http://www.flickr.com/photos/aficionadoprofesional/)**, **[Facebook](http://www.facebook.com/profile.php?id=550483489&ref=nf#/profile.php?sid=756e489d3e2159282a45d54647f0715b&id=1314082452&hiq=aficionado%2Cprofesional)** y **[vídeo resumen de la temporada 2.008](http://es.youtube.com/watch?v=WnVpjlxLlpo)**, elaborado por el Aficionado Profesional.

### **• Briefing**

- Que el público español relacione estrechamente a la nueva marca patrocinadora (ING Direct) con Fernando Alonso.
- Construir una imagen positiva del piloto.

- Hacerlo con un presupuesto bajo y empleando Internet y nuevos medios.

#### **• Idea**

Una oferta de empleo real.

La oferta apareció publicada **en las secciones de empleo de los periódicos y en los portales de ofertas de empleo de Internet.**

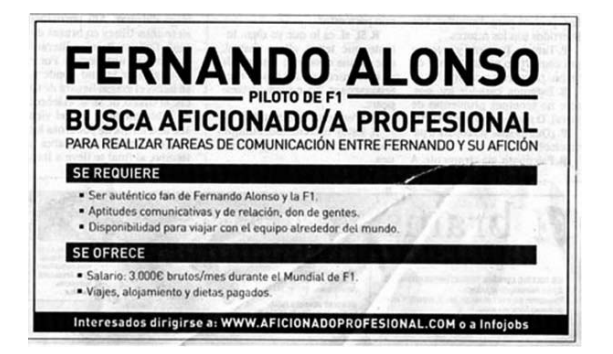

Para conseguir el puesto, **los candidatos debían rellenar un formulario real**, como en cualquier portal de empleo, pero además se pedía un requisito adicional: **colgar un videocurriculum en YouTube** demostrando sus dotes de comunicación.

La oferta serviría para **crear un nuevo icono de ING Direct con presencia constante en el entorno de la Fórmula 1.** Alguien que, a través de un blog, una cuenta en Flickr, un canal de YouTube, una página en Facebook y otras herramientas 2.0, pusiera en contacto a Fernando Alonso con su afición, y a la marca ING Direct con ellos.

### **• Resultados**

### **Durante las tres primeras semanas (***proceso de selección de candidato***):**

- 353.176 visitas, 35.229 registros y 608 videocurriculums recibidos.

- 317 medios online y 4.496 blogs hablaron de la iniciativa. - La noticia apareció en medios nacionales e internacionales: Telecinco, Antena3, Cuatro, Telemadrid, TV3, El País, El Mundo, ABC, Marca, As, La Gaceta, El Mundo Deportivo, Sport, Cadena SER, 20 Minutos, ADN, El Imparcial, El Comercio, La Gazzetta

dello Sport, Il Giornale, Sky, Clarín, Olé, Correio da Manha,…

- ING Direct fue la única entidad bancaria asociada al patrocinio de F1 que logró incrementar significativamente su notoriedad.

- Una inversión de 80.535€ generó una repercusión equivalente a una inversión en medios valorada en 2.510.405€.

### **Durante la temporada (blogging):**

- El Aficionado Profesional concedió entrevistas en medios nacionales e internacionales en todos los GP y en distintos eventos.

- 2.000 visitas diarias al blog (sin contar Flickr, Facebook, YouTube…).

- Según [Wikio.co](http://wiikio.com)m, en 6 meses, el blog pasó de no aparecer en las listas a entrar en el Top10 de blogs de motor de habla hispana.

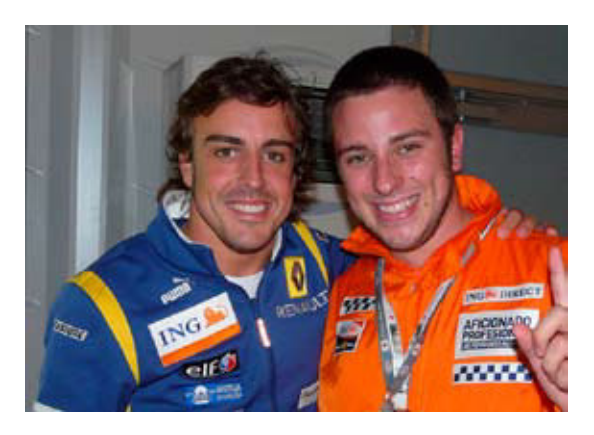

# **¿Por qué ŝel Aicionado Profesional de Fernando AlonsoŞ crea valor para ING Direct y sus públicos?**

Según Seth Godin, considerado como el "inventor" norteamericano del marketing viral, "el nuevo marketing tiene como objetivo contar historias, y no concebir publicidades". Si estamos en la era del **storytelling**, ésta es una historia de la afición y de la relación con su ídolo que no habría sido posible sin la marca. La marca no sólo patrocina al piloto, sino que patrocina una historia real, que tiene **valor emocional y de identiicación tanto para los actores, como para los espectadores**.

ING Direct **crea un espacio de diálogo**. No sólo trata al público presuponiendo que es inteligente, sino que cuenta con él con todas las consecuencias. La marca demuestra confianza en **su público, lo que seguramente se traduce en que el público confíe más en la marca.**

El patrocinio deja de ser pasivo para **ofrecer a los fans lo que más quieren: estar cerca de su ídolo**. No sólo para el candidato seleccionado, sino también para todos los participantes, e incluso para los voyeurs del proceso de selección, o lectores del blog. Se ha generado un sentimiento de **comunidad e identificación** tal entre la fase de selección y en la de creación de contenidos en el blog, que durante toda la temporada ha sido habitual que los propios fans colaboraran por iniciativa propia con el Aficionado Profesional para proveer de contenido al blog, sintiéndose partícipes del proyecto auspiciado por la marca.

Pero no sólo se ofrece lo que quiere la gente. Al mismo tiempo, se ofrece **a los medios de comunicación lo que demandan:**  contenidos relevantes. Lo que, al fin y al cabo, son cosas que tienen valor para la gente y que generan valor para la marca. Gracias a ello, uno de los principales logros de la campaña es el denominado "efecto multiplicador" del valor de la repercusión en medios. A partir de la creación de un hecho real como es el puesto de trabajo y el consiguiente del proceso de selección, con una mínima inversión en medios y en la plataforma digital, se consiguió **multiplicar por 30 el valor de la inversión en medios en sólo 3 semanas.**

En 2002 Laura y Al Ries, autores de **La caída de la publicidad y el auge de las RRPP**, aventuraban que "la publicidad ya no tiene credibilidad para los consumidores, que son cada vez más escépticos". Al crear esta historia real y su aparición como noticia, **el contacto con la marca es más valioso, notorio, intenso y creíble que en el que se produce frente a una página de prensa o spot convencional, pues el público presta atención a la información como contenido**. Está más predispuesto a consumir la información cuando, aún habiendo presencia relevante de la marca, no se identifica como publicidad. No es sólo publicidad porque la propia publicidad es comportamiento y acción, más allá del mensaje.

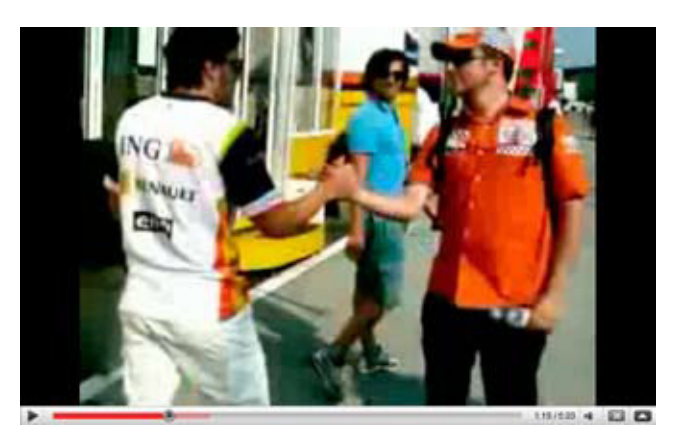

Un comportamiento que, en la fase de creación de contenidos del blog, para **mantener una relación directa** y cercana con los fans del piloto y como **plataforma para lanzar iniciativas auspiciadas por la marca**, como las que se pueden ver en el vídeo resumen de la temporada, y a las que **los propios fans dan visibilidad a través del WOM**. Si la marca trabaja para los usuarios, los usuarios trabajan para la marca.

- **2.3. Uniqlock** 
	- **Cliente:** Uniqlo
	- **Agencia:** Projector Tokio
	- **Información adicional:** Vídeo del **[case study](http://www.youtube.com/watch?v=-FONd4YKVvc)** y **[presentación](http://www.projector.jp/awards/uniqlock/hybrid/) [de campaña](http://www.projector.jp/awards/uniqlock/hybrid/)**.

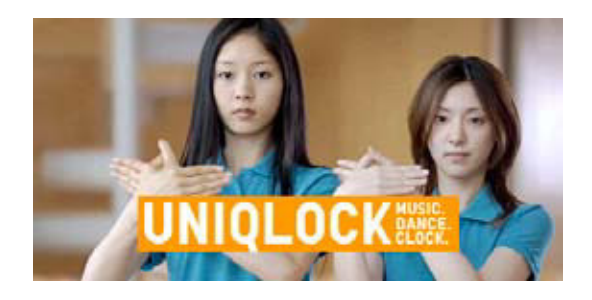

### **• Briefing**

- Generar notoriedad y construir conocimiento de marca.
- Reafirmar sus valores de marca.
- Promover su expansión comercial en el mercado mundial.
- Crear un catálogo online para dar a conocer sus colecciones.

- Ser coherentes con el tono de sus campañas anteriores, que se caracteriza básicamente por el minimalismo, la belleza visual y rítmica y, sobre todo, por la simplicidad.

- Y también les dijeron "por cierto chicos, no tenemos ni un yen para medios".

### **• Campaña**

Una de las campañas predecesoras de Uniqlock fue **[Uniqlo](http://uniqlo.archive.tha.jp/us/) [Explorer](http://uniqlo.archive.tha.jp/us/)**. La agencia Tha ltd. consiguió en esa ocasión que una parte importante del mundo blogger se hiciera eco su trabajo.

Quizás esa fuera la chispa que necesitaba *Projector* para idear Uniqlock. Tomaron la blogosfera como medio, sabían que los *bloggers* son los principales generadores de *buzz*, y les hicieron una campaña para ellos.

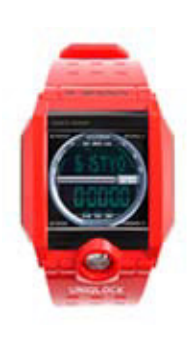

Todo empezó con una pequeña acción teaser en la que se subieron dieciséis vídeos de las audiciones a [YouTube](http://www.uniqlo.jp/uniqlock/audition/1/). Más tarde, en junio de 2007, apareció el **[site](http://www.uniqlo.jp/uniqlock/)**. Allí nos encontrábamos con la pieza madre de toda la campaña. Un hipnótico reloj que intercalaba vídeos de bailarinas vistiendo ropa de la firma japonesa. Era pues algo más que un reloj ya que mezclaba tiempo, música y danza contemporánea con una impecable dirección de arte.

El site ofrecía a los bloggers de todo el mundo la posibilidad de personalizar el reloj en función de su franja horaria y descargárselo como *widget* para su blog. Desde el mismo website también podíamos ver cómo la herramienta se viralizaba por todo el mundo. Además, los bloggers que participaban en la campaña podían conseguir un exclusivo reloj que nunca se ha llegado a comercializar.

Uniqlo aprovechó el tirón y, a parte de **[Dry Polo Shirts](http://www.uniqlo.jp/uniqlock/season1)**, la colección que se lanzó con Uniqlock el verano de 2007, renovaron el widget hasta tres veces con nuevas colecciones (**[Cashmere Knit](http://www.uniqlo.jp/uniqlock/season2)**, **20 Color T-Shirts** y **Heat Teach Inner**).

Después de las cuatro temporadas, la campaña debía dar el salto del mundo blogger al resto de la humanidad (con acceso a Internet, claro está) y lanzó Uniglock salvapantallas, aplicación para redes sociales, *widget* para páginas de inicio, iPhone, iPod Touch app, aplicación para terminales móviles e incluso instalaciones interactivas en sus tiendas. En esta ocasión ya no hacía falta regalar relojes, el éxito estaba asegurado.

**• Resultados** (enero de 2009)

- Más de 60.000 Uniqlock widgets en blogs de 91 países.
- Más de 228 millones de visitas desde 214 países  $(widgets + website).$
- Más de 619.000 entradas en Google.

Cifras absolutamente impresionantes, teniendo en cuenta que el contenido sigue vivo, los números subiendo, y sin haber mencionado el medio millón de visualizaciones de las audiciones subidas a YouTube o los 175.000 salvapantallas descargados. Los resultados demuestran que la creatividad funciona.

**¿Por qué ŝUniqlock!Ş aporta valor a Uniqlo y a sus públicos?** Viendo la efectividad de la campaña, parece que Projector y Uniqlo supieron entender que **los 113 millones de blogs que hay actualmente en el mundo son quizá una de las herramientas de comunicación más poderosas que existe.** Y crearon algo que llamó su atención, el blogger no lo percibió como un widget estrictamente publicitario, ya que de ser así jamás habría obtenido semejantes resultados.

Uniqlock es para los bloggers una **herramienta que aporta a sus blogs valor en forma de funcionalidad, diversión, diferenciación y personalidad.** El razonamiento es sencillo, ¿si alguien ofrece a los bloggers un contenido así por qué ellos no iban a responder agradeciéndoselo?
Uniqlock es para Uniqlo una campaña que ha conseguido mezclar su imagen de marca con el entretenimiento y la utilidad. Ha llamado a la participación de todos los internautas y especialmente de los bloggers. Y con ello ha conseguido generar afinidad, conocimiento de su marca y de sus productos y crear y reforzar nuevos vínculos con su público.

El contenido ofrecido por bloggers tiene más credibilidad que la publicidad en el resto de medios. Uniqlo ha sabido aprovecharlo y dispone ahora de un ejército de **medios creíbles y gratuitos a su disposición. Algo que ha conseguido ofreciéndoles algo con un alto valor simbólico y que apenas cuesta nada en términos económicos.** Además, mientras los bloggers mantengan los widgets, Uniqlo puede proveer nuevos contenidos que sustituyan los existentes y, en consecuencia, actualizar el catálogo tantas veces como quiera, siempre que cumpla con las expectativas de su público.

#### **2.4. Pay what you want!**

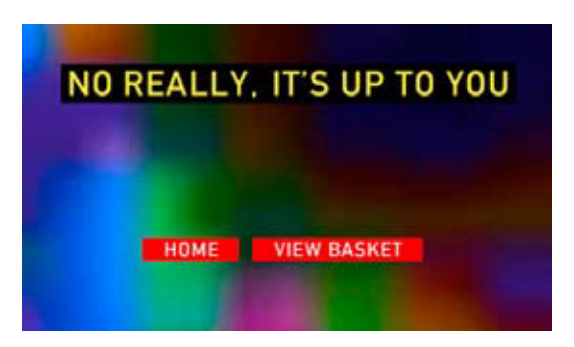

- **Cliente:** Álbum *In Rainbows* de Radiohead
- **Briefing (hipotético)** 
	- Generar notoriedad.
	- Generar buzz e interés hacia el nuevo disco.

- Combatir las descargas ilegales sin mermar su imagen.

- Evitar iltraciones antes de la salida al mercado de *In Rainbows.*

- Crear tendencia.

- Ser coherente con su estilo trasgresor, innovador y tecnológico.

#### **• Campaña**

El 1 de octubre de 2007, el guitarrista de Radiohead, Jonny Greenwood, afirmaba en su página oficial que el lanzamiento del nuevo disco era inminente: řHola a todos. Bueno, el nuevo disco está acabado y sale en diez días. Lo hemos llamado In Rainbows. Besos de todos. Jonny".

Después de casi cuatro años sin casa discográfica y disfrutando de plena libertad creativa, Radiohead iba a lanzar In Rainbows sin discográficas de por medio, sin ningún tipo de protección de [DRM](http://es.wikipedia.org/wiki/Gesti%C3%B3n_de_derechos_digitales) y sólo diez días después de grabarlo y remasterizarlo (normalmente transcurren entre tres y seis meses).

Cuando un usuario se disponía a comprar una copia digital del álbum en www.inrainbows.com un mensaje en su pantalla: *Pay what you want!*. Mucho, poco o incluso nada. **Radiohead había decidido ceder el poder a sus fans**, ellos eran los que debían elegir el precio que querían pagar por *In Rainbows*.

Además de la edición digital, el usuario podía reservar un paquete de lujo del álbum con un segundo CD y material adicional que se pondría a la venta un par de meses después. Este paquete costaba unos 60 € y se lanzó bajo el sello discográfico independiente [XL Recordings](http://www.xlrecordings.com).

#### **• Resultados**

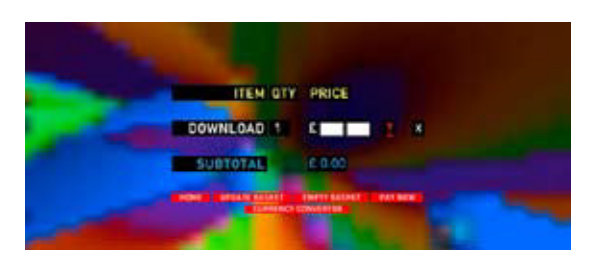

Como era de esperar **la mayoría se descargó el álbum gratis, un 62%.** Y el 38% restante pagó de promedio unos 7USD por álbum.

A primera vista estos resultados pueden parecer bastante pobres pero si sumamos las ediciones especiales vendidas en la página oficial de Radiohead, las descargas en plataformas de pago como Itunes y las ventas del CD en formato físico, **la banda vendió en total tres millones de copias de** *In Rainbows*. Para que podamos comparar las cifras, si sumásemos las ventas de sus 3 discos anteriores, no llegaríamos al millón de copias.

Warner Chappell, productor de la banda, afirmó que semejante éxito fue posible gracias a que la banda no se adhirió a ninguna [asociación protectora de derechos](http://www.sgae.es/). Según él, la burocracia de este tipo de asociaciones podría haber llevado al fracaso lo que dicen querer proteger.

*Pay what you want!* fue un éxito sin precedentes y, por qué no decirlo, una bofetada antológica al modelo de distribución que defiende a capa y espada la industria musical.

### **¿Por qué ŝPay waht you want!Ş aporta valor a RadioHead y a sus públicos?**

**- Construye una relación más directa con sus fans.** Radiohead trata a su público como un sujeto activo, les cede el poder proponiéndoles tomar libremente una decisión, eso hace que la relación de confianza que se establece entre el grupo y sus fans sea, a partir de ese momento, mucho más estrecha. Pero esta libertad no es del todo gratuita, ni siquiera infinita, ya que cualquier fan de la banda que desee el álbum se verá obligado a expresarse y a tomar una decisión moral. Ése es el espacio de actuación delimitado por la banda, y donde se produce la interactividad.

**- Es novedoso.** In Rainbows pone sobre la mesa un modelo alternativo de financiación para las obras culturales.

**- Crea tendencia.** Ahora otros grupos como Oasis, Jamiroquai o Nine Inch Nails siguen los pasos de Radiohead. Han roto los contratos con sus respectivas discográficas y, una vez libres de intermediarios, venden su música a precios más asequibles.

- Genera notoriedad, construye buzzy lo traduce en beneficios. Un efecto interesante es que a pesar de poder descargar el álbum gratuitamente mucha gente optó por realizar la reserva del álbum de lujo (100.000 álbumes de lujo vendidos) dos meses antes de su lanzamiento, pagando los 60 € por adelantado.

**- Crea una importante base de datos.** Para realizar la descarga del álbum era necesario completar un formulario, y estos datos podrán ser utilizados en futuras acciones de [CRM](http://es.wikipedia.org/wiki/Customer_relationship_management).

Y para los que duden que *Pay what you want!* no fue solamente una campaña de comunicación, quizás les saque de dudas saber que **Radiohead no volverá a ofrecer música de forma gratuita.** O eso es lo que declaró hace unos meses su líder, Thom Yorke: "Creo que fue una respuesta extraordinaria a una situación particular. Fue uno de esos momentos en que todo el mundo nos preguntaba qué íbamos a hacer (…) No creo que volviese a tener el mismo signiicado ahora. Fue una situación irrepetible". Una situación irrepetible aprovechada de manera magistral. Hay que estar atento y saber captar las oportunidades.

### **Sobre Jesús Revuelta**

Senior Concept Writer en DoubleYou. Anteriormente trabajó también como creativo en Bassat y en OgilvyInteractive. Ha trabajado para marcas como Atrapalo.com, ING Direct, Nike, Mahou, San Miguel, Panasonic, Gas Natural, Cruzcampo, Donuts, ONCE o Nestlé.

Linkedin: www.linkedin.com/pub/5/1b9/689

# **Sobre Xavi de la Cruz**

Comenzó su carrera como redactor creativo en CP Proximity, empezó con cuentas como Audi, Estrella Damm, Ceac o Bongo. Más tarde se incorporó a Shackleton Digital y allí trabajó para Caja Madrid, Acción contra el hambre, Puntomatic, Conect (Calle 13)... Actualmente desempeña su cargo en DDB Barcelona, donde tiene a Volkswagen como su principal cliente.

Linkedin: www.linkedin.com/in/xavidelacruz

Ambos escriben en www.viendovideos.blogspot.com, un blog sobre publicidad, ideas inspiradoras y algún que otro vídeo.

# **Capítulo 13. Llevar años navegando**

### **1. Tu web es el reflejo de tu marca en Internet**

Lo has visto en varios capítulos, Internet es hoy un medio para que las marcas entren en la conversación con otras marcas, ya sean marcas empresariales o personales. Y para mantener una buena conversación, la presencia y tu apariencia es muy importante. Ya sabes… sólo hay una oportunidad de crear una buena primera impresión, y para ello tu apariencia juega un papel vital.

Tu web es el principal escaparate donde muestras quién eres, qué haces, qué quieres y qué ofreces. Es el territorio exclusivo del que dispones en la red para transmitir los valores de tu marca, para transmitir los valores de tu posicionamiento. Y es un territorio que deja de ser exclusivo cuando invitas a otros a "comunicar" en él mediante la publicidad. Por esa razón, tu web es tu feudo gracias al cual, si sabes seducir a tu visitante, lograrás captar su atención como difícilmente lograrás en otros soportes.

En este capítulo podrás profundizar en los aspectos clave para hacer tu sitio más seductor, más atractivo, más funcional para tu visitante… cosa que te permitirá lograr con más garantías los objetivos que seguramente te marcaste en el momento en el que te decidiste a hacer una web para tu empresa.

### **2. Quiero una web ¿Por dónde empiezo?**

**2.1. Debes tener claro cuál es el objetivo,** "para qué quiero una web". Hay distintas posibilidades, entre ellas, las más comunes:

- Una web que te permita tener una presencia corporativa.
- Una web que te permita vender online tus productos.
- Una web que te permita brindar información y documentación a tus clientes.

• Una web que te permita comunicarte con tus clientes e interactuar con ellos.

Tener claro el objetivo principal de la web es básico para poder desarrollar un diseño totalmente funcional y resolutivo de tu necesidad.

#### **2.2. Plantear cuáles son las funcionalidades que deseas otorgar**

**a tu web.** Por ejemplo, para vender online seguramente basta con disponer de una buena tienda online, una buena pasarela de pagos, una sección de FAQ (*Frequent Asked Questions*) y un apartado de quiénes somos bien diseñado, que transmita confianza y seriedad. Intenta resumir qué funcionalidades quieres darle a tu sitio, funcionalidades que, por supuesto, deben permitir conseguir el objetivo que te has marcado en el primer paso.

Ten en cuenta siempre que **tu empresa debe ser capaz de asumir los roles y la carga de trabajo que tu futura web precise.** Me refiero a que, por ejemplo, es un error común realizar una tienda online sin planificar los recursos humanos que demandará la plataforma de venta online (quién preparará los pedidos, quién coordinará los pedidos online con almacén, el nexo con logística y con facturación, etc.).

Otro aspecto importantísimo es tener en cuenta siempre al público objetivo de la web. Es decir, siempre debes analizar funcionalidades que supongan un valor diferencial a tus clientes, a tu público. Planifica funcionalidades que te destaquen de tu

competencia o que aporten un eslabón adicional a la cadena de valor de tu negocio.

2.3. Haz una lista de las secciones que dispondrá tu web. Es fácil planificar las secciones teniendo claras las funcionalidades que quieres que tenga. Piensa en las secciones, detalla las subsecciones... empieza a trazar la **arquitectura** de tu web.

Debes concebir la arquitectura aunando 2 puntos de vista principales:

- Una estructura que te permita, egoístamente, hacer o transmitir lo que quieres.
- Una estructura que sea útil y usable para el visitante. Es decir, que cumpla los parámetros de **usabilidad.**

Y para trazar esta arquitectura, no hay nada mejor que pensar en el lay-out de elementos de tu web, los diagramas wireframe que, como puedes leer en la Wikipedia, "son una representación esquemática de una página web sin elementos gráficos que muestran contenido y comportamiento de las páginas. Sirven como herramienta de comunicación y discusión entre arquitectos de información, programadores, diseñadores y clientes. También se pueden utilizar para pruebas de usuarios".

En la siguiente página puedes ver un ejemplo rápido de cómo sería un wireframe del conocidísimo YouTube en el momento de escribir estas líneas:

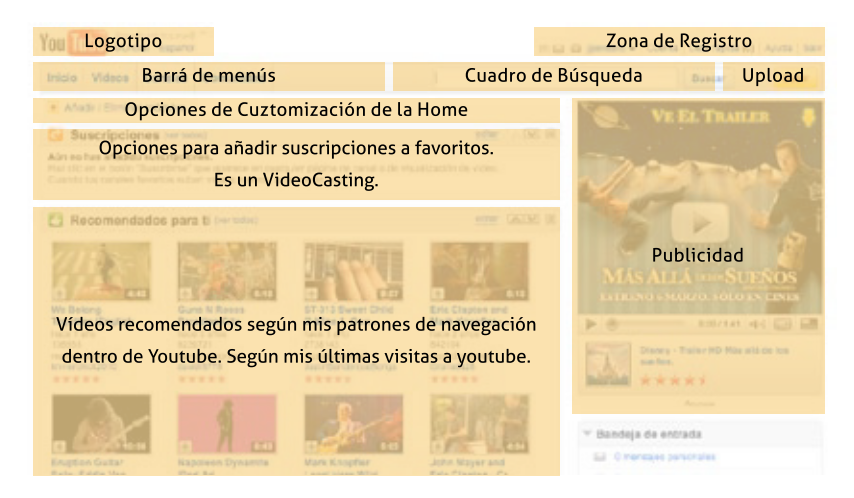

Analizando *grosso modo* el wireframe, se desprende que el diseño estructural de la home de **YouTube** está concebida, pues, con los objetivos de:

- Potenciar la búsqueda de vídeos que el usuario desea ver.
- Facilitar el upload de un nuevo vídeo.
- Generar comunidad, resumiendo los vídeos que otros usuarios están viendo, más los vídeos destacados.
- Ganar dinero mediante publicidad.

Todo ello con un diseño sobrio, funcional, minimalista, conceptual… El logo es relativamente pequeño y no se potencia la zona de registro con ventajas de registrarse si no se hace un leve scroll hacia abajo. Se desprende que lo principal no es seducir a nuevos usuarios para que se registren.

**2.4. Entrega tu arquitectura y, si lo tienes, tu wireframe, a un equipo profesional de desarrollo web.** Confía en profesionales para que la desarrollen. Es la garantía de que los esfuerzos presentes y futuros que deposites en tu web se verán correspondidos con una plataforma que cumpla con su cometido.

#### Sólo contratando tu web a expertos conseguirás:

- Que se cumplan tus objetivos.
- Que se añadan las funcionalidades que deseas de un modo óptimo o que, incluso, te recomienden otras que desconocías pero que pueden ir fenomenal para los objetivos de tu web.
- Que conciban y desarrollen tu web con un diseño acorde a la usabilidad, la accesibilidad de programación, con un marketing visual acorde a los valores de tu marca y a tu posicionamiento.
- Que programen el sitio de un modo óptimo para incrementar la visibilidad de tu sitio en los buscadores (SEO).

La fórmula es sencilla. Ten claro lo que quieres, y luego, déjate asesorar. Confía en profesionales.

# **3. Diseño web: Lo que debería tener un buen diseño (***y lo que no debería tener***)**

Del mismo modo que los ojos son el espejo del alma, la interfaz de un diseño web es para un internauta el reflejo de la empresa que está detrás de ese sitio. El diseño, pues, es el reflejo del alma de la marca propietaria de ese sitio web. El diseño de tu web debe estar acorde a tu marca, a tu público objetivo y a todos los parámetros que hemos analizado en este capítulo. No obstante, el factor más importante, y que debes cuidar al detalle, es un **diseño siguiendo parámetros de usabilidad**.

La cruz para muchos de los profesionales que nos dedicamos a diseño web es que, en términos de diseño, todo el mundo puede opinar. Pese a que nunca le dirías a un zapatero cómo arreglar una bota rota, muchas veces dictamos juicios de valor y opiniones poco fundadas a los diseñadores. Anticipándome a ello, a continuación te resumo algunos de los aspectos más importantes que debes tener en cuenta.

#### **3.1. Logotipo siempre visible, pero sin pasarse.**

Es necesario que tu marca esté presente en tu sitio web, que identifique todas y cada una de las subpáginas que conforman la arquitectura de información de tu sitio. No obstante, recuerda que tu logotipo no es lo más importante. Lo más importante es el contenido, la información útil para tu visitante. Por tanto, no abuses con su tamaño relativo, o sus animaciones. Sitúalo en una esquina superior de la página, en un emplazamiento "obvio" y ya casi estándar.

Tu logotipo también debería estar visible en el *favicon*, el pequeño icono que aparece en la barra de direcciones del navegador, así como en las listas de favoritos que guarda el usuario.

#### **3.2. Jerarquía visual coherente.**

Todo buen diseño dispone de una jerarquía de tamaños de fuente y colores tipográficos concebidos para facilitar la lectura de contenidos. Una estructura visual que debe mantenerse en cada una de las páginas. Ello incluye el cuerpo de letra estándar, el título de la página, las entradillas, el hipervínculo, el rollover (cambio de color cuando el puntero pasa por encima de un hipervínculo), los hipervínculos ya visitados, etc.

En lo referente a cuerpo de letra de párrafos de información, no conviene cambiar el tamaño relativo de la fuente de una página a otra. Tampoco conviene usar distintos colores tipográficos o párrafos íntegramente escritos en mayúsculas, aunque la intención sea destacar unos textos por encima de otros. Si hay que destacar un texto, un súper-argumento o un slogan, comunícaselo al diseñador para que prevea un estilo de fuente a tal efecto.

Es ideal una tipografía mínima de 10 puntos o superior y como máximo 4 niveles de tamaño de fuente. Siempre es adecuado facilitar el aumento de la tipografía al visitante (haz accesibles los contenidos a personas con dificultades visuales).

### **3.3. Evita el egocentrismo.**

Pese a que es más que necesaria una página "Acerca de la empresa", no primes visualmente la página de "Quiénes somos" por encima de las demás. Muchas veces se desarrolla demasiado la sección de "sobre nosotros" con historia, misión, visión, filosofía, fotografías... sin tener en cuenta que difícilmente será leída y comprendida por el visitante. La web puede ayudar a vender tu marca, a vender tus productos, pero no la uses a modo de libro de historia.

### **3.4. Facilita el acceso a la información.**

De hecho, facilitar el acceso es la premisa básica para que una web sea "**usable**". Para ello, intenta siempre:

• Evitar pantallas introductorias con el típico "saltar intro", puesto que no suelen aportar demasiado valor al visitante, sobre todo cuando no es su primera visita.

• Procurar una tasa de carga eficiente. Más de 5 segundos de carga es sinónimo de un alto porcentaje de abandono por parte del usuario. Recuerda que las imágenes deben estar optimizadas para web y que el Shockwave Flash tarda en cargar.

• Diseñar la estructura del sitio siempre intentando minimizar el número de clicks necesarios para acceder a todas las secciones.

• Si el sitio es extenso, incorporar un mapa web en el pie de la página, a poder ser ya desplegado. Esta página facilitará el trabajo del visitante "persona" así como el de los robots de los motores de búsqueda. Sobre todo, en sitios muy extensos y con mucha información, añade un buscador en una parte visible del sitio (la esquina superior derecha es un sitio recurrente).

- Situar el contenido más importante, normalmente los eslóganes y los argumentos principales, en la parte superior de cada página. Que esté visible sin necesidad de hacer scroll hacia abajo.
- En el caso de que enlaces a archivos que se abran con otras aplicaciones (.pdf, .doc, .xls, etc.), avisar al visitante incorporando un texto o un icono cerca del hipervínculo.

### **3.5. No impongas interactividad al visitante.**

No cabe duda, la interactividad es la principal ventaja de los medios online. No obstante, conviene no abusar de esta interactividad inherente y, por tanto, queda absolutamente prohibido:

• Usar imágenes en movimiento en bucle que no aporten ningún valor al visitante (los famosos GIF's animados).

• Incorporar animaciones excesivas al header o encabezado. Deberías reflexionar la conveniencia de usar el Shockwave Flash como lenguaje de programación global para el sitio.

• Utilizar música de fondo para tu sitio, puesto que puede interferir con lo que libremente esté escuchando tu visitante. También puede afectar o incomodar a compañeros de trabajo, en una oficina, por ejemplo. En el caso de que decidas usar recursos de sonido, hazlo del modo que sea el visitante quien interactúe con ellos y quien los active mediante un link. Y, sobre todo, no olvides la opción de desactivarlo.

• Añadir pop-ups, ventanas emergentes y recursos interactivos en general que no estén solicitados por el visitante.

• Cuida la distribución y apariencia de la publicidad de tu sitio.

#### **3.6. Usa un estilo de redacción adecuado.**

Está claro que, como lo haría cualquier miembro de la fuerza de ventas de tu empresa, debes adecuar el estilo de redacción de la información de tu sitio al público objetivo. No obstante, en la web, procura usar siempre párrafos cortos, usar negritas adecuadamente para resaltar palabras clave y siempre apoyar los conceptos mediante una imagen. Usa viñetas para listas numeradas y respeta las jerarquías de información que te permitan esgrimir tus argumentos de un modo llano y cordial. El argumento más potente es, en la mayoría de los casos, la frase más simple.

Es muy conveniente disponer de los servicios de un **copy**, un redactor de textos para tu sitio. Es un profesional que puede dar un toque diferencial a tu argumentario, puede contextualizar mejor las ventajas y beneficios que quieres transmitir en tu sitio y puede elevar la eficacia comercial de tu web.

#### **3.7. Ponte en la piel de cualquier visitante.**

Lo ideal es hacer tu sitio apto para ser visto desde cualquier situación: desde resoluciones de pantalla de 800 px de ancho hasta las pantallas panorámicas de más de 1400 px. No obstante, es normal descartar resoluciones de 800x600 y considerar el formato de pantalla de 1024 px como el más común actualmente.

El ancho mínimo de tu web afecta a un aspecto muy crítico de usabilidad: debes procurar que el diseño no implique scrolls horizontales. Si diseñas tu web con una resolución de 1200 px de ancho, cuando un usuario la abra en pantallas configuradas con un ancho menor, se verán con un scroll horizontal.

Otro recurso para adaptarte a cualquier visitante es evitar el uso de frames. Te evitarás problemas de visualización y de impresión de contenidos (todavía hay muchos usuarios que quieren imprimirse lo que ven).

Prueba siempre la visualización de tu web en múltiples navegadores (Firefox, Safari, Opera o el omnipresente Internet Explorer, incluso en versiones desfasadas como IE 6). Deberías asegurarte que cualquier navegador muestre tu web como tú desees.

### **4. Conclusiones**

Cualquier persona inquieta del mundo de Internet, ha visto centenares de miles de sitios web y posee un sentido especial a la hora de navegar. Es ágil buscando contenidos, escaneando la estructura de un sitio, navegando por él.

Pero es necesario hacer el ejercicio de bajar las capacidades de navegación. Analiza cómo navegan tus padres, tu pareja o cualquier amigo que no sea tan afín a estos medios. Te sorprenderás de la torpeza, lentitud o sensaciones que tienen al navegar por determinadas páginas.

Piensa en ellos cuando planifiques o desarrolles tu sitio web. Piensa en usabilidad, arquitectura y lay-out de información y marketing visual de los argumentos y textos.

## **5. Bibliografía, enlaces de interés y fuentes**

Enlaces donde puedes ampliar la información de este capítulo:

- *Usabilidad*, según la Wikipedia: http://es.wikipedia.org/wiki/ [Usabilidad](http://es.wikipedia.org/wiki/Usabilidad)

- *35 consejos para mejorar la usabilidad de tu sitio web*, por Mario Sánchez: [http://theinternetdigest.net/es/consejos-de-usabilidad](http://theinternetdigest.net/es/consejos-de-usabilidad-web.html) web.html

- Definición de *Usabilidad* de Eduardo Manchón: [http://ainda.info/](http://ainda.info/que_es_usabilidad.htm) [que\\_es\\_usabilidad.htm](http://ainda.info/que_es_usabilidad.htm)

- La web de Jakob Nielsen: http://www.useit.com

En Pymecrunch, el blog donde colaboro:

- Antes de construir un sitio Web, dibújalo, por Ansueta:

http://pymecrunch.com/antes-de-construir-un-sitio-web[dibujalo](http://pymecrunch.com/antes-de-construir-un-sitio-web-dibujalo)

- *Los 10 mandamientos de una Web corporativa*, por Nacho Morató: http://pymecrunch.com/los-10-mandamientos-de-una-web**[corporativa](http://pymecrunch.com/los-10-mandamientos-de-una-web-corporativa)** 

- *Pautas para el diseño de formularios*, por Víctor Esparza: [http://](http://pymecrunch.com/pautas-a-tomar-en-cuenta-para-el-diseno-de-formularios) [pymecrunch.com/pautas-a-tomar-en-cuenta-para-el-diseno-de](http://pymecrunch.com/pautas-a-tomar-en-cuenta-para-el-diseno-de-formularios)[formularios](http://pymecrunch.com/pautas-a-tomar-en-cuenta-para-el-diseno-de-formularios)

- *Por qué tu Web necesita una sección de preguntas frecuentes*, por Alberto: http://pymecrunch.com/por-que-tu-web-necesita-una[seccion-de-preguntas-frecuentes](http://pymecrunch.com/por-que-tu-web-necesita-una-seccion-de-preguntas-frecuentes)

- *Qué es y para que sirve un CMS*, por Faliurez: [http://pymecrunch.](http://pymecrunch.com/que-es-y-para-que-sirve-un-cms-es-decir-un-gestor-de-contenidos) [com/que-es-y-para-que-sirve-un-cms-es-decir-un-gestor-de](http://pymecrunch.com/que-es-y-para-que-sirve-un-cms-es-decir-un-gestor-de-contenidos)[contenidos](http://pymecrunch.com/que-es-y-para-que-sirve-un-cms-es-decir-un-gestor-de-contenidos)

- *Adaptar webs para móviles*, por Agustín Vivancos: [http://](http://pymecrunch.com/adaptar-webs-a-moviles-%c2%bfsi-o-no) pymecrunch.com/adaptar-webs-a-moviles-%c2%bfsi-o-no

- *Pautas para generar contenidos de calidad en tus webs*: [http://](http://pymecrunch.com/pautas-para-generar-contenidos-de-calidad-en-nuestras-paginas-webs) [pymecrunch.com/pautas-para-generar-contenidos-de-calidad](http://pymecrunch.com/pautas-para-generar-contenidos-de-calidad-en-nuestras-paginas-webs)[en-nuestras-paginas-webs](http://pymecrunch.com/pautas-para-generar-contenidos-de-calidad-en-nuestras-paginas-webs)

## **Sobre Jordi Pérez**

Socio fundador y project planner en Brandea Studio ([brandeastudio.co](http://brandeastudio.com)m), un estudio de branding design y comunicación interactiva. Jefe de redacción y Social Media Manager del blog [Pymecrunch.co](http://pymecrunch.com)m, un blog de TIC para pymes y autónomos. Fundador de [Opinablogs.co](http://opinablogs.com)m, una red de metroblogs con opiniones sobre la vida social de ciudades.

Miembro del equipo organizador del evento Iniciador en Barcelona (www.iniciador.com), y speaker habitual. Profesor en la Escola de Comerç i Distribució de Cataluna (www.escodi.com), con cursos de marketing para comerciantes minoristas.

Email: [jordi@cremark.ne](mailto:jordi@cremark.net)t Blog: www.cremark.net Twitter: [@jordicremark](http://twitter.com/jordicremark)

# **Capítulo 14. Poseer habilidades directivas**

### **1. Introducción**

En los anteriores capítulos se ha venido hablando de conceptos que todavía no se enseñan en muchas de las prestigiosas escuelas de negocio y que ni siquiera conocen muchas de las personas que ocupan responsabilidades en Departamentos de Marketing.

Respecto a bibliografía, tampoco existe mucha y la mejor manera de estar al día es leer publicaciones en Internet como blogs, webs, ebooks, etc. en Internet se puede encontrar una interesante cantidad de casos de éxito que tanto gustan a los Directivos.

En el presente capítulo voy a hablar de 5 habilidades directivas que considero claves para los responsables de marketing del fututo y que se complementarán a buen seguro con la experiencia y conocimientos personales de cada uno.

### **2. Habilidades de relación con las personas**

#### **2.1 El papel del networking**

En la web 2.0 y en el marketing actual el networking ha tomado un gran protagonismo y es básico saber desenvolverse con personas tanto en entornos físicos (ferias, congresos, conferencias,…) como en entornos virtuales. Existen tanto redes sociales profesionales, como Xing o LinkedIn que son genéricas, y también puedes encontrar redes sociales más especializadas como las formadas por colectivos profesionales como arquitectos.

En el networking siempre tienes que estar dispuesto a dar y ayudar antes que a recibir, los resultados vienen en el largo plazo.

### **2.2. Cómo desenvolverse en las redes sociales sin ser un pesado**

Al igual que en un entorno profesional convencional, tienes que cuidar tus relaciones a través de las redes sociales. Es igual de pesado un comercial que llama todos los días que una persona que manda un email con "la oportunidad del siglo" a todos sus contactos de forma periódica.

Es aconsejable guardar las formas y ponerte en el otro lado, es decir, ¿me gustaría recibir emails de alguien todos los días? Como la respuesta será negativa, no caigas en la tentación, no lo hagas tú.

#### **2.3. Moverse en eventos**

La mejor forma de crear un contacto o consolidarlo es conocerlo en persona. Antes de asistir a un evento es interesante conocer quién asistirá, qué inquietudes tiene, cuáles han sido sus últimos movimientos profesionales, etc. Si puedes quedar con ellos por anticipado mejor, así te aseguras unos minutos de su tiempo.

Los eventos también son buenos lugares para conocer a nuevos contactos y luego invitarlos a tus redes sociales. Cuida tu imagen, no olvides tarjetas y prepara una buena dosis de simpatía para ese día. La primera impresión siempre es la más importante.

#### **2.4. Personal Branding**

Más que una habilidad directiva, el personal branding es una oportunidad para que los profesionales ya no quedemos ocultos en un despacho, tenemos un mundo a nuestro alcance con Internet.

La red y la web 2.0 han permitido que profesionales se consoliden como expertos en su sector y cuenten a día de hoy con una reputada marca personal. Crearla y mantener una buena marca personal requiere trabajo, constancia, autenticidad y diferenciación. Una marca personal es una inversión a largo plazo.

Muchos directivos cuentan con su blog, están en redes sociales, se mueven por eventos, trabajan duro y aportan conocimiento y experiencia a la comunidad.

La creación de una marca personal requiere de un análisis de dónde estoy, a dónde voy y cómo lo voy a conseguir. Grandes marcas personales de futuro se están construyendo a día de hoy.

### **2.5. Trata a las personas de forma individual**

Antes las personas éramos tratadas como montones segmentados, organizados y parametrizados. Hoy en día las cosas han cambiado y es más difícil trabajar así. La misma persona que se compra un bolso de 500€, el día siguiente se compra unos vaqueros de 20€.

El nuevo marketer de hoy en día debería saber desagregar y saber llegar uno a uno, cliente a cliente. Además tienes que conseguir pensar en global, el mundo está abierto a miles de posibilidades, gracias a Internet sobre todo.

### **2.6. La inluencia y la persuasión**

El cambio no se hace de hoy para mañana. Si tú estás convencido, ahora te toca convencer a tu organización. Para ello tienes que trabajar la inluencia y la persuasión.

Con constancia, análisis de resultados y trabajando en equipo podrás influir y cambiar los usos y costumbres del marketing en la empresa. Este es un buen momento para cambiar y tú tienes que convencer a los demás para que lo hagan.

### **3. Saber gestionar la información**

#### **3.1. Acceder y analizar información**

A día de hoy estamos desbordados de información, decenas de televisiones y radios, periódicos, webs y blogs nos sirven en tiempo real información de todo el mundo.

Puedes caer víctima de ese exceso de información o tratar de aprender a digerir, gestionar y analizar toda esta información.

Existen numerosas herramientas para hacer un seguimiento de lo que te interesa como Google News, Technorati, Bloglines o Delicious. Conviene tener en una única plataforma toda la información que te puede interesar seguir de forma periódica. El desarrollo del RSS lo ha facilitado y permite tener bajo una única web el seguimiento de lo que pasa y lo que se dice en los principales medios que te interesan.

Después de digerir todas esas fuentes hay que saber analizar y tomar las decisiones pertinentes. Existen numerosas herramientas de análisis de las que se ha hablado en este libro, adóptalas y familiarizarte con ellas. Después de tres semanas de trabajo y de repetición de una tarea, la tendrás interiorizada y formará parte de ti.

#### **3.2. Qué se dice de ti. Estar al día**

Tienes que ser el primero en saber lo que se dice de ti, de tu empresa o de un competidor para que no sea otra persona la que te lo tenga que contar.

Utiliza herramientas como las alertas de Google o de Technorati para que te avisen en cuanto se haga referencia en alguna web a tu empresa. Si tu empresa es muy grande y todos los días surge mucha información de ella posiblemente necesitarás delegar o contratar a una persona para que haga esta tarea todos los días.

#### **3.3. Gestión de tus conocimientos**

Con toda esta información cada vez tendrás una mayor base de conocimiento de aquello que te interese: tu sector, tu competencia, la economía,…

Para poder defender un mensaje sin titubear es muy importante conocer lo que pasa fuera y lo que pasa dentro de tu organización. Si trabajas en un área de marketing es fundamental que no trabajes de forma aislada y que sepas y analices lo que pasa ahí fuera y dentro de tu organización. Darás una mejor respuesta a tu cliente interno y externo.

La preparación es la clave del éxito, si alguna pata te falla fórmate. Con Internet puedes hacerlo muy fácilmente, ya no tienes excusa.

# **4. Orientación al cliente**

#### **4.1. La importancia del cliente**

Hoy en día el valor más importante para una empresa es la base de clientes que tiene detrás. Es importante saber cómo podemos generar nuevos clientes pero sobre todo como retenerlos, la gente cada vez es más infiel a una marca. Cada vez hay más ofertas y en muchos sectores como el de la Telefonía donde antes había monopolio ahora hay más de 50 operadores que te ofrecen lo mismo.

Las herramientas de seguimiento de satisfacción del cliente van siendo sustituidas por potentes CRMs, paneles, encuestas,… Y por supuesto la red. Muchos cazadores de tendencias están al loro de lo que pasa en otros sitios del mundo a través de Internet y proponen nuevos productos y servicios en base a ello.

### **4.2 El poder del cliente insatisfecho**

Numerosas empresas tienen clientes insatisfechos de forma consciente. Antes no pasaba nada, pero hoy en día puede que uno de ellos tenga un blog con varios miles de visitantes al día y tenga un gran poder de comunicación.

Ha pasado en numerosas ocasiones que un blogger ha opinado sobre una marca y ha posicionado su artículo por encima de la página oficial de la marca. No menosprecies a nadie, hoy en día cualquier persona puede opinar para bien o para mal de tu empresa. Antes esto no era así, pero las cosas han cambiado y las personas tenemos más poder de comunicación que antes.

# **5. Gestión del cambio en tu organización**

#### **5.1. Cómo vender el cambio**

En cuanto plantees algo en tu empresa relacionado con el nuevo marketing 2.0 vas a causar un revuelo entre los componentes más conservadores de la misma.

Para poder vender una idea lo primero que tienes que hacer es tenerlo claro tú, afrontar el cambio con optimismo, prepararte las reuniones, hacer partícipe a los demás, mencionar otros casos de éxito y proponer el reto del cambio al resto del equipo que te rodea.

Para influir a los demás demuestra y concreta los beneficios del cambio. Plantea el cambio en el momento más oportuno, tú sabes en qué momentos hay menos presión y el ambiente es más favorable para plantear cambios.

Si lo haces bien a la primera, los siguientes proyectos ya serán mucho más fáciles; y si no lo consigues a la primera, no desfallezcas con preparación y optimismo llegarás muy lejos.

#### **5.2. Trabajo en equipo**

El cambio no lo vas a conseguir solo, necesitarás un equipo que te ayude. Fomenta el trabajo en equipo, la creatividad, el carácter emprendedor de las personas y el tuyo propio.

Una de las mejores herramientas que puedes utilizar para motivar a las personas es enseñar todo lo que tú conoces y dedicarle tiempo a todas las personas para formarlas en todo aquello que se conoce como el nuevo marketing. Conseguirás motivarlos y reforzarás tu liderazgo.

# **6. Aprendizaje e innovación**

### **6.1. La rapidez del cambio**

El llamado nuevo marketing está muy basado en Internet y todos los días surgen proyectos y plataformas en todo el mundo. Muchas de ellas se quedan en el intento pero otras llegan para quedarse como las redes sociales. Tuenti y Facebook son dos de los ejemplos más claros y que más desarrollo han tenido en los dos últimos años.

Tienes que estar al tanto de todos los cambios para no descolgarte pero tienes que estar dispuesto a seguir aprendiendo todos los días. Si tú no lo haces, otros lo harán. Nunca dejes de formarte y de formar a tu equipo como comentaba más arriba.

#### **6.2. La Creatividad**

La creatividad y la innovación han llevado a algunas industrias a replanteamientos totales de modelos de negocio que habían funcionado muchos años. Si no fomentas la creatividad en tu organización otros se te adelantarán en la carrera de la competitividad.

Todavía no hay grandes reglas y hay que inventarlas, la creatividad no tiene límites. Ideas que podrían parecer descabelladas o irracionales han permitido hacer de una marca desconocida algo conocido a nivel mundial.

Nunca limites tu creatividad y la de tu equipo, os llevarán muy lejos.

# **Sobre Javier Guardiola**

Tras dos años y medio como Director de Nuevos Negocios ocupándome del lanzamiento comercial de dos nuevos materiales de construcción (Techlam® y Technoclassic®) he asumido también la responsabilidad de Director de Marketing de Levantina, empresa líder en el sector de la piedra natural y de productos tecnológicos porcelánicos. Anteriormente he ocupado diversos puestos con componente comercial y de marketing en empresas puntocom, agencias de publicidad y cerámica.

Trato de difundir todo mi conocimiento desde hace cuatro años en mi blog de marketing www.markarina.com, un espacio plural donde cabe todo lo relacionado con el marketing.

Aprovecho para agradecer el apoyo que me han prestado siempre mi mujer, familia y amigos.

Email: [javiguardiola@gmail.co](mailto:javiguardiola@gmail.com)m

# **Capítulo 15. Conseguir retorno 2.0**

Si hay una cuestión en torno al uso de los Social Media o la realización de acciones en Internet con las características reseñadas en este libro, es la que se pregunta el anunciante una y otra vez: **¿Cuál es el retorno de la inversión realizada?** 

Ninguna estrategia de marketing está completa mientras esta pregunta queda sin respuesta. Así que en este capítulo trataré de arrojar lu" sobre lo que al inal importa: **¿Venderé más si realizo acciones basadas en la web social?** 

Bueno, en este punto lo más adecuado sería plantearse: ¿me encontrarán mis posibles clientes en Internet si no participo? La clave para ser encontrado en Internet es trabajar en el marketing en buscadores y ser recomendado por otros clientes. Y ése es el punto de mira del retorno a la inversión: aparecer en búsquedas relacionadas con tu negocio o interés. Para llegar a lo más alto y ser encontrado, necesitas la ayuda de tu audiencia.

### **1. La audiencia**

Puedes empezar por preguntarte lo contrario: **si utilizo los formatos habituales de promoción y publicidad en Internet, ¿Venderé?** 

A Internet como medio se le han achacado muchas carencias, sobre todo al inicio de su andadura. La más conocida es que los formatos publicitarios han sido un calco a pies juntillas de lo que existía en los medios que más tiempo llevan en el mercado. En concreto los

medios impresos. De hecho el concepto de banner santificado una y otra vez por todos los organismos al uso, el [IAB](http://www.iabspain.net/standar.php?d=std) al frente, se viene utilizando desde el inicio. La diferencia con respecto a un medio impreso es que **el banner permite una interactividad clara**, puesto que podemos pinchar sobre él y a partir de ahí nos llevará a una acción concreta: comprar un producto, participar en un concurso, dejar nuestros datos, obtener más información... la capacidad de producir un resultado inmediato es notable, comparado con el medio impreso.

Y esto sería fantástico, si no fuese porque las mediciones indican que a día de hoy muchos de estos banners apenas reciben un click y que en la mayoría de las ocasiones pasan sin pena ni gloria. Eso es debido en gran medida al avance que se ha producido en la audiencia que mientras navega es capaz de discriminar fácilmente lo que es publicidad de lo que es información. Así que es posible que si sigues haciendo lo que hacías hasta la fecha, el retorno de tu inversión en publicidad online sea bastante bajo. En el fondo querido lector, si piensas un minuto al respecto descubrirás que pocas cosas molestan más que un anuncio lleno de movimiento tratando desesperadamente de llamar tu atención mientras buscas concentrarte en tu lectura. Lo último que te apetecerá será pinchar sobre el mismo.

Demos un paso atrás y veamos el concepto en el que se basan los medios para vender sus espacios publicitarios: la audiencia. Hasta el momento, las agencias buscaban para sus clientes los medios con mayor número de lectores o visitas para publicitarse en ellos. Acudir a un medio de fuerte presencia en la red, a un canal con muchos suscriptores garantiza a priori que habrá la suficiente concentración de personas leyendo, viendo o escuchando

como para que una campaña de banners en esos medios sea suficientemente atractiva y reporte el resultado esperado.

Pero en este punto, hay que hacer notar varios condicionantes:

• Las audiencias masivas empiezan a formar parte de la historia: cuando en España sólo existía un canal de televisión era lógico que existiesen varios millones de personas delante del televisor a la misma hora. La sucesiva aparición de competencia fragmenta en trozos cada vez más pequeños estas mega audiencias. Lo mismo ocurre con el resto de los medios, impresos o radiofónicos.

• Internet nace facilitando la fragmentación de la audiencia: es fácil pasar de una web a otra, de un medio a otro en apenas unos segundos. Está pensado para ello, por la facilidad de la navegación y la cantidad de hiperenlaces.

Por estas razones, el concepto de audiencia toma una fuerza inusitada en estos momentos, puesto que gracias a Internet cada vez es más difícil encontrarla en un único sitio. Es más, la fidelidad es el siguiente concepto a vigilar muy de cerca: audiencias fieles las hay, pero el trabajo a desarrollar para mantenerlas en un escenario como el actual, es agotador.

¿Qué papel juega la audiencia en el retorno de nuestras inversiones 2.0?

### **2. Llegar a la audiencia**

Si has llegado hasta este capítulo del libro, en la lectura de los capítulos previos habrás comprobado que la localización y fidelización de los visitantes y lectores receptivos a tu producto o servicio es una de las claves en torno a los que gira la web 2.0:

nuevos medios, blogs, podcasts, redes sociales, microblogging... están en el listado de lugares donde debes estar para conseguir esa fidelidad de tu audiencia.

En realidad, lo que el nuevo panorama plantea es la posibilidad de tener lugares donde encontrar a tus propios consumidores y mantenerlos allí, junto con el uso habitual de los medios que hasta ahora se ha venido desarrollando. Pero la posibilidad de poner en marcha espacios donde tu audiencia natural acudirá a conocer tus productos y a intercambiar opiniones sobre todo ello, es muy atractiva. Hoy en día tienes los medios y la posibilidad de alcanzar a este público y ser para ellos más que el mero anunciante que les manda un mensaje cuando toca comunicar rebajas o la promoción de turno.

No hay empresa que no tenga entre sus objetivos inmediatos el que sus potenciales consumidores acudan a su web para seguir indagando en sus productos, para que compren en ella o para que tengan más información de la empresa. Y una y otra vez las métricas demuestran que una web corporativa rara vez engancha y dista de convertirse en una poderosa herramienta de fidelización. ¿Por qué?

El nuevo juego es conversar, comunicar y sobre todo escuchar -participar en suma- para poder así estar en la mente del consumidor cuando él quiera comprar. Vamos por partes:

**¿Qué herramientas tendrán un papel protagonista en la creación de nuestra audiencia?** Hasta la fecha tener una página web era el mayor reto para cualquier empresa. Esta seguirá siendo válida y necesaria para tener publicados tus contenidos fundamentales: quiénes somos, qué hacemos, qué servicios o productos vendemos... pero a día de hoy, tener sólo una página web es insuficiente para obtener el mejor rendimiento a tu presencia en la 'eb. ¿Por qué? Porque no te permite la conversación en dos direcciones con tu audiencia, con tu público, con tus clientes.

Buscar el retorno de la inversión en social media obliga a participar con las herramientas que puedes impulsar en primera persona desde tu empresa (blogs, participación en redes sociales, crear grupos para que participen tus clientes más activos...) con un claro fin: enganchar, fidelizar a tus clientes, a posibles consumidores, pero lo más importante, conseguir llegar a más personas a las que les puede interesar tu producto.

Trata de unir y sacar rendimiento a las dos palabras que componen el término actualmente, "Social Media": el componente social expandirá tu mensaje, la parte medio hará que llegues al número suficiente de personas como para que te le sea rentable.

# **3. Control: piérdelo**

En todo caso, bienvenido a una forma de comunicar en la que lo más importante es dejar de lado todo lo que sabías hasta ahora: frente al control férreo que las marcas imponían a lo que se comunicaba, las marcas ahora deben entender que el consumidor tiene voz y puede modificar el mensaje y hacerlo suyo. Y gracias a que lo hace suyo, ayudarte a vender más. Ten en cuenta que sólo una tercera parte de la percepción de la marca en Internet depende de la empresa, las dos terceras partes están en manos de los usuarios.

La paradoja de perder el control para obtener un mayor beneficio es tal vez la razón más poderosa por la que los anunciantes no ven con buenos ojos lo que está ocurriendo en Internet. Les aterra

tener que enfrentarse a la situación de que los particulares hablen del producto o servicio hasta el punto de cambiar el mensaje original de la empresa. Sin embargo, los consumidores exigen esa facultad: quieren hablar del producto sin cortapisas y dialogar con la marca.

Son las marcas las que han formado al nuevo consumidor. Como apuntan **Víctor Gil** y **Felipe Romero** en *[Crossumer](http://www.crossumer.com)*, son las marcas las que han exigido al consumidor que "busque, compare y si encuentra algo mejor, cómprelo". De aquellos mimbres estos cestos, que hacen que el consumidor use Internet y toda su potencia para alcanzar sus objetivos: buscar, comparar y decidir, compartir con sus iguales y vuelta a empezar.

Sin embargo, el retorno de la inversión que puedes obtener claramente proviene de esta situación. Claro está que la empresa no tiene por qué estar cruzada de brazos mientras los consumidores están hablando: partimos de la base de que la empresa participa para aprender. Así que oídos muy abiertos y ojos muy atentos serán tus mejores aliados. Y estar dispuesto a dar buena cuenta del feedback que todo ello te proporcionará para mejorar en el futuro inmediato.

### **4. Lograr una comunidad**

El siguiente concepto a tener en consideración es que has de participar en los medios sociales con un fin: crear comunidad, audiencia fiel y por lo tanto vender más. Puede que no necesariamente vender más productos directamente, pero sí que tu marca sea conocida y ello dé pie a que sea la posible elección de un consumidor que encuentra conversación sobre tu marca o productos en Internet.

El concepto de comunidad o red social no es nuevo: desde los tiempos más incipientes del marketing como disciplina, las empresas han tratado de encontrar una fórmula para que sus consumidores fuesen algo más que meros compradores de su producto. Un club para fidelizarlos, un lugar para que continuasen más tiempo dentro de su establecimiento o participando en sorteos y actividades que pudiesen facilitar su permanencia cerca de la marca. Un club de fidelización ha sido y es un recurso habitual para las marcas en pos de mantener cerca al consumidor.

El punto de partida puede ser éste: entender la relación con los consumidores como un gran club, no necesariamente bajo el paraguas de tu marca, donde tus consumidores, presentes y futuros hablarán y compartirán experiencias. En él podrás comunicar tus acciones encaminadas a la fidelización de esta mezcla de audiencia y consumidor, que al mismo tiempo genera su propio contenido.

Debes orientar la participación activa en las numerosas herramientas reseñadas hasta el momento a crear esta comunidad con tus clientes. Muchas agencias y empresas ven en el concepto de comunidad la oportunidad para crear un lugar propio para la marca, con el fin de conseguir al final tener control sobre el usuario. Craso error: la comunidad está donde tus clientes están, sea ésta Facebook o una red social creada *ad hoc*.

Lo importante será la participación, como ahora veremos dentro del apartado de la medición.

### **5. ¿Medimos el esfuerzo?**

**¿Se puede medir el retorno de inversión en Social Media?** ¿Cómo se produce esa medición, con qué herramientas?

Todo en esta vida se puede medir aún cuando haya excepciones que confirman esta regla. La medición tendrá sus condicionantes su forma especial de hacerlo. No habrá un concepto "toca aquí y yo sabré que has tocado" por así decirlo. La combinación "2+2=4" tan querida por los matemáticos tendrá matizaciones. Pero que nadie se confunda: **se puede medir y se debe medir**. ¿Pero él qué?

Empecemos por establecer unos **conceptos básicos**, siguiendo a **Peter Kim**:

• **Atención.** La cantidad de tráico que se dirige a un contenido, durante el periodo de tiempo establecido.

**• Participación**. La cantidad de usuarios que participa en torno a tu contenido en un determinado canal.

**• Autoridad.** La cantidad de links a tu contenido que provienen de fuera; otros blogs o sitios webs

**• Inluencia.** El número de los usuarios suscritos a tu contenido, esto es, aquellos que quieren recibir con regularidad tu información; suscriptores, *followers*, etc.

Hay que hacer notar en este punto que, al contrario que los medios tradicionales, sí podemos medir los sociales. Sobre la base de los puntos anteriormente descritos, podemos acceder a los datos que muchos de ellos nos facilitan. Un ejemplo puede ser tu blog que te dirá en todo momento cuántos usuarios te leen, el número de links externos que recibes o los suscriptores que tienes.

Las redes sociales también permiten acceder a datos claros y concretos sobre su uso. Por tanto los resultados pueden ser vinculados a ventas y por tanto a retorno. A la pregunta de si en mi empresa vendemos más desde que tenemos un blog, la respuesta es sí. ¿Cómo lo sé? Porque el número de peticiones de proyectos que nos llegan vía mail ha aumentado significativamente. Unido a ello, que la autoridad nos revela como una empresa a tener en cuenta de cara a un proyecto, lo que hace que tengamos mayores posibilidades desde el inicio. Luego hay retorno de la inversión.

**Chris Brogan** afirma en *The ROI of Influence* que si bien este retorno en un primer momento no es monetario (al fin y al cabo no estamos lanzando una promoción), a largo plazo puede ser evaluado y monetizado.

Y me permito citar textualmente a **Eduardo Soledad** (eTc):

*En realidad lo que buscamos es saber quiénes son y cuántos enla"an los contenidos que se van generando, cuántos de ellos están suscritos, cómo son y qué comentan, si dan viralidad a*  los vídeos que se han realizado, desde dónde llegan, el tiempo *que permanecen, si identiican la marca de alguna forma y se sienten que forman parte de la empresa gracias a esta estrategia, que conversen, que noten que son escuchados, que creen una comunidad alrededor de estos medios y que la misma vaya creciendo… ¿Es cuantiicable todo esto? ¿Se pueden*  realizar gráficas y extrapolarlo a algo que demuestre su ROI?

**Albert Barra**, experto en marketing hotelero y una referencia en ese sector, apunta acerca de la medición del *[ROI del Social Medi](http://albertbarra.com/marketing-hotelero/el-roi-del-social-media-marketing-primera-parte)a* unos interesantes aspectos respecto a qué hay detrás de una estrategia de Social Media:
- Gestionar la Reputación Online.
- Mejorar el Posicionamiento en Buscadores.
- Crear marca, o presencia de marca.
- Aumentar el tráfico al sitio Web.
- Crear Comunidad.
- Mejorar el Servicio, en base a las aportaciones de usuarios.
- Incrementar la cifra de negocio.

La clave que, desde mi punto de vista, aporta Albert a esta discusión es la siguiente:

*Es costumbre en el mundo del marketing asignar valores a las acciones para medir el retorno de la inversión, pero cuando los objetivos están basados en las interacciones del Social Media Marketing el verdadero retorno estriba en las propias interacciones.*

Una conclusión parece clara en el horizonte próximo: apostar por Social Media es apostar por tu marca, por cómo alrededor de ella se interacciona. Si tienes claro que una marca fuerte es imprescindible de ahora en adelante, no podrás sustraerte a plantearte la estrategia: en la web 2.0 primero marca y reconocimiento, después ventas y dinero. Y, en el fondo, lo que medirás son interacciones como base de partida para decidir si se convierten en dinero o no.

El último apunte acerca de qué mide el Social Media lo puede aportar **Brian Solis**, cuando dice que frente al concepto de "retorno de inversión" nos encontramos con el **[Retorno de Participación](http://www.briansolis.com/2006/12/engage-or-die-roi-vs-rop-in-social.html)  [\(ROP\)](http://www.briansolis.com/2006/12/engage-or-die-roi-vs-rop-in-social.html)**. Llevamos mucho tiempo midiendo el dinero que ganamos con una acción. Desgraciadamente, no hemos sido conscientes hasta ahora del que dejamos de ganar por no participar.

## **6. Fortalece tu estrategia 2.0**

Tal vez la máxima principal en el mundo 2.0 para las empresas es dedicar tiempo a las personas: ¿alguien piensa que la web social se puede mantener sin el contacto con las personas? Me refiero a contacto real, a que conozcamos gente y podamos estrecharles la mano.

En una ocasión alguien me preguntó que si la notoriedad que habíamos generado tenía su razón de ser en tener un blog muy seguido, activos usuarios de Twitter abordo o también influía el hecho de que asistíamos a numerosos eventos y participábamos. Yo contesté desde el corazón: no creo que sin una presencia activa en tantos lugares físicos, saludando a las personas e interesándonos por ellos, hubiésemos llegado muy lejos.

Solemos decir los que campamos habitualmente por los B&B, Twittmad y demás citas sociales, que nunca hemos conocido tanta gente como desde que hemos empezado a escribir un blog, Twitter o similar. Y es que la extensión lógica del concepto de relacionarte virtualmente es encontrarte con las personas, conocerlas en persona. Si este apartado te gusta, disfrutarás mucho. Y serás el mejor embajador de tu empresa.

Hay infinitas posibilidades para participar en foros, eventos y saraos de la más variada condición. Aprovechar estas oportunidades una vez más hará mucho por ti y tu empresa, si eres consciente de que vas a aprender, pero sobre todo a compartir: *quid pro quo*, obtén pero a cambio, ofrece.

**Constancia:** lo importante es ser constante; esto no es todo o nada, durante un mes estoy en todas partes y al siguiente desaparezco de la faz de la tierra. Mantener y alimentar todas estas posibilidades

que tienes a tu alcance, se consigue a base de constancia, de todos los días un poco de conversación.

## **7. Conclusión**

Participa u otro lo hará por ti, conecta con tus clientes y consumidores u otros serán los que lo hagan. No sé si una empresa se va a quedar fuera de juego por no participar, lo que sí sé es que las que participan y aportan más allá de la oferta puntual están fabricando su marca y su sitio en el presente inmediato. Ni tan siquiera es futuro.

En estos momentos las agencias y los anunciantes trabajamos para conseguir un panorama claro para las empresas acerca de como sacar el mayor partido a la participación en el Social Media. Un reto apasionante porque por primera vez empresas y personas se miran cara a cara. Y conversan.

## **8. Linkografía**

### Albert Barra: *el ROI del Social Media*

http://www.albertbarra.com/marketing-hotelero/el-roi-del[social-media-marketing-primera-parte/](http://www.albertbarra.com/marketing-hotelero/el-roi-del-social-media-marketing-primera-parte/)

- Kemeny: *Seis Ideas Erróneas sobre Social Media* http://www.kemeny.cl/2008/10/15/6-ideas-erroneas-sobre[social-media/](http://www.kemeny.cl/2008/10/15/6-ideas-erroneas-sobre-social-media/)

- Juan Luis Polo: *El Santo Grial de la Web 2.0: consigue para mí lo que tú ya has conseguido*

[http://etc.territoriocreativo.es/etc/2008/07/el-santo-grial-de-la](http://etc.territoriocreativo.es/etc/2008/07/el-santo-grial-de-la-web-20-consigue-para-mi-lo-que-tu-ya-has-conseguido.html) web-20-consigue-para-mi-lo-que-tu-ya-has-conseguido.html

- Eduardo Soledad (eTc): *Cómo Medir el ROI de una Estrategia de Social Media*

[http://etc.territoriocreativo.es/etc/2008/08/como-medir-el-roi](http://etc.territoriocreativo.es/etc/2008/08/como-medir-el-roi-de-una-estrategia-de-social-media.html)[de-una-estrategia-de-social-media.htm](http://etc.territoriocreativo.es/etc/2008/08/como-medir-el-roi-de-una-estrategia-de-social-media.html)l

- Peter Kim: *A Framework for Measuring Social Media* http://www.beingpeterkim.com/2008/09/a-framework-for.html

- Aaron Uhrmacher (Mashable): *How to Measure Social Media ROI for Business*

[http://mashable.com/2008/07/31/measuring-social-media-roi](http://mashable.com/2008/07/31/measuring-social-media-roi-for-business/?cp=all)[for-business/?cp=al](http://mashable.com/2008/07/31/measuring-social-media-roi-for-business/?cp=all)l

- Ricardo Román: *Medir el retorno de la inversión en redes sociales de empresas*

http://www.ricardoroman.cl/content/view/246893/Medir\_el\_ [retorno\\_de\\_la\\_inversion\\_en\\_redes\\_sociales\\_de\\_empresas.htm](http://www.ricardoroman.cl/content/view/246893/Medir_el_retorno_de_la_inversion_en_redes_sociales_de_empresas.html)l

- Brian Solis: *Engage or Die! ROI vs. ROP in Social Media* http://www.briansolis.com/2006/12/engage-or-die-roi-vs-rop[in-social.htm](http://www.briansolis.com/2006/12/engage-or-die-roi-vs-rop-in-social.html)l

## **Sobre Juan Luis Polo**

Es el CEO de Territorio Creativo, agencia de marketing online especializada en comunicación en Social Media. Es responsable del área de nuevo negocio de la compañía dentro de internet y las posibilidades de comunicación que las herramientas sociales ofrecen a las empresas.

Co-fundador y editor del blog corporativo de la agencia "eTc, el Blog de Marketing en Español", que tras cuatro años es probablemente el blog sobre marketing y publicidad más leído en su categoría.

Compatibiliza las anteriores facetas con las de conferenciante en diversos foros, sobre temas relacionados con las oportunidades para el marketing en los nuevos medios. Igualmente es profesor en Tracor dentro del master de Comunicación en Nuevos Medios. Además colabora con diversas publicaciones especializadas.

Más información sobre su perfil en: [http://juanluis.trabajaen.t](http://juanluis.trabajaen.tc)c

# **Capítulo 16. Por tu madre no hagas nada de esto**

Internet es el único medio que permite que cualquier persona dotada de una conexión a Internet y unos conocimientos realmente básicos, pueda definir, crear y gestionar una variedad de acciones de marketing de lo más potentes, especialmente si hablamos de nuevos medios digitales, donde hoy día puedes montar en un rato una red social, tu propio blog o una cuenta de Twitter.

Esto tiene una serie de ventajas obvias, pero también algunos peligros, ya que se puede patinar con cierta facilidad si no se tienen en cuenta algunas reglas básicas del juego; reglas no escritas y que por otro lado no están muy alejadas del mero sentido común, pero que en múltiples ocasiones, y quizás cegados por la ambición de dominar el medio lo antes posible, acaban en fiasco, si no por afectar plenamente la reputación.

Para nada has de tomar esta serie de advertencias, basadas en lamentables experiencias reales, como un freno a la hora de afrontar tus actividades en el mundo online. Al contrario, espero que sirvan como facilitador para que todo aquel que esté dispuesto a apostar por el medio y zambullirse en él, le pierda el miedo y se lance de cabeza. Eso sí, con las manos por delante, por favor.

Así pues, aquí te recuerdo algunas cosas que no debes hacer bajo ningún concepto (acuérdate de lo que le pasaba al chico de los Gremmlins por saltarse una sencilla advertencia) cuando empieces con tus acciones online.

### • No le encargues tu campaña en medios 2.0 a "la agencia".

El marketing digital 2.0, como todo, requiere de su especialización. Busca agencias y especialistas que sepan cómo hacer campañas en este entorno. Igual que no le pedirías una cuña de radio a la agencia de eventos, ni acudirías a la agencia de medios para que te hiciera una dirección de arte para una marquesina, no le pidas a "la agencia" que te cree una campaña en medios 2.0. Lo normal es que no salga bien la cosa.

## **• No pienses que esto es una cosa solo para frikis de star wars y los juegos de rol**.

Que lo es. Pero también lo es para cualquier otro grupo de personas. Consciente o inconscintemente, casi todos los usuarios de Internet somos lectores de blogs, miembros de redes sociales o activos participantes en foros de debate. Internet es un medio masivo, y sus nuevas herramientas también lo son.

#### **• Por mucho que sea gratis, no te metas en todas partes**.

Crear una página de tu empresa en Facebook es gratis y sencillo. Igual que hacer tu perfil de Twitter o instalar y configurar un blog corporativo. Pero eso no quiere decir que sea adecuado para tu marca, tu estrategia y tu público objetivo. Las herramientas están ahí, pero has de saber cuáles te convienen y cómo y cuándo usarlas. A los miembros de una comunidad de música no les interesa una sección de coches, lo mismo que nadie quiere ser amigo de una entidad bancaria. Usa los medios adecuados para tu público objetivo, ni más ni menos. Y los que uses, hazlo de manera relevante.

#### **• No hables como si fueras otro. Sé tú mismo.**

Igual que cuidas hasta la última coma de tu copy o el tono de tu spot, sé cuidadoso con el lenguaje y el tono que usas en el medio online. Tu público sigue siendo el mismo, sólo cambia el canal por el que te comunicas con él. Ni pasan a ser tus coleguillas ni hace falta que los trates con más respeto del necesario. Sé tú mismo, como sea tu marca.

#### **• No tengas miedo al diálogo.**

Este es uno de los temores más frecuentes. ř¿Y si empie"an a hablar mal de mi o de mi marca?". Esta es una pregunta poco valiente y absurda, entre otras cosas porque si tu público quiere hablar de tu marca, bien o mal, lo hará sin pedirte permiso. Así de simple. Por tanto, es mejor formar parte de esa conversación. Además, eso demuestra que te interesas por sus opiniones y aportará mucho más valor a vuestra relación. Supongo que no te gustará tener amigos sólo para contarles tu rollo y no escuchar su opinión, ¿no?

## **• Internet no es la gallina de los huevos de oro ni todos los vídeos son virales.**

Seamos serios. ¿Qué es eso de "quiero que sea viral"? Anda claro, y que multiplique por tres las ventas. "Sí hombre, como el spot aquel de Dove sobre la belleza real, que tuvo millones de visualizaciones". Cosas así pasan, claro que sí, pero has de ser realista y afrontar tus campañas con objetivos y expectativas realistas. Si no luego vienen los fiascos y las decepciones, pero ¿será porque la acción era mala o porque las expectativas no eran las correctas?

### **• No mandes porquería a los bloggers.**

El hecho de que todos los blogs tengan un buzón de email para que se les contacte, no quiere decir que quieren que se lo llenen de spam. A todo el mundo le molesta encontrarse el buzón de casa lleno de propaganda que no le interesa ni al que la publica. Pues es lo mismo, a los bloguers no les gusta que les llenen el email de información que no es relevante para ellos. Si tienes algo que creas que puede interesarles a ellos o a sus lectores, escríbeles un email personalizado, relevante y natural. Seguro que lo agradecen. Y si mandas muchos seguidos, procura no confundir los nombres de los autores o hacer referencias al blog que no es, queda mal.

### • No juegues a "mafiosos" con los bloggers.

No trates de sobornarlos, ni proponerles fórmulas geniales para sacar tajada de vuestra relación. La mayoría ya tienen sus trabajos y su blog es una afición o una vía de escape, así que no hace falta que les hagas propuestas turbias. Insisto, sé natural y relevante, eso es todo.

#### **• Esconderse es de cobardes. Mentir de mala persona.**

Mentir está mal, eso lo sabemos todos, pero en el medio online las mentiras suelen durar muy poco. Siempre hay alguien que conoce la verdad y la descubre. Si la cagas, da explicaciones y rectifica, pero no mientas. Si se meten con tu marca, defiéndela, pero no mientas. Y si te critican mucho, da la cara, pero no mientas. Y sobre todo, no te escondas. Ah, y no mientas.

#### **• No confundas las herramientas ni metas nada con calzador.**

La cuchara para la sopa, el tenedor para pinchar y el cuchillo para cortar. A la hora de comer, cada cubierto tiene su función y utilidades. Pues con los soportes online, tres cuartos de lo mismo. No trates de incrustar tu maravillosa página Flash en un formato blog, ni intentes tener una gran red social en tu site corporativo para hablar sólo de tus productos. Usa las herramientas para lo que sirven y en lo que son potentes y les sacarás el máximo partido.

#### **• No hay que ser augur para leer los resultados.**

Uno de los puntos fuertes de las acciones digitales es que son medibles hasta extremos insospechados. Puedes saberlo prácticamente todo; cuánta gente visita tu blog, el número de veces que se ven tus vídeos o cuántos amigos has hecho a través de la campaña en una red social. Eso sí, no te quedes sólo con los datos en bruto. Ponlos en contexto, contrástalos con tus objetivos e intenta razonarlos. Sólo así te servirán de cara al futuro. ¿Cuántas veces habremos oído aquello de que "mi página ha tenido 200 millones de hits"? Bien, así vistos son muchos hits, pero la pregunta es, ¿trabajan esos hits en la consecución de tus objetivos?, ¿son relevantes los hits? y ¿qué berzas es un hit? Esa es la cuestión.

#### **• No te quedes estancado. Evoluciona.**

Internet se mueve tan deprisa que hace diez años prácticamente ni existía. Y hoy creo que no existiríamos nosotros si no tuviéramos una conexión siempre a nuestro alcance. Es un medio vivo, dinámico y cambiante, muy cambiante. Pero eso es lo que lo hace infinito, inabarcable, realmente grande. Si quieres sacarle el máximo partido, tienes que moverte a su ritmo, o al menos intentar que no te deje tirado en la cuneta hasta volverse inalcanzable. Prueba nuevas cosas, arriesga (con cabeza), sé crítico contigo mismo, aprende y aplica. Esa es la manera de estar en Internet. Y si no, a otra cosa.

#### **• Y por supuesto, el más importante.**

Por mucho que te lo pida el cuerpo, tu jefe, o el manual de identidad corporativa, no hagas el logo más grande. Se ve suficientemente bien.

## **Sobre Ricardo Tejedor Munuera**

Durante más de 10 años ha pasado por casi todas las áreas del sector digital: ha sido responsable de un portal de ocio para jóvenes, dirigido un departamento de servicios interactivos en una gran agencia de publicidad, liderado las acciones digitales y relacionales de grandes marcas desde su departamento de marketing y actualmente dirige una plataforma online de headhunting (www.cvexplorer.com).

Es un profundo creyente, practicante y predicador de la cultura online, aunque prefiere pasar el tiempo con su mujer, sus dos hijas y sus amigos, en el mundo real.

En su día creó www.hislibris.com, un blog sobre libros de historia y hoy en día se divierte volcando en www.resumiendointernet. [com](http://www.resumiendointernet.com) las cosas que le sorprenden de la red.

# **Capítulo 17. Resumiendo el nuevo marketing**

Después de 16 capítulos y 265 páginas, es difícil que quede algo por decir sobre el perfil del nuevo marketer. Esa era la intención, explicar de manera práctica todas las disciplinas que los profesionales del marketing han de aplicar para acercase a los 'nuevos' usuarios, demasiado habituados al 'viejo' marketing.

Aún así, intentaré convencerte de que no lo llamamos 'nuevo' porque nadie lo esté usando, sino porque es diferente a lo que hasta ahora se entendía como marketing. Permíteme que recurra a las 6W periodísticas para probarlo.

## **¿Qué?**

El nuevo marketing usa pero va más allá del banner, de los buscadores, de los mailings y de las redes de afiliados; el nuevo marketing es social, es viral, es creativo porque no parece publicidad; el nuevo marketing se puede medir y retorna tu inversión (de tiempo más que de dinero) convertida en una buena reputación.

## **¿Quién?**

Tú. No busques a nadie detrás, te estoy señalando a ti. Después de haberte leído todos los capítulos, ¿quieres que crea que no te interesa cambiar tu manera de entender el marketing? Imposible. Quedarte de brazos cruzados no es una opción y te lo hemos demostrado.

## **¿Cuándo?**

Ahora. ¿Cuándo si no? Si tú no te pones en marcha, otros lo harán y pasarán por delante de ti y de tu empresa. En este mercado de conversaciones, quien habla primero (y bien) se lleva el mejor posicionamiento y consigue la mejor reputación. Del segundo podrán acordarse, pero siempre estará a la sombra de su predecesor.

## **¿Por qué?**

Porque Internet ha evolucionado. Porque tienes que asumir v participar del cambio. Porque el usuario no te lo pide, te lo exige para prestarte atención. Porque lo 'nuevo' pronto pierde ese status para convertirse en 'conocido' y después en 'ineficaz'. Porque para ser experto en algo hay que probarlo todo.

## **¿Dónde?**

En tu agencia, en tu empresa, en tu universidad... donde estés. Empieza con pasos pequeños, pero camina decidido en esta dirección. Algunos van por delante y tendrás a otros detrás, pero tienes mucho a ganar si te has dado cuenta que este es el único camino.

## **¿Cómo?**

Todo el ebook es la respuesta, pero te hago un resumen ejecutivo de los consejos imprescindibles para ejercer de new marketer.

## **2. Ver más allá del banner**

• Para conseguir clicks no hace falta mostrar mil veces el mismo banner estático, utiliza formatos rich media y hazlo dinámico.

• No intrusivo, práctico, entretenido, interactivo y hasta interesante son adjetivos que también pueden aplicarse a los banners si se piensa en el usuario.

## **3. Enviar emailings**

• Para enviar contenidos que aporten valor a tu lista, segméntala y escucha a tus suscriptores.

• Consigue contactos para alimentar la lista siempre que puedas pero nunca les envíes nada sin permiso.

## **4. Elegir las palabras que venden**

• No te limites a activar una campaña de Adwords, testéala y varía las palabras hasta encontrar la combinación más beneficiosa.

• Utiliza la publicidad contextual para aparecer donde no llegas con los buscadores de manera orgánica.

### **5. Pensar como los buscadores**

• Escribe las palabras clave tanto para los usuarios de tu web como para los textos solo visibles para buscadores.

• Conseguir enlaces entrantes no es la única manera de subir puestos en la página de resultados.

## **6. Conocer las Redes de ailiados**

• Elige la Red que mejor funcione de manera local, sin tener en cuenta el número de anunciantes que tenga.

• Trata a tus afiliados como si fuesen comerciales de tus productos.

## **7. Escuchar a los social media**

• No hay que estar loco para relacionarse de tú a tú con las personas, solo hay que estar dispuesto a entrar en la conversación.

• Desarrolla una identidad digital de acuerdo a tus objetivos no simplemente por 'estar ahí'.

## **7.1.Blogging**

• Aprovecha tu blog corporativo para llegar y escuchar a tus clientes, no para publicar notas de prensa.

• Acércate a los bloggers con honestidad y dándoles la libertad para opinar, de las críticas también se aprende.

## **7.2. Microblogging**

• Regístrate en Twitter para ofrecer contenidos interesantes a tus clientes, no para repetir la información que ya tiene tu web para eso usa RSS.

• Yammer puede ser una buena forma de mantener a tu equipo interconectado.

## **7.3. Podcast y video online**

• Utiliza el podcasting no sólo para fidelizar a tus clientes con noticias de tus productos o servicios, también puede ayudarte en el marketing interno.

• Retransmite en directo y/o diferido los eventos en los que participes para acercar aún más la empresa a tu target.

## **7.4. Redes sociales y comunidades**

• Antes de crear una comunidad o una red social alrededor de tu marca, asegúrate de tener algo que ofrecer a las personas que participen para que les resulte atrayente.

• Inicies o no una comunidad, escucha a tus usuarios en las redes que ya existen.

## **7.5. Widgets**

• Dada su descarga voluntaria, el usuario percibe los contenidos suministrados como interesantes, configurables y viralizables.

• Actualiza frecuentemente los contenidos para fidelizar y favorecer el recuerdo de marca.

### **8. Ser un Community Manager**

• Una comunidad sin alguien que la atienda y entienda no será de utilidad ni para los usuarios ni para la empresa.

• Asegúrate de que se transmiten y refleian los correctos valores de la marca.

### **9. Viralizar el mensaje**

• Piensa en campañas globales que se apoyen en diferentes formatos de manera complementaria.

• La fórmula secreta de la viralidad depende más del azar que de sus muchos componentes, pero ayudan ciertos potenciadores.

### **10. Gestionar la reputación online**

• Pregúntale a la web 2.0, Google mediante, qué opinan tus clientes de tu empresa.

• En caso de crisis, responde con nombres y apellidos, siempre para aportar soluciones y no para repetir el discurso corporativo.

#### **11. Comprender la analítica web**

• Utiliza la métrica para actualizar y mejorar las campañas, no sólo para justificar la inversión y los beneficios.

• No te quedes con el dato aislado, ponlo en contexto para analizar y entender a tus visitantes.

### **12. Tener creatividad**

• Aporta contenido a tu publicidad para que gane en valor y no lo parezca.

• Implica a tu público objetivo, proporciónale experiencias para que participe.

### **13. Llevar años navegando**

• Tu web es tu escaparate online, cuídala para que se atractiva a todos los tipos de públicos.

• Planifica su arquitectura en función de tus objetivos, de manera que los contenidos y el diseño te ayuden a conseguirlos.

### **14. Poseer habilidades directivas**

• Relaciónate con los demás no sólo en eventos, también en redes sociales intentando aportar conocimiento, no sólo para autopromocionarte.

• Gestiona la información relacionada con tu empresa y contigo mismo para encontrar nuevas tendencias orientadas al cliente.

### **15. Conseguir retorno 2.0**

• Mide el retorno a largo plazo, deja que tu reputación se afiance antes de ver cuánto más vendes.

• Participa en los social media para llegar a tu audiencia y fidelizarla, no para intentar controlarla.

Hasta aquí nuestra contribución al nuevo marketing. ¿Te parece complicado? Intenta dejar de llamarle "nuevo". Simplemente, considéralo marketing online y haz que sea parte de tu día a día.

## **Sobre Eva Sanagustín Fernández**

Es Licenciada en Comunicación Audiovisual por la Universitat Pompeu Fabra, Técnico Superior en Realización de Audiovisuales y Técnico en Comunicación empresarial, aunque su vida profesional ha girado entorno a la gestión y coordinación de proyectos web y a la redacción y edición de contenidos digitales.

Desde diciembre de 2004, mantiene downloading + media (www.evasanagustin.com/workaholic) su blog personal en el que descarga ideas sobre publicidad, televisión, Internet y cine. Desde diciembre de 2007 también experimenta con el microblogging en el tumblelog Media News Xpress [\(evasanagustin.tumblr.co](http://evasanagustin.tumblr.com)m) y en Twitter de manera personal.

En septiembre de 2007 publicó el white paper *Blogmarketing:* manual de buenas prácticas (www.evasanagustin.com/docs/ [blogmarketing.pd](http://www.evasanagustin.com/docs/blogmarketing.pdf)f); en mar"o de 2009 *Tu blog paso a paso* (Ed. Netbiblo), un manual para iniciarse en el blogging (www. [evasanagustin.com/tublogpasoapas](http://www.evasanagustin.com/tublogpasoapaso)o); y en abril de 2009 en coautoría *Visibilidad* (Ed. Gestión 2000), un manual para gestionar la reputación online (www.visibilidad.net).

www.evasanagustin.com

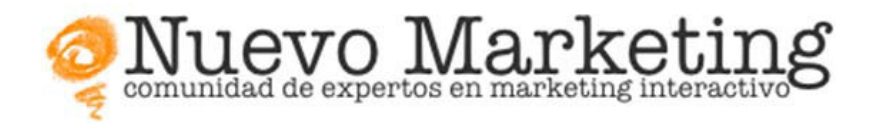

Casi todos los que irmamos *Del 1.0 al 2.0: claves para entender el nuevo marketing* formamos parte de **Nuevo-Marketing**. com, la comunidad virtual privada para expertos en Marketing Interactivo.

[Nuevo-Marketing.co](http://nuevo-marketing.com)m es un espacio para la conversación tranquila y profunda sobre los temas que se han ido desmenuzando en las páginas del libro que ahora finalizas. En junio de 2008 Chema Martínez-Priego nos avisaba por mail de sus motivos para ponerla en marcha:

*Poder hablar del día a día de nuestra profesión en un espacio privado para resolver dudas o exponer casos prácticos virtuales que nos ayuden en nuestro trabajo, para perilar algún artículo en nuestro blog o para relexionar sobre estrategias, creatividad, analítica,*  resultados, etc. Y de ahí a organizar un congreso o escribir un libro... *hay un paso. ;)*

Los autores de este libro hemos dado ese paso y te animamos a que tú también lo des para seguir de cerca los avances del nuevo marketing que aquí hemos descrito.

Para formar parte de [Nuevo-Marketing.co](http://nuevo-marketing.com)m puedes enviar un email a [nuevomarketing@simdalom.co](mailto:nuevomarketing@simdalom.com)m. Abre el apetito leyendo a todos los miembros de la comunidad en [http://planeta.nuevo](http://planeta.nuevo-marketing.com)[marketing.co](http://planeta.nuevo-marketing.com)m.